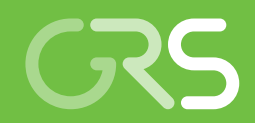

# WINO I

Untersuchungen zum Aufbau einer zentralen Wissensbasis für Notfälle in ausländischen Kernkraftwerken

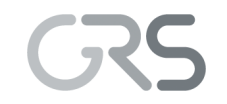

Gesellschaft für Anlagenund Reaktorsicherheit (GRS) gGmbH

## WINO I

Untersuchungen zum Aufbau einer zentralen Wissensbasis für Notfälle in ausländischen Kernkraftwerken

Moritz Leberecht Dirk Voß Albert Kreuser Hartmut Nitschke Albert Bücherl Thuy-Khanh Rollar Carla-Lucia Giorio Michael Hage Uwe Büttner Harald Thielen Hartmut Holtschmidt Manuela Jopen Stefanie Blum

September 2015

#### **Anmerkung:**

Das diesem Bericht zu Grunde liegende FE-Vorhaben 3613R01521 wurde mit Mitteln des Bundesministeriums für Umwelt, Naturschutz und nukleare Sicherheit durchgeführt.

Die Verantwortung für den Inhalt dieser Veröffentlichung liegt beim Auftragnehmer.

Der Bericht gibt die Auffassung und Meinung des Auftragnehmers wieder und muss nicht mit der Meinung des Auftraggebers übereinstimmen.

**Deskriptoren** Ausländische Anlagen, Ausländische Reaktortypen, Emergency Preparedness and Response, Notfallzentrum

## **Kurzfassung**

Ziel dieses Vorhabens war es Konzepte für eine Wissensbasis zu entwickeln, die im Falle eines Notfalls in einer ausländischen kerntechnischen Anlage als Informationsgrundlage für die GRS-Mitarbeiter im Notfallzentrum oder für die Experten einer anderen Organisation in einer vergleichbaren Situation dienen kann. Zunächst wurden, unter Berücksichtigung international etablierter Vorgehensweisen zur Einstufung von kerntechnischen Anlagen im Rahmen der Notfallplanung, Kriterien erarbeitet, an Hand denen beurteilt werden kann, ob sich für eine kerntechnischen Anlage die Notwendigkeit ergibt Informationen für potentielle Notfälle vorzuhalten. Unter Verwendung dieser Kriterien wurde eine Liste an Forschungsreaktoren und eine Liste an Leistungsreaktoren im europäischen Ausland erstellt, die in einer Wissensbasis für Notfälle zu berücksichtigen wären. Versuche ausländische Zwischen- und Endlager sowie sonstige kerntechnische Anlagen (Konversion, Anreicherung, BE-Fertigung, Wiederaufarbeitung) an Hand dieser Kriterien einzustufen zeigten, dass nicht ausreichend Informationen zur Verfügung stehen um zu entscheiden, ob und wenn ja welche dieser Anlagen zu berücksichtigen wären. Für Zwischen- und Endlager kann zumindest aus einer Analogiebetrachtung deutscher Anlagen, für die detaillierte Informationen vorliegen, geschlossen werden, dass diese nicht für eine Wissensbasis für Notfälle relevant sind.

Anschließend wurde analysiert, welche anlagentechnischen Parameter eines Kernreaktors im Notfall zur Lageeinschätzung benötigt werden oder hilfreich sein können. Zur späteren Auswertung der verfügbaren Informationsquellen wurden diese Kenndaten in einer Excel-Datei hinterlegt. Es wurde untersucht inwieweit innerhalb der GRS vorhandene Rechencodes in ihrem momentanen Entwicklungsstand bei Notfällen in ausländischen Kernkraftwerken zum Einsatz kommen können und ob der Einsatz durch eine Schnittstelle mit der Wissensbasis vereinfacht werden kann, z. B. indem die entsprechenden anlagespezifischen Eingabedatensätze hinterlegt werden. Im Ergebnis zeigte sich, dass lediglich für das Programm ARTM zur Ausbreitungsmodellierung eine direkte Einbindung von anlagenspezifischen Eingabedatensätzen sinnvoll realisiert werden kann. Für die Abschätzung derivativer störfallrelevanter Daten wurden daher alternative Ansätze erarbeitet: Erstens die Bevorratung von Ergebnissen von Analysen schwerer Unfälle, insbesondere von PSA der Stufe 2. Zweitens die Verwendung von einfachen Abschätzungen, um störfallspezifische derivative Größen zu bestimmen, wie beispielsweise die Zeiten bis zum Eintritt von Eckpunkten des Ereignisablaufes. Um die grundsätzliche Umsetzbarkeit dieser Ansätze zu demonstrieren wurden für eine ausländische Anlage Ergebnisse von Analysen schwerer Unfälle recherchiert und zwei

I

Abschätzungen detaillierter in Excel ausgearbeitet (Kernfreilegungszeit von DWR bei abgekoppelter Sekundärseite, Kernschadensumfang an Hand der Dosisleistung im Containment).

Es wurden Anforderungen an Systeme zur Datenhaltung und zur Realisierung der Benutzeroberfläche erarbeitet und verbreitete Softwarelösungen zur Umsetzung diskutiert. Unter Berücksichtigung dieser Anforderungen erfolgte eine Auswahl der Software zur praktischen informationstechnischen Erprobung des Konzepts. Zur Darstellung der Kenndaten wurde ein Konzept erarbeitet, bei dem der Benutzer zunächst die Anlage, zu der er Informationen benötigt, auswählt. Alternativ kann die Auswahl auch an Hand des Standorts oder des Reaktortyps erfolgen. Danach werden die Informationen, soweit vorhanden, nach Themengebieten gruppiert angezeigt.

Mit Hilfe der erstellten Kenndatenlisten wurden die Dokumentation des EU-Stresstests, die GRS-Dokumentationssysteme TECDO und Doku-OST, die WWER-Reaktorhandbücher, die bereits bestehenden GRS-Notfalldatensätze, die IAEA-Datenbanken PRIS, IRS und RRDB und die Internetseiten der Betreiber/Aufsichtsbehörden nach verwendbaren Informationen durchsucht. Dabei konnte insgesamt ein großer Anteil der notwendigen Kenngrößen ermittelt werden. Im Rahmen der Auswertung der vorliegenden Informationsquellen zeigte sich allerdings auch, dass speziell die verfügbaren Informationen zu Forschungsreaktoren nicht ausreichend sind, um verwendbare Notfalldatensätze zu erstellen.

Weiterhin wurde untersucht, wie eine Wissensbasis für Notfälle in die GRS-Notfallstrukturen eingebunden werden kann. Im Ergebnis soll die Wissensbasis einerseits über TECDO und andererseits über das GRS-Notfallportal erreichbar sein. Um eine Robustheit gegenüber Ausfällen in der elektronischen Infrastruktur zu erreichen, sollen außerdem an den Notfallzentren Papierversionen und pdf-Dokumente mit den wesentlichen Inhalten der Datenbank hinterlegt werden. Zur Entnahme der Kenndaten und der Verwendung der Abschätzungen wurden Workflows erarbeitet und ein Konzept zum Training dieser Tätigkeiten entwickelt.

## **Abstract**

The objective of the project was to develop a concept for an emergency knowledge database that provides fundamental information and data for employees in the GRS emergency centre in case of a nuclear emergency in a foreign country or for experts of other organizations in a comparable situation. With due consideration of internationally well-established practices in connection with the categorization of nuclear facilities, criteria were developed for the assessment of the necessity to maintain data for a facility in case of a nuclear emergency. Applying these criteria, a list of nuclear power plants and research reactors that must be included in an emergency knowledge database was compiled. There was insufficient information available to categorize foreign waste storage facilities, waste disposal facilities or miscellaneous nuclear facilities (conversion, enrichment, fuel element fabrication, reprocessing) with these criteria. However, ample information is available for German waste storage facilities. A comparative analysis leads to the conclusion that foreign waste storage facilities do not need to be included in the emergency knowledge database.

Next, an analysis was performed in order to determine the technical parameters that are necessary for an assessment of the situation in case of an emergency. These parameters were entered in an Excel file so that they can be used later during the evaluation of available information resources. It was investigated to which extent existing simulation codes in their currently released version can be used during an emergency in a foreign nuclear power plant and whether their use can be facilitated by integrating a connection to the knowledge database, e. g. by depositing the corresponding plantspecific input data set for each simulation code. It turned out that the inclusion of plantspecific input data sets is merely feasible for the ARTM code for atmospheric dispersion modelling. Alternative approaches for the estimation of derivative emergency data were developed: First, the procurement of the results of severe accident analyses, especially of level 2 PRA results. Second, the usage of basic estimations to calculate derivative emergency parameters, e. g. how long it takes until certain corner points within the event sequence are reached. To demonstrate the fundamental feasibility of these approaches, results of severe accident analyses for an exemplary foreign unit were researched and two estimations were prepared in detail using Excel (time until core exposure with decoupled secondary side for a PWR, extent of core damage based on the dose rate within the containment).

Requirements for data storage systems and for the realization of user interfaces were compiled and common software solutions for their implementation were discussed. The software for the practical trial of the knowledge data base concept was chosen considering these requirements. For the presentation of the emergency data a concept was prepared which at first has the user select the unit whose information is in demand. Alternatively the selection can be made by location or by reactor type. Then the corresponding information, if available, is displayed, grouped by topics.

Using the Excel form containing the necessary technical parameters, the documentation of the EU stress test, the GRS documentation systems TECDO and Doku-OST, the VVER reactor manuals, the existing GRS emergency data sets, the IAEA data bases PRIS, IRS and RRDB and the internet pages of both licensees and regulating authorities were searched for suitable information. All in all a large proportion of the technical parameters could be determined. However, during the evaluation of the information sources, it became apparent that the available information on research reactors is not sufficient to create a practically usable set of emergency data.

How to implement a knowledge database within the GRS emergency structures was a point of further investigation. Ultimately, the knowledge database is to be accessible either by TECDO or by the GRS emergency portal. To achieve robustness against failures within the electronic infrastructure, paper versions and pdf documents with the essential content of the knowledge database are to be deposited at the emergency centres. Workflows for the extraction of information and the utilization of the estimations and a concept for the training of these activities were derived.

## **Inhaltsverzeichnis**

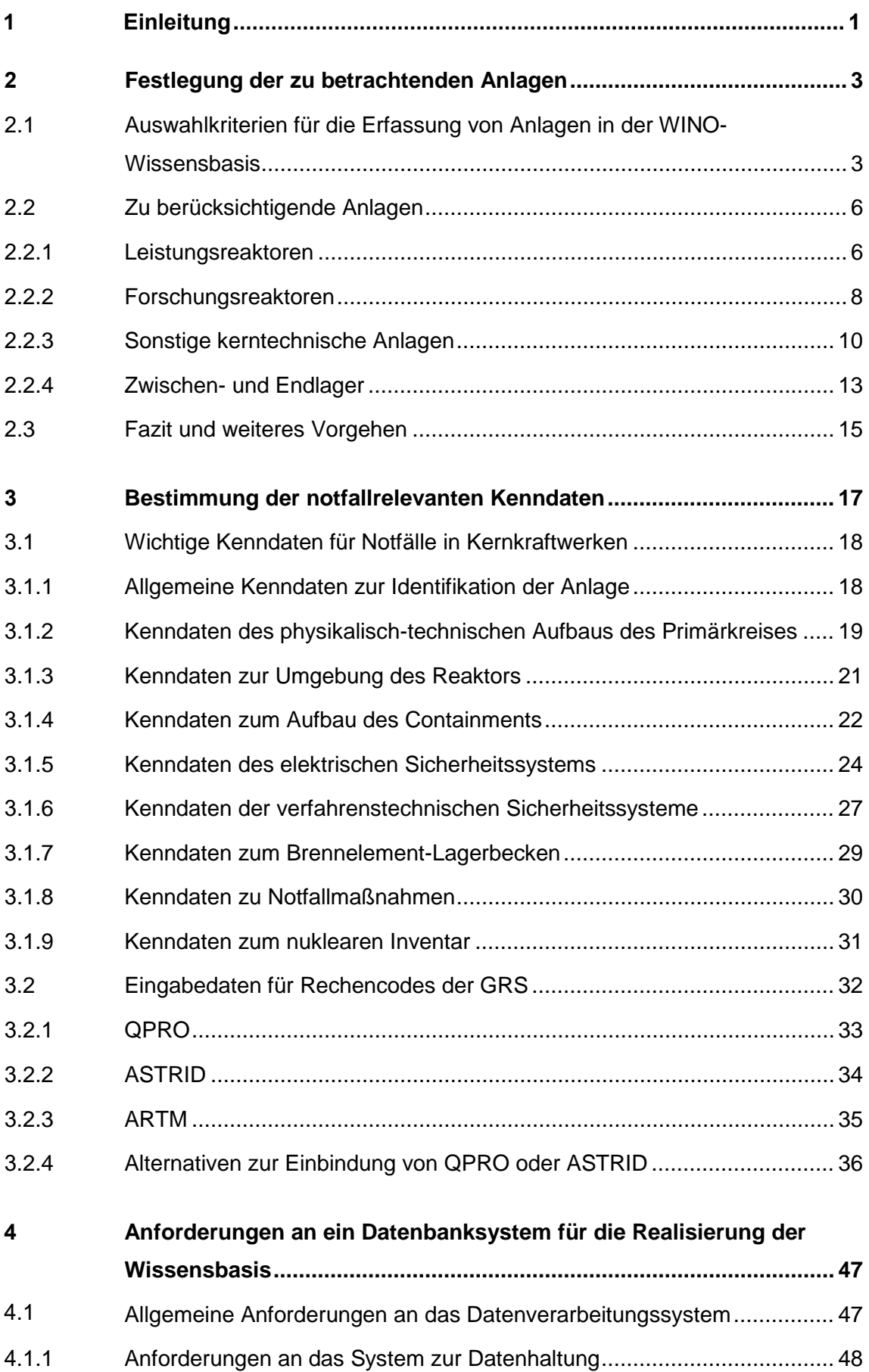

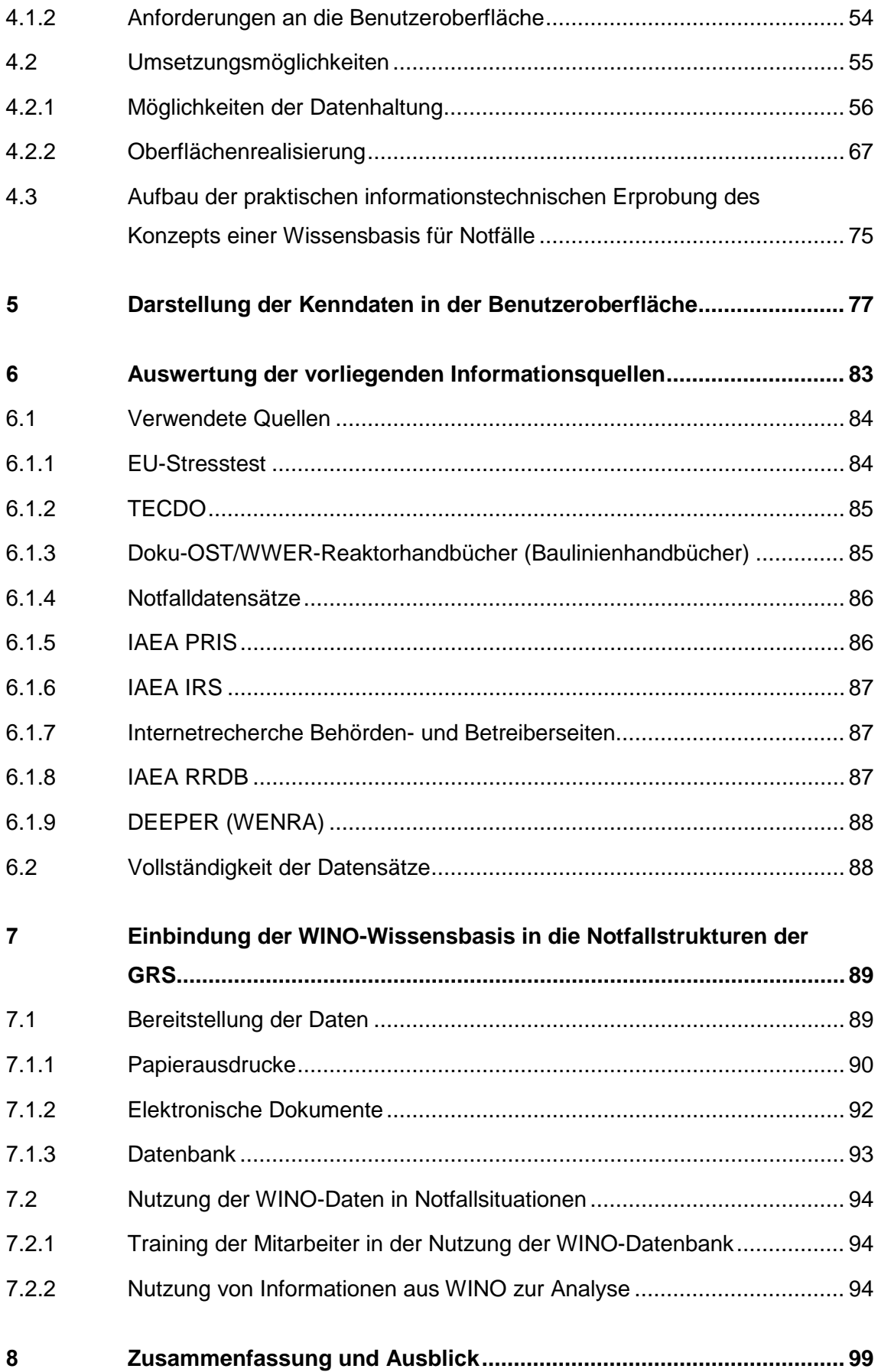

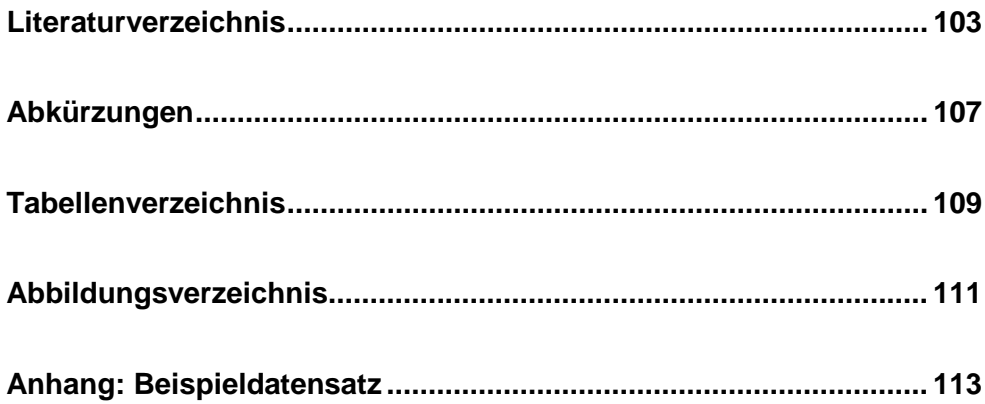

## <span id="page-11-0"></span>**1 Einleitung**

Bei einem Störfall in einer kerntechnischen Anlage soll die GRS in der Lage sein, eine sicherheitstechnische Lagebewertung zeitnah und fachlich fundiert durchführen zu können. Zu diesem Zweck hat die GRS eine Notfallorganisation eingerichtet. Die Ereignisse in den Kernkraftwerken in Japan am 11.3.2011 in Folge des Erdbebens und des nachfolgenden Tsunamis führten zur unmittelbaren Aktivierung des GRS-Notfallstabes und zur Einrichtung des Notfallzentrums am Standort Köln. Die Kernaufgaben des Notfallstabs der GRS – insbesondere die Einschätzung der Anlagensituation und die Erstellung zugehöriger Prognosen – wurden bei dem Unfall in Fukushima gut bewältigt. Allerdings wurde die fachliche Arbeit durch die unzureichende Informationslage erschwert: Grundlegende Daten über Art und Aufbau der betroffenen Anlagen mussten zunächst zeitaufwändig recherchiert werden und verlässliche Informationen über deren aktuellen Zustand waren schwer bzw. nur zeitverzögert verfügbar. Aufgrund dieser fehlenden oder noch nicht in geeigneter Weise aufbereiteten Informationen gab es u. a. Verzögerungen bei der Beurteilung des Anlagenzustandes sowie bei der Ermittlung möglicher Quellterme. Dies blieb ohne Folgen, da Deutschland von dem Unfall nicht direkt betroffen war. Hinsichtlich der Übertragbarkeit der Erfahrungen aus Fukushima auf die Situation eines schweren Stör- oder Unfalls in Deutschland bzw. dem benachbarten Ausland ist zu differenzieren: So ist die für die Lageeinschätzung unabdingbare Anlagenkenntnis bei der GRS für deutsche Anlagen weitgehend gegeben, so dass insofern kein Zeitverzug infolge erforderlicher Recherche zu erwarten wäre. In Bezug auf Anlagen aus dem europäischen Ausland ist dies allerdings nur bedingt der Fall. Hier sind entsprechende Verzögerungen nicht auszuschließen.

Um künftig die in einer Notfallsituation eingehenden Informationen schneller und effizienter bewerten zu können und Verzögerungen zu vermeiden, wurde das Vorhaben 3613R01521 "Untersuchungen zum Aufbau einer zentralen Wissensbasis für Notfälle in ausländischen Kernkraftwerken (WINO)" durchgeführt. Im Rahmen dieses Vorhabens sollte untersucht werden, welche Kenngrößen und Unterlagen für eine effektive Beurteilung von Störfällen und Vorkommnissen in ausländischen kerntechnischen Anlagen erforderlich sind. Es sollten Wege zur effektiven Darstellung der Kenngrößen erarbeitet und erprobt werden, die für den Aufbau einer Wissensbasis für Notfälle in ausländischen Kernkraftwerken (WINO) genutzt werden können. Dabei lag ein Schwerpunkt in der Integration der in der GRS vorhandenen Informationen sowie in der Vernetzung mit anderen nationalen und internationalen Wissensdatenbanken.

1

Ziel war es, mit WINO eine systematische Zusammenführung und Aufbereitung aller Informationen, die für die Aufgaben der GRS in Notfallsituationen relevant sind, in einer datentechnisch praktikablen Zugangsform zu konzipieren. Hinsichtlich der Anwendungsanforderungen im Notfall optimierte, strukturierte Anlagenbeschreibungen existierten in den vorhandenen Dokumentationssystemen noch nicht.

Dieser Bericht beschreibt die Ergebnisse der Arbeiten zur Konzeption der WINO-Wissensbasis.

Im Kapitel 2 wird beschrieben, nach welchen Auswahlkriterien kerntechnische Anlagen in die WINO-Wissensbasis aufgenommen werden und welche Anlagen schlussendlich weiter betrachtet werden.

Kapitel 3 behandelt die Untersuchungen, welche Informationen und Anlagenkenndaten zur ingenieurstechnischen Ereignisbewertung (Anlagengelände, Gebäude, maschinentechnischer und elektrotechnischer Aufbau der Anlage, nukleares Inventar, relevante Notfallmaßnahmen etc.) im Notfall benötigt werden. Dabei wird auch diskutiert, inwieweit Eingabedaten für GRS-Rechencodes in WINO eingebunden werden können.

Kapitel 4 fasst die Anforderungen an ein Datenbanksystem für die Realisierung der Wissensbasis zusammen. Analog wird ein Anforderungskatalog für die Anwendung, mit der auf die Datenbank zugegriffen werden kann, formuliert. Es wird untersucht, inwieweit handelsübliche Softwarelösungen diese Anforderungen erfüllen.

In Kapitel 5 wird eine Struktur beschrieben, wie die Kenndaten aus Kapitel 3 übersichtlich für den Endbenutzer aufbereitet werden können.

Kapitel 6 beschreibt die Vorgehensweise bei der Auswertung der in der GRS vorliegenden Informationsquellen hinsichtlich der darin potentiell enthaltenen WINOrelevanten Kenngrößen.

In Kapitel 7 sind die bisherigen Arbeiten zur Integration von WINO in die Notfallstrukturen der GRS dargestellt.

Kapitel 8 fasst die Ergebnisse des Projekts zusammen.

## <span id="page-13-0"></span>**2 Festlegung der zu betrachtenden Anlagen**

Im Abschnitt 2.1 werden zunächst Auswahlkriterien erarbeitet, nach denen entschieden werden kann, ob eine Anlage in der WINO-Wissensbasis erfasst werden sollte. In Abschnitt 2.2 wird dann detailliert erfasst, welche Reaktoren und welche Art von sonstigen Anlagen des Brennstoffkreislaufs im Rahmen einer Notfallwissensbasis betrachtet werden müssen.

## <span id="page-13-1"></span>**2.1 Auswahlkriterien für die Erfassung von Anlagen in der WINO-Wissensbasis**

Die grundsätzliche Zielsetzung von WINO besteht darin, für ausländische Anlagen in Notfällen mit grenzübergreifenden Auswirkungen alle notwendigen Informationen zur Lagebeurteilung parat zu haben. Es ist daher zweckgemäß, sich bei der Erfassung der Anlagen zunächst auf solche Anlagen zu beschränken, bei denen grundsätzlich das Potential von Ereignissen und Freisetzungen mit grenzübergreifenden Auswirkungen besteht. Eine Einschätzung, ob ein solches Potential besteht, muss im Rahmen der Vorbereitung von Notfallmaßnahmen ohnehin vorgenommen werden. Allerdings ist diese Einschätzung für ausländische kerntechnische Anlagen für die GRS in der Regel nicht zugänglich.

Allgemeine Kriterien zur Einstufung von kerntechnischen Anlagen im Rahmen der Vorbereitung auf Notfälle finden sich in /IAE 02/. Dort werden kerntechnische Anlagen in insgesamt fünf Kategorien eingeteilt:

## **Threat category I**

Facilities, such as nuclear power plants, for which on-site events<sup>[1](#page-13-2)</sup> (including very low probability events) are, postulated that could give rise to severe deterministic health effects<sup>[2](#page-13-3)</sup> off the site, or for which such events have occurred in similar facilities.

<span id="page-13-2"></span><sup>1</sup> Involving an atmospheric or aquatic release of radioactive material or external exposure (such as due to a loss of shielding or a criticality event) that originates from a location on the site.

<span id="page-13-3"></span> $2$  Doses in excess of those for which intervention is expected to be undertaken under any circumstances;

#### **Threat category II**

Facilities, such as some types of research reactors, for which on-site events<sup>[3](#page-14-0)</sup> are postulated that could give rise to doses to people off the site that warrant urgent protective action in accordance with international standards, or for which such events have occurred in similar facilities. Threat category II (as opposed to threat category I) does not include facilities for which on-site events (including very low probability events) are postulated that could give rise to severe deterministic health effects off the site, or for which such events have occurred in similar facilities.

#### **Threat category III**

Facilities, such as industrial irradiation facilities, for which on-site events are postulated that could give rise to doses that warrant or contamination that warrants urgent protective action on the site, or for which such events have occurred in similar facilities. Threat category III (as opposed to threat category II) does not include facilities for which events are postulated that could warrant urgent protective action off the site, or for which such events have occurred in similar facilities.

#### **Threat category IV**

-

Activities that could give rise to a nuclear or radiological emergency that could warrant urgent protective action in an unforeseeable location. These include non-authorized activities such as activities relating to dangerous sources obtained illicitly. They also include transport and authorized activities involving dangerous mobile sources such as industrial radiography sources, nuclear powered satellites or radiothermal generators. Threat category IV represents the minimum level of threat, which is assumed to apply for all States and jurisdictions.

<span id="page-14-0"></span><sup>&</sup>lt;sup>3</sup> Involving an atmospheric or aquatic release of radioactive material or external exposure (such as due to a loss of shielding or a criticality event) that originates from a location on the site.

## **Threat category V**

Activities that are normally not involving sources of ionizing radiation, but which yield products with a significant likelihood<sup>[4](#page-15-0)</sup> of becoming contaminated as a result of events at facilities in threat category I or II, including such facilities in other States, to levels necessitating prompt restrictions on products in accordance with international standards.

Es ist offensichtlich, dass die Gebiete oder Objekte, die unter die Kategorien IV und V fallen, nicht in die WINO-Datenbank eingegliedert werden müssen (geringe Folgen) und auch nicht eingegliedert werden können (unklare geographische Lokalisierung und unklare sonstige Eigenschaften). Im Rahmen des Projektes WINO sind daher maximal die ersten drei Kategorien von Belang. Hierbei ist entsprechend der Projektvorgaben eine Einschränkung auf Anlagen des Brennstoffkreislaufes (im weiteren Sinne) vorzunehmen.

Unter Kategorie 1 fallen insbesondere Kernkraftwerke. Weiterhin zählen zu dieser Kategorie Anlagen, die bei Unfällen Freisetzungen zur Folge haben, die zu schweren deterministischen Strahlenfolgen führen können. Dies sind insbesondere Anlagen zur Wiederaufbereitung sowie größere Anlagen zu Konditionierung von nuklearen Abfällen oder Anlagen der kerntechnischen Industrie für Kernbrennstoffe (Uran-Anreicherung, BE-Fertigung).

Der Kategorie 2 werden u. a. Forschungsreaktoren und Kernreaktoren zum Antrieb von Fahrzeugen, sowie Bestrahlungseinrichtungen und Anlagen zur Isotopenproduktion zugeordnet, wobei das Kriterium ist, dass bei Vorkommnissen Freisetzungen erfolgen, die außerhalb der Anlage Katastrophenschutzmaßnahmen (urgent or early protective actions) notwendig machen (jedoch keine deterministischen Strahlenfolgen nach sich ziehen). Demzufolge sind dieser Kategorie kleinere Forschungsreaktoren (Unterrichtsreaktoren) nicht zuzuordnen. Mobile Kernreaktoren sind innerhalb von Europa momentan allenfalls auf nuklear angetriebenen U-Booten, Flugzeugträgern oder Eisbrechern zu finden.

<span id="page-15-0"></span><sup>4</sup> Conditional on the occurrence of a significant release of radioactive material from a facility in threat category I or II.

Der Kategorie 3 werden z. B. industrielle Bestrahlungseinrichtungen zugeordnet. Als Kriterium gilt hier, dass bei Vorkommnissen auf dem Anlagengelände Notfallmaßnahmen auf dem Anlagengelände selbst und nur dort notwendig sind. Dazu gehören z. B. Bestrahlungseinrichtungen, Lagerstätten und Anlagen der grundsätzlich zu Kategorie 2 gehörigen Anlagentypen, sofern auf Grund der Anlagengröße und sonstigen physikalisch-technischen Randbedingungen die Bedingungen zur Zugehörigkeit von Kategorie 2 nicht erfüllt werden.

Da definitionsgemäß keine externen Notfallmaßnahmen für Anlagen der Kategorie 3 notwendig werden können, wären Anlagen der Kategorie 3 lediglich zu Informationszwecken in die WINO-Wissensbasis einzubeziehen. Da sie gleichzeitig viele hinsichtlich des exakten Aufbaus sehr unterschiedliche Anlagen umfassen, wäre mit der Erarbeitung von Kenngrößen für diese Anlagen ein im Rahmen der Projektressourcen unverhältnismäßig großer Aufwand verbunden. Daher wurde darauf verzichtet, Anlagen der Kategorie 3 in die WINO-Wissensbasis mit aufzunehmen.

## <span id="page-16-0"></span>**2.2 Zu berücksichtigende Anlagen**

Im Folgenden wird aufgeschlüsselt nach Anlagentypen bestimmt, welche Anlagen konkret in die Kategorien 1 und 2 gemäß der Kriterien aus Kapitel 2.1 fallen und daher in der WINO-Datenbank grundsätzlich betrachtet werden sollten.

## <span id="page-16-1"></span>**2.2.1 Leistungsreaktoren**

Leistungsreaktoren sind per se zu Kategorie 1 gehörig. Alle in Betrieb befindlichen Leistungsreaktoren in Europa sind daher in der WINO-Wissensbasis zu berücksichtigen. Die Anlagen sind in Tab. 2.1 (Stand: Februar 2014) im Einzelnen aufgelistet. Bei einer längerfristig betriebenen Notfallwissensbasis muss diese Liste regelmäßig auf Aktualität überprüft werden.

| <b>Typ</b> | <b>Kürzel</b>   | Anlagenname       | <b>Blöcke</b>  |
|------------|-----------------|-------------------|----------------|
|            | GE BWR 4 Mark 1 | Mühleberg         |                |
|            |                 | Cofrentes         |                |
| <b>SWR</b> | GE BWR 6 Mark 3 | Leibstadt         |                |
|            |                 | Oskarshamn        | 1&2            |
|            | <b>ABB BWR</b>  | Ringhals          | 1              |
|            |                 | Olkiluoto         | 1&2            |
|            |                 | Forsmark          | $1 - 3$        |
|            | WE 2-Loop       | Doel              | 1&2            |
|            |                 | <b>Krsko</b>      |                |
|            |                 | Beznau            | 1&2            |
|            |                 | Ringhals          | $2 - 4$        |
|            |                 | Almaraz           | 1&2            |
|            |                 | Asco              | 1&2            |
|            | WE 3-Loop       | Doel              | 3&4            |
|            |                 | Tihange           | 2&3            |
|            |                 | Vandellos         | $\overline{2}$ |
|            | WE 4-Loop       | Sizewell          | B              |
|            | Framatome CP?   | Tihange           | $\mathbf{1}$   |
|            | Framatome CP0   | <b>Bugey</b>      | $2 - 5$        |
|            |                 | Fessenheim        | 1&2            |
| <b>DWR</b> | Framatome CP1   | <b>Blayais</b>    | $1 - 4$        |
|            |                 | Dampierre         | $1 - 4$        |
|            |                 | Gravelines        | $1-6$          |
|            |                 | Tricastin         | $1 - 4$        |
|            | Framatome CP2   | Chinon            | <b>B1-B4</b>   |
|            |                 | Cruas             | $1 - 4$        |
|            |                 | St.Laurent        | B1&B2          |
|            | Framatome P4    | Flamanville       | 1&2            |
|            |                 | Paluel            | $1 - 4$        |
|            |                 | St. Alban         | 1&2            |
|            |                 | <b>Belleville</b> | 1&2            |
|            | Framatome P4'   | Cattenom          | $1 - 4$        |
|            |                 | Golfech           | 1&2            |
|            |                 | Nogent            | 1&2            |
|            |                 | Penly             | 1&2            |

**Tab. 2.1** Liste der Leistungsreaktoren im europäischen Ausland

| <b>Typ</b>  | <b>Kürzel</b>      | Anlagenname          | <b>Blöcke</b>  |
|-------------|--------------------|----------------------|----------------|
|             |                    | Civaux               | 1&2            |
|             | Framatome N4       | Chooz                | B1&B2          |
|             | KWU 1.Gen          | <b>Borssele</b>      |                |
|             | KWU 3.Gen          | Trillo               |                |
|             |                    | Goesgen              |                |
|             | <b>WWER440-213</b> | Dukovany             | $1 - 4$        |
|             |                    | Loviisa              | 1&2            |
|             |                    | Paks                 | $1 - 4$        |
|             |                    | <b>Bohunice</b>      | 3&4            |
|             |                    | Mochovce             | $1 - 2$        |
|             |                    | Kozloduy             | 5&6            |
|             | WWER1000-320       | Temelin              | 1&2            |
| <b>GCR</b>  |                    | Dungeness            | B1&B2          |
|             | <b>AGR</b>         | Hartlepool           | A1&A2          |
|             |                    | Heysham              | A1, A2, B1& B2 |
|             |                    | <b>Hinkley Point</b> | B1&B2          |
|             |                    | Hunterston           | B1&B2          |
|             |                    | <b>Torness</b>       | 1&2            |
|             | Magnox             | Wylfa                | 1              |
| <b>PHWR</b> | CANDU <sub>6</sub> | Cernavoda            | 1&2            |

**Tab. 2.1** Liste der Leistungsreaktoren im europäischen Ausland (Fortsetzung)

#### <span id="page-18-0"></span>**2.2.2 Forschungsreaktoren**

Forschungsreaktoren können prinzipiell in die Kategorie 2 fallen und müssten damit in WINO berücksichtigt werden. Es erwies sich als schwierig, eine ungefähre vorläufige Einschätzung für Forschungsreaktoren mit einem vertretbaren Aufwand vorzunehmen um damit eine Liste der unter Kategorie 2 fallenden Anlagen zu ermitteln. In /GRS 79/ und in /DSR 14/ wurden bereits Einstufungskategorien für Forschungsreaktoren entwickelt. Die grundsätzliche Möglichkeit von radiologisch relevanten Auswirkungen außerhalb des Anlagengeländes als relevanter Parameter findet sich auch dort als "risk category" bzw. "Gefährdungsgruppe" wieder. Für WINO relevant ist dabei lediglich die dortige höchste Einstufung, bei der als einzige definitionsgemäß Konsequenzen außerhalb der Anlage als Folge von Unfällen auftreten können. Eine andere Einstufung, die in /GRS 79/ und /DSR 14/ Anwendung findet, ist die Einteilung nach "cooling categories" bzw. "Systemgruppen". Hierbei wird unterschieden, ob nach einer Abschaltung aus Volllast keine, ausschließlich passive oder auch aktive Kühlsysteme benötigt werden, um die Nachwärme an die ultimative Wärmesenke abzugeben. In /GRS 79/ zeigte sich, dass bei allen damals betrachteten Forschungsreaktoren ohne schnelles Neutronenflussspektrum eine Einstufung in die höchste Kategorie der Freisetzungen auch mit der Notwendigkeit und dem Vorhandensein aktiver Kühlsysteme korreliert. Als Datensammlung für die vorläufige Einstufung steht lediglich die Research Reactor Database der IAEA zur Verfügung. Diese ist nur lückenhaft bestückt, daher kann aus dem Fehlen von Angaben zur Kühlung und Nachwärmeabfuhr nicht geschlossen werden, dass der entsprechende Forschungsreaktor keine Kühlung benötigt. Als Kriterium für die Aufnahme in WINO wurde daher stattdessen die Reaktorleistung gewählt, die, außer für unterkritische Anordnungen, immer angegeben war. Als untere Grenze in Tab. 2.2 wurde 100 kW Reaktorleistung gewählt, da bei einer solchen Reaktorleistung davon ausgegangen werden kann, dass die Wärmeabgabe an die Umgebung genügt, um den Brennstoff nach Ausfall der Kühlung bei einer Temperatur zu stabilisieren, die unterhalb der Schmelztemperatur liegt, so dass es nicht zu Brennelementschäden kommen kann. Des Weiteren wurden TRIGA-Reaktoren ausgeschlossen, da das Brennstoffmaterial bei diesem Reaktortyp bei in Störfällen erreichten Temperaturen ebenfalls nicht schmilzt.

| <b>Name</b>                      | Land             | Leistung     | <b>Typ</b>         |
|----------------------------------|------------------|--------------|--------------------|
| <b>BR-1</b>                      | <b>Belgien</b>   | 4 MW         | Graphite           |
| <b>BR-2</b>                      | Belgien          | 100 MW       | Tank               |
| IRT-Sofia                        | <b>Bulgarien</b> | 2 MW         | Pool, IRT          |
| LVR-15 REZ                       | Tschechien       | <b>10 MW</b> | Tank WWR           |
| Osiris                           | Frankreich       | <b>70 MW</b> | Pool               |
| <b>Isis</b>                      | Frankreich       | 0,7 MW       | Pool               |
| <b>HFR</b>                       | Frankreich       | 58,3 MW      | <b>Heavy Water</b> |
| <b>RES</b>                       | Frankreich       | 100 MW       | <b>PWR</b>         |
| Cabri                            | Frankreich       | <b>25 MW</b> | Pool               |
| Orphee                           | Frankreich       | <b>14 MW</b> | Pool               |
| <b>Reactor Jules Horowitz</b>    | Frankreich       | 100 MW       | Tank in Pool       |
| Demokritos(GRR-1)                | Griechenland     | 5 MW         | Pool               |
| <b>Nuclear Training Reactor</b>  | Ungarn           | $0,1$ MW     | Pool               |
| <b>Budapest Research Reactor</b> | <b>Ungarn</b>    | <b>10 MW</b> | Tank WWR           |
| <b>HOR</b>                       | Niederlande      | 2 MW         | Pool               |
| <b>HFR</b>                       | Niederlande      | 45 MW        | Tank in Pool       |
| <b>HBWR</b>                      | Norwegen         | <b>20 MW</b> | <b>Heavy Water</b> |
| <b>JEEP II</b>                   | Norwegen         | 2 MW         | Tank               |
| Maria                            | Polen            | 30 MW        | Pool               |
| <b>RPI</b>                       | Portugal         | 1 MW         | Pool               |

**Tab. 2.2** Liste der relevanten Forschungsreaktoren im europäischen Ausland

## <span id="page-20-0"></span>**2.2.3 Sonstige kerntechnische Anlagen**

Die Internationale Atomenergieorganisation (IAEO) bietet die Datenbank NFCIS (Nuclear Fuel Cycle Information System) an, in welcher kerntechnische Anlagen weltweit aufgelistet werden /IAE 13/. Die Daten basieren auf den Angaben, die von den jeweiligen Ländern gegeben wurden. Enthalten sind dort z. B. Angaben zu der Art der Einrichtung (z. B. Brennelementeherstellung, Urananreicherung), dem Betriebszustand (z. B. in Betrieb, in Stilllegung) oder der möglichen Verarbeitungsmenge an radioaktiven Stoffen.

Auf Grundlage der NFCIS-Datenbank wurde eine Liste mit den sonstigen kerntechnischen Einrichtungen europäischer Länder erstellt. Die Systematik der Zuordnung der jeweiligen Einrichtung entspricht derjenigen, welche auch auf /IAE 13/ verwendet werden (Auszug):

- **Conversion** 
	- − Conversion to UO2
	- − Conversion to UO3
	- − Conversion to UF4
	- − Conversion to UF<sub>6</sub>
	- − Re-conversion to U3O8 (Dep. U)
	- − Conversion to U Metal
- **Enrichment** 
	- − U Enrichment
- Uranium Fuel Fabrication
	- − Re-conversion to UO2 powder
	- − Fuel Fabrication (U Pellet-Pin)
	- − Fuel Fabrication (U Assembly)
	- − Fuel Fabrication (Research Reactors)
	- − Fuel Fabrication (Pebble)
- Spent Fuel Reprocessing and Recycling
	- − Spent Fuel Reprocessing
	- − Re-conversion to U3O8 (Rep. U)
	- − Co-conversion to MOX powder
	- − Fuel Fabrication (MOX Pellet-Pin)
	- − Fuel Fabrication (MOX Assembly)

In Tab. 2.3 wurden nur in Betrieb befindliche Anlagen berücksichtigt (Stichwort "In operation"). Nicht berücksichtigt wurden Anlagen des Uranbergbaus und der Erzverarbeitung, der Lagerung sowie Anlagen, welche sonstige Produkte für den Brennstoffkreislauf herstellen (Produktion von Hüllrohren, Zircalloy-Legierungen etc.).

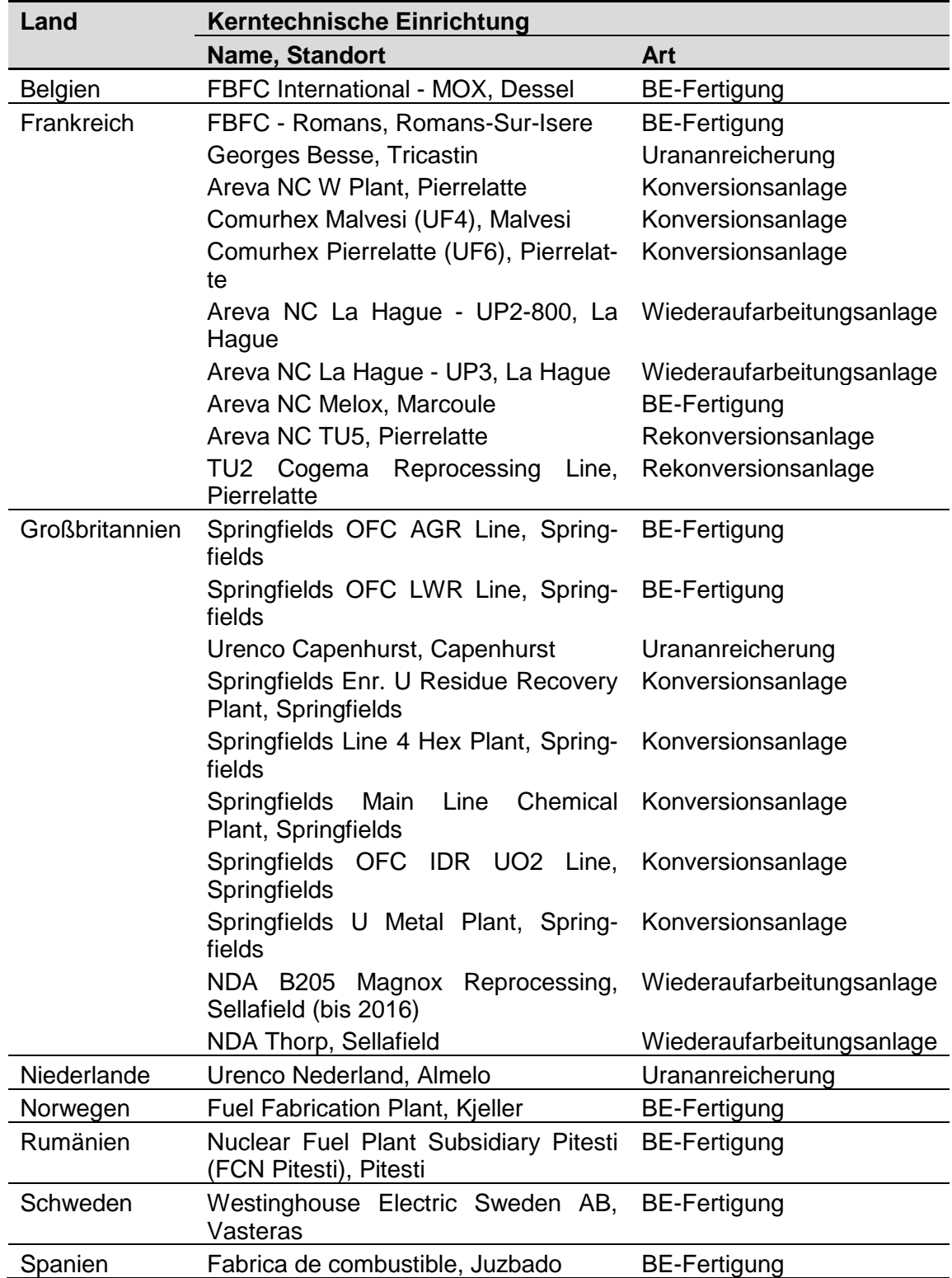

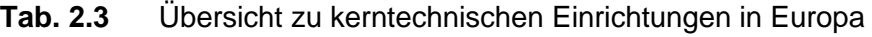

Nicht enthalten sind in /IAE 13/ oder sonstigen zugänglichen Quellen Angaben zu dem radiologischen Inventar während des laufenden Betriebs oder Angaben zu möglichen Auswirkungen außerhalb der Anlage bei radiologischen Ereignissen. Eine Abschätzung möglicher Auswirkungen nach einem Ereignis anhand dieser Datenbasis ist daher nicht möglich. Es ist nicht auszuschließen, dass einige der Anlagen aus Tab. 2.3 nicht in die Kategorien I und II, wie in Kapitel 2.1 definiert, fallen würden, wenn genauere Informationen zum Inventar vorliegen würden.

#### **2.2.4 Zwischen- und Endlager**

Um eine Übersicht über verfügbare Informationen zu Zwischen- und Endlagern im europäischen Ausland zu erhalten, wurden schwerpunktmäßig die unter /IAE 13a/, /NTI 13/, /WNA 13/ und /IGS 12/ zitierten Quellen recherchiert und die wichtigsten relevanten Informationen in einem Textdokument zusammengestellt. Eine weitere Informationsquelle sind die staatlichen Berichte zur "Joint Convention on the Safety of Spent Fuel Management and on the Safety of Radioactive Waste Management 2009", die Antworten auf Fragen zum Bericht der Staaten im Rahmen der Joint Convention sowie der "Seventh Situation Report Radioactive Waste and Spent Fuel Management in the European Union" /EUC 11/ von 2011.

Auf eine detailliertere Darstellung der einzelnen Anlagen wird auf Grund des großen Umfangs an dieser Stelle verzichtet. Die Situation hinsichtlich geologischer Endlager, oberflächennaher Lagerung und zentralen Zwischenlagern im europäischen Ausland ist in Tab. 2.4 zusammengefasst. Es wird deutlich, dass geologische Endlager in zahlreichen (WINO-) Ländern zwar geplant, aber mit eingeschränkten Ausnahmen in Schweden und Finnland (untertägiges Endlager für betriebliche radioaktive Abfälle bis zu mittelradioaktiven Abfällen) noch nicht realisiert sind. Die Umsetzung der Konzepte ist mehrheitlich auf einige Jahrzehnte hin geplant. Oberflächennahe Lagerung wird in einzelnen Ländern praktiziert und ist in wenigen weiteren in Planung. Über zentrale Zwischenlager verfügen bereits nahezu alle Länder, zu denen bislang Informationen recherchiert worden sind.

| Land             | <b>Geologisches</b><br><b>Endlager</b> | <b>Oberflächennahe</b><br>Lagerung | <b>Zentrales</b><br>Zwischenlager |
|------------------|----------------------------------------|------------------------------------|-----------------------------------|
| Belgien          | (X)                                    | X                                  | Χ                                 |
| Bosnien-H.       |                                        |                                    |                                   |
| <b>Bulgarien</b> |                                        | X                                  | Χ                                 |
| <b>Dänemark</b>  |                                        |                                    | (X)                               |
| Estland          |                                        |                                    | X                                 |
| Finnland         | X/(X)                                  | Χ                                  | X                                 |
| Frankreich       | (X)                                    | X/(X)                              | Χ                                 |
| Irland           |                                        |                                    |                                   |
| Italien          | (X)                                    |                                    | (X)                               |
| Kroatien         |                                        |                                    |                                   |
| Lettland         |                                        |                                    |                                   |
| Liechtenstein    |                                        |                                    |                                   |
| Litauen          |                                        | Χ                                  | Χ                                 |
| Luxemburg        |                                        |                                    |                                   |
| Moldawien        |                                        |                                    |                                   |
| Monaco           |                                        |                                    |                                   |
| Montenegro       |                                        |                                    |                                   |
| Niederlande      | (X)                                    |                                    | Χ                                 |
| Norwegen         | (X)                                    |                                    |                                   |
| Österreich       |                                        | (X)                                | X                                 |
| Polen            |                                        |                                    |                                   |
| Portugal         |                                        |                                    | Χ                                 |
| Rumänien         | (X)                                    | (X)                                | Χ                                 |
| San Marino       |                                        |                                    |                                   |
| Schweden         | X/(X)                                  | Χ                                  | $\overline{\mathsf{X}}$           |
| Schweiz          | (X)                                    |                                    | Χ                                 |
| Serbien          |                                        |                                    |                                   |
| Slowakei         | (X)                                    | X                                  | X                                 |
| Slowenien        | (X)                                    | (X)                                | X                                 |
| Spanien          | (X)                                    | X                                  | X                                 |
| Tschechien       | (X)                                    | Χ                                  | X                                 |
| UK               | (X)                                    | X                                  | X                                 |
| Ungarn           | (X)                                    | Χ                                  | X                                 |

**Tab. 2.4** Übersicht über unterschiedliche Entsorgungsoptionen im europäischen Ausland

 $X =$  vorhanden bzw. in Betrieb

(X) = im Konzept vorgesehen, in Planung oder im Bau]

In den Quellen waren keine Angaben zu dem radiologischen Inventar während des laufenden Betriebs oder Angaben zu möglichen Auswirkungen außerhalb der Anlage bei radiologischen Ereignissen zu finden. In Einzelfällen ist lediglich das genehmigte Volumen bekannt. Allerdings liegen der GRS Informationen zu den deutschen Zwischen- und Endlagerstandorten vor. Diese wären gemäß den in Kapitel 2.1 definierten Kriterien nicht in die Kategorie I oder II einzuordnen und damit nicht weiter im Rahmen von WINO zu betrachten. Es ist anzunehmen, dass dies für die meisten ausländischen Standorte auch gilt.

## <span id="page-25-0"></span>**2.3 Fazit und weiteres Vorgehen**

Es wurden Kriterien erarbeitet, an Hand derer beurteilt werden kann, ob für eine kerntechnische Anlage Informationen zur Lagebeurteilung vorab gesammelt werden sollten. An Hand dieser Kriterien wurde eine Liste der Kernkraftwerke, die im Rahmen des WINO-Projekts zu betrachten sind, erstellt. Ebenfalls konnte eine Liste mit Forschungsreaktoren abgeleitet werden, die aufgenommen werden müssten.

Für sonstige kerntechnische Anlagen (Konversion, Anreicherung, BE-Fertigung, Wiederaufarbeitung) sowie Zwischen- und Endlager liegen nicht genügend Informationen vor, um eine qualifizierte Einschätzung treffen zu können, ob eine Datensammlung notwendig ist. Im Falle der Lagereinrichtungen kann an Hand eines Vergleichs mit ähnlichen deutschen Einrichtungen zumindest vermutet werden, dass dies in der Regel nicht zutrifft. Deshalb und wegen den ohnehin nur in sehr geringem Umfang zur Verfügung stehenden Informationen zum Aufbau der Anlagen werden diese beiden Anlagenarten vorerst nicht in WINO aufgenommen.

Für Forschungsreaktoren konnten zwar Aufnahmekriterien definiert werden und auch die Kenndaten, die im Rahmen von Kapitel 3 für Kernkraftwerke abgeleitet werden, sind mit leichten Anpassungen verwendbar. Allerdings zeigte sich (siehe Kapitel 6.1.8), dass aus den verfügbaren Quellen keine Kenndaten in einem nennenswerten Umfang zu gewinnen waren.

Ein umfangreicherer internationaler Informationsaustausch, insbesondere über Forschungsreaktoren und sonstige kerntechnische Anlagen (Konversion, Anreicherung, BE-Fertigung, Wiederaufarbeitung), wäre daher aus Sicht des Notfallschutzes erforderlich.

## <span id="page-27-0"></span>**3 Bestimmung der notfallrelevanten Kenndaten**

Um eine Wissensbasis für Notfälle in kerntechnischen Anlagen einzurichten, muss zunächst festgestellt werden, welche Informationen über eine kerntechnische Anlage im Notfall benötigt werden. Auf Grund der vorherigen Überlegungen hinsichtlich der zu betrachtenden Anlagen wurde beschlossen, zunächst die notwendigen Kenngrößen für Kernkraftwerke zu erarbeiten. Diese lassen sich mit Einschränkungen auch für Forschungsreaktoren verwenden.

Es wurden mit Experten der verschiedenen Fachabteilungen der GRS mehrere Arbeitsgespräche durchgeführt. Im Rahmen dieser Gespräche konnten die jeweiligen Abteilungen einbringen, welche Informationen zu einem Reaktor für ihre jeweiligen typischen Aufgaben im Rahmen der Tätigkeiten im Notfallzentrum notwendig oder hilfreich sind. Die Informationen wurden in einer Excel-Liste zusammengestellt und den beteiligten Abteilungen zur Qualitätssicherung vorgelegt.

Den einzelnen Einträgen der Excel-Liste wurden Definitionen beigefügt, die die Inhalte und den erwünschten Detaillierungsgrad der Angaben genauer spezifizierten. Hierbei wurde insbesondere darauf geachtet, dass die Informationen zur Verwendung im Notfallzentrum kompakt und einfach verständlich gehalten werden müssen, damit sie im Ernstfall schnell erfasst werden können. Die Definitionen ermöglichten es den Experten, die die vorhandenen Datenbestände der GRS hinsichtlich verwendbarer Informationen auswerten, auf einfache Weise zu beurteilen, ob gefundene Daten für die Wissensbasis relevant sind.

In Abschnitt 3.1 werden die einzelnen Kenngrößen der Excel-Liste dargelegt und begründet, weshalb diese Aufnahme in die Wissensbasis fanden. In Abschnitt 3.2 wird speziell auf die Verknüpfung der WINO-Wissensbasis mit den GRS-Rechencodes eingegangen.

## <span id="page-28-1"></span><span id="page-28-0"></span>**3.1 Wichtige Kenndaten für Notfälle in Kernkraftwerken**

## **3.1.1 Allgemeine Kenndaten zur Identifikation der Anlage**

Zunächst sind einige grundsätzliche Kenngrößen notwendig, um den Reaktorblock prinzipiell identifizieren zu können. An Hand dieser Kenngrößen kann z. B. mit Hilfe einer Suchmaske im Notfall nach vorliegenden Informationen zu einem bestimmten Reaktor gesucht werden. Da es Kraftwerke gibt, bei denen sich die einzelnen Blöcke hinsichtlich technischer Details erheblich unterscheiden (z. B. das schwedische Kraftwerk Ringhals, das sowohl Druck- als auch Siedewasserreaktoren hat), wird für jeden Block ein eigener Datensatz angelegt. Bei diesen Kenngrößen handelt es sich um:

- Den Namen des Kraftwerks
- Den Staat, auf dessen Staatgebiet sich das Kraftwerk befindet
- Die nächste größere Stadt in der Nähe des Kraftwerks

Es ist anzunehmen, dass Experten, die ein Notfallzentrum im Ernstfall besetzen, im Rahmen ihrer normalen Tätigkeit für eine technische Sachverständigenorganisation bereits ein gewisses Vorwissen zu einigen Reaktortypen erworben haben. Um einem Experten eine Möglichkeit zur schnellen Orientierung diesbezüglich zu bieten, wurden die folgenden Kenngrößen eingeführt:

- Der Reaktortyp (DWR, SWR etc.)
- Der Hersteller des Reaktors Hiermit ist die Firma gemeint, die den nuklearen Teil der Anlage konzeptioniert (und in der Regel gebaut) hat.
- Eine genauere Spezifikation des Modells bzw. Untertyps Alle Reaktorhersteller haben im Laufe der Zeit verschiedene Baulinien angeboten und errichtet. Diese unterscheiden sich z.T. erheblich im Aufbau des Sicherheitssystems. Mit dieser Kenngröße wird spezifiziert um welchen Untertyp es sich handelt (z. B. WWER1000-320 im Falle eines russischen Druckwasserreaktors)
- Betreiber und Datum der ersten Netzsynchronisation

## **3.1.2 Kenndaten des physikalisch-technischen Aufbaus des Primärkreises**

Insbesondere bei Reaktortypen, zu denen der im Notfallzentrum Tätige kein Vorwissen hat, ist es nötig, auch die physikalischen-technischen Grundprinzipien des Reaktors und den Aufbau des Primärkreises kurz darzustellen. Daher werden folgende Kenngrößen mit in die Wissensbasis aufgenommen:

- **Moderator**
- Kühlmittel

Beide Kenngrößen sind auch wichtig, um zu verstehen, ob es zu bestimmten physikalischen Phänomenen kommen kann (z. B. Phasenübergang des Kühlmittels oder des Moderators, Wasserstoffentstehung durch Radiolyse oder Oxidation der Hüllrohre etc.)

• Art des Brennstoffs

Unterschieden wird in der Regel zwischen metallischem Uran-, Uranoxid- und Mischoxid-Brennstoff. Diese Kenngrößen beeinflussen potentielle Quellterme, aber unter Umständen auch den Verlauf der Nachwärmeentwicklung

• Durchschnittliche Anreicherung des Brennstoffs zu Beginn eines Brennelementzyklus

Im Hinblick auf eine Plausibilitätsprüfung des Quellterms wäre es eigentlich wünschenswert, die momentane Anreicherung des Kerns zu kennen. Diese Information ist allerdings nicht ohne weiteres zugänglich. Im Rahmen des DEEPER-Projekts /WEN 15/ zeigte sich beispielsweise, dass nicht einmal die am probeweisen Datenaustausch teilnehmenden Behörden in der Lage waren, entsprechende Angaben zu eruieren bzw. nicht in der Lage waren diese im Rahmen des Datenaustauschs weiterzugeben. Dementsprechend erwies es sich als notwendig, sinnvolle Ersatzangaben zu definieren. Ein Beispiel hierfür ist die Anreicherung des Brennstoffs in einem frischen Brennelement sowie Angaben dazu wie lange (Zeit oder Anzahl der Zyklen) ein Brennelement üblicherweise verwendet wird.

**Kerninventar** 

Hiermit ist gemeint, wie viele Tonnen Schwermetall (tSM) an Kernbrennstoff der Kern enthält. Auch diese Größe ist für die Plausibilitätsprüfung des Quellterms relevant.

- Anzahl der Brennelemente im Kern
- Durchschnittlicher erreichter Abbrand Bezogen auf ein Brennelement, dass am Ende eines BE-Zyklus dauerhaft aus dem Kern entfernt wird
- Thermische/Elektrische Reaktorleistung Diese Kenngrößen sind zur Abschätzung der Nachzerfallsleistung und zu den abhängig vom Anlagenzustand zu erwartenden Dosisleistungen notwendig.
- Anzahl der Kühlmittelkreise

Die Anzahl der Kühlmittelkreise im Primärkreis bei DWR- und CANDU-Reaktoren, die Anzahl der externen Umwälzkreisläufe bei SWR oder die Anzahl der internen oder externen Dampferzeuger bei GCR

- Anzahl der Hauptkühlmittelpumpen Die Anzahl der Hauptkühlmittelpumpen bei DWR- und CANDU-Reaktoren, die Anzahl der Zwangsumwälzpumpen beim SWR oder die Anzahl der Gasrezirkulatoren bei GCR
- Typ des Dampferzeugers Hier ist zu spezifizieren, ob es sich um einen U-Rohr- oder Geradrohrwärmetauscher handelt und ob dieser stehend oder liegend montiert ist.

Die Kerneinbauten und die Verbindungen der Komponenten des Primärkreises untereinander lassen sich als Textfelder nur schwierig darstellen. Es wurde daher beschlossen, stattdessen entsprechende Abbildungen in WINO aufzunehmen. Folgende Komponenten sollen dabei möglichst detailliert dargestellt werden:

- Reaktordruckbehälter,
- Dampferzeuger und
- der Primärkreis als Ganzes.

Fällt durch weitreichende Ausfälle im Sicherheitssystem die Notkühlung aus, ist die Kenntnis des Wasserinventars des Primärkreises von besonderem Interesse, da dadurch der Zeitpunkt bestimmt wird, ab dem es zur Freilegung und danach zur Aufheizung der Brennelemente kommt. Um das Wasserinventar zu beschreiben, wurden folgende Kenngrößen eingeführt:

## • Kühlmittelmasse im Primärkreis

- Der Primärkreis umfasst bei DWR den RDB, die heiße Seite der Dampferzeuger, den Druckhalter und die Kühlmittelleitungen zwischen diesen Komponenten. Bei einem CANDU-Reaktor umfasst er die Druckröhren, die heiße Seite der Dampferzeuger, soweit vorhanden den Druckhalter und die Kühlmittelleitungen zwischen diesen Komponenten. Bei einem GCR umfasst der Primärkreis den Reaktordruckbehälter, die heiße Seite der Dampferzeuger (sofern sich diese außerhalb des Reaktordruckbehälters befinden) und sofern vorhanden die Kühlmittelleitungen zwischen diesen Komponenten. Bei einem SWR beschränkt sich die relevante Kühlmittelmasse auf den RDB selbst bis zu den jeweiligen FD-Absperrarmaturen und den Rückschlagarmaturen der Speisewassersysteme sowie ggf. auf den Inhalt der Umwälzschleifen. Nach Möglichkeit sollten auch die Normalbedingungen (Druck und Temperatur) für diese Kenngrößen genannt werden.
- Volumen des Reaktordruckbehälters
- Innendurchmesser des Reaktordruckbehälters
- Füllstandshöhe Kernoberkante des Reaktordruckbehälters
- Füllstandshöhe Kernunterkante des Reaktordruckbehälters Bei CANDU-Reaktoren werden stattdessen die Abmessungen der Druckröhren beschrieben.

### **3.1.3 Kenndaten zur Umgebung des Reaktors**

Im Falle größerer Schäden auf dem Anlagengelände oder im Hinblick auf Ereignisse, die auf Einwirkung von außen zurückzuführen sind, ist es auch notwendig, Informationen zum Anlagengelände selbst zu besitzen. Um beispielsweise nach einer Explosion auf dem Anlagengelände einschätzen zu können, ob ein Sicherheitssystem noch zur Verfügung steht, ist es notwendig zu wissen, wo auf dem Anlagengelände welche sicherheitsrelevante Komponenten verbaut sind. Auch hier wurde entschieden, dass es einfacher ist, einen Übersichtsplan des Anlagengeländes, der alle wichtigen Gebäude eindeutig benennt, einzubinden, als eine schriftliche Beschreibung zu nutzen. Über einen solchen Übersichtsplan hinaus werden die folgenden Informationen zum Anlagengelände gesammelt:

• Geographische Koordinaten des Reaktorgebäudes

Diese Information ist unter anderem relevant, um aus den vorliegenden radiologischen Messdaten der Umgebung auf den Zustand der Anlage schließen zu können.

• Wärmesenke

In der Regel handelt es sich dabei um einen Fluss oder ein Meer, aber auch alternative Wärmesenken, wie beispielsweise Brunnensysteme wären hier zu berücksichtigen. Diese Information ist wichtig, wenn es darum geht, die Funktionsfähigkeit von Notkühl- oder Notstandsystemen zu beurteilen.

• Informationen zu sonstigen Blöcken auf dem Anlagengelände In diesem Textfeld wird beschrieben, welche sonstigen Kraftwerksblöcke auf dem Gelände zu finden sind. Typischerweise sind das die übrigen Kernkraftwerksblöcke an diesem Standort. In Einzelfällen kann es sich aber auch um konventionelle Kraftwerke handeln, die ggf. im Notfall auch als Versorgungsmöglichkeit für das elektrische Sicherheitssystem des Reaktors fungieren. Auf die Beschreibung gemeinsamer Gebäude von sicherheitstechnischer Relevanz wird hierbei besonderer Wert gelegt, damit das Personal des Notfallzentrums beurteilen kann, wie sich ein

#### **3.1.4 Kenndaten zum Aufbau des Containments**

<span id="page-32-0"></span>Ereignis auf die übrigen Blöcke am Standort auswirkt.

Die Ausbreitung von radioaktiven Stoffen wird im Falle eines schweren Störfalls im Wesentlichen durch die Integrität des Containments verhindert. Infolgedessen muss die Wissensbasis auch Auslegungsdaten zum Containment oder, sofern kein vollständiges Containment vorhanden ist, zum Confinement des Reaktors enthalten, an Hand denen Aussagen möglich sind, ab wann mit der kontrollierten Freisetzung von radioaktiven Stoffen gerechnet werden muss und inwieweit diese gefiltert werden können. Folgende Kenngrößen wurden zu diesem Zweck definiert:

**Containmenttyp** 

Eine kurze Beschreibung des Aufbaus des Containments einschließlich der verwendeten Materialien und eventuell vorhandener Druckabbausysteme. Dies umfasst z. B. eine Beschreibung der Containmentsprühsysteme. Die Beschreibung sollte dann Redundanz, Kapazität, Wasserquelle und die Energieversorgung des Systems beschreiben, damit der im Notfallzentrum tätige Experte abschätzen kann, unter welchen Randbedingungen (Einzelfehler, Verfügbarkeit von Hilfssystemen) und wie lange auf diese Weise der Containmentdruck abgebaut werden kann.

- Auslegungsdruck des Containments
- Freies Volumen des Containments Diese Kenngrößen sind notwendig, um den Verlauf des Druckaufbaus und die Notwendigkeit von Druckentlastungen abzuschätzen und um die Messwerte von Dosismessungen im Containment zu beurteilen.
- Beschreibung der Störfall-Filtersysteme mit nuklidspezifischen Abscheidegraden Hier wird das Lüftungssystem beschrieben, welches bei Auslegungsstörfällen die Lüftung übernimmt und z. B. im Ringraum eines DWR die Unterdruckhaltung übernimmt. Die Beschreibung enthält im Optimalfall Informationen zur Redundanz des Systems, der Energieversorgung der aktiven Komponenten und dem nuklidspezifischen Abscheidegrad der Filter. Hintergrund ist, dass die Auslegung dieser Systeme Aufschluss geben, mit welchen Emissionen im Rahmen eines Auslegungsstörfalls zu rechnen ist.
- Beschreibung der Systeme zur Druckentlastung des Containments (Venting) Bei auslegungsüberschreitenden Unfällen kann es sich als notwendig erweisen, dass das Containment druckentlastet werden muss um ein Überdruckversagen zu verhindern. Dabei kommt es abhängig von der Zusammensetzung der Containmentatmosphäre zur Freisetzung von radioaktiven Nukliden. Hier sollen die Systeme, über die diese Druckentlastung im Rahmen der "Emergency Operating Procedures" (EOP) oder "Severe Accident Management Guidelines" (SAMG) durchgeführt werden soll, beschrieben werden. Wichtige Informationen sind wiederum Redundanz (untypisch, dürfte in der Regel nicht redundant sein) des Systems, eine Beschreibung der Energieversorgung (sofern notwendig) und der nuklidspezifische Abscheidegrad des verwendeten Filtersystems, um die zu erwartenden Freisetzungen während des Venting-Vorgangs abschätzen zu können.

Detaillierte Informationen über den Einbauort einzelner sicherheitstechnisch relevanter Komponenten innerhalb des Reaktorgebäudes wären, um die Verfügbarkeit von Komponenten nach Schäden an der Anlage beurteilen zu können, wünschenswert, dürften aber aus Gründen der Anlagensicherung schwierig zu erhalten sein. Ein möglichst detaillierter Querschnittsplan des Containments soll daher ebenfalls in die Wissensbasis aufgenommen werden. Da der genaue Aufbau des Systems zur Druckentlastung des Containments bei den Unfallabläufen in Fukushima eine wesentliche Rolle spielte (H2- Explosion im Reaktorgebäude von Reaktor 4 ohne vorherige größere Brennelementschäden durch aus Reaktor 3 eingedrungenen Wasserstoff), sollte nach Möglichkeit auch für dieses System ein entsprechender Plan in WINO abgelegt werden.

#### <span id="page-34-0"></span>**3.1.5 Kenndaten des elektrischen Sicherheitssystems**

Ein Großteil der Sicherheitssysteme benötigt, um seine Sicherheitsfunktionen zu erfüllen, elektrische Energie. Die Pumpen oder Ventilatoren von Einspeise- und Kühlsystemen sind größere Verbraucher. Diese werden üblicherweise von Mittelspannungsschienen gespeist, die bei einem Netzausfall durch Notstromdieselaggregate versorgt werden. Kleine Komponenten (beispielsweise einzelne Armaturen) und die notwendige Leit- und Messtechnik werden auf niederen Spannungsebenen versorgt und sind zusätzlich zur Notstromversorgung mit Batterien gesichert, die einerseits eine unterbrechungsfreie Versorgung garantieren und andererseits auch im Falle eines Ausfalls der Diesel für eine zeitweilige weitere Verfügbarkeit der versorgten Komponenten und Systeme sorgen. Auch zur Durchführung von Notfallmaßnehmen im Rahmen der EOP oder SAMG ist teilweise elektrische Energie notwendig. Es ist daher notwendig, einem Experten im Notfallzentrum eine ausreichend detaillierte Beschreibung des elektrischen Sicherheitssystems der betroffenen Anlage zugänglich zu machen, damit er einschätzen kann, welche Sicherheitssysteme oder Notfallmaßnahmen im konkreten Fall unmittelbar und ohne größere Instandsetzungsarbeiten durchgeführt werden können. Daher wurden folgende Kenngrößen eingeführt:

• Beschreibung der Verbindungen zum externen Netz

Solange es keine Ausfälle im elektrischen Sicherheitssystem einer Anlage gibt, werden alle sicherheitsrelevanten Komponenten durch eine oder mehrere Verbindung(en) zum normalen Hochspannungsnetz versorgt. Von Interesse ist neben der Anzahl der Verbindungen ins externe Netz auch ihre Kapazität (der unterirdische Notstrom-Netzanschluss deutscher Kernkraftwerke ist beispielsweise nicht darauf ausgelegt, den kompletten sicherheitsrelevanten Eigenbedarf zu tragen, sondern versorgt lediglich eine Notnachkühlkette) und die räumliche Trennung der Netzanschlüsse um beurteilen zu können, inwieweit diese nach Ereignissen mit EVA noch zur Verfügung stehen.

#### • Anzahl/Kapazität/Kühlung der Notstromdiesel

Die Notstromdiesel versorgen bei Ausfall des externen Netzes die sicherheitstechnisch relevanten Verbraucher der Anlage. Die Anforderungen an die Notstromversorgung sind international heterogen. Daher ist es notwendig, genauere Informationen darüber niederzulegen, wie viele Notstromdiesel die jeweilige Anlage grundsätzlich besitzt und wie viele davon notwendig sind, um die sicherheitstechnisch relevanten Verbraucher zu versorgen. So kann der Experte beurteilen, ob nach eventuellen Ausfällen noch ausreichend Ersatzaggregate zur Verfügung stehen, um die Sicherheitssysteme zu versorgen. Eine weitere relevante Information ist, wie der Notstromdiesel gekühlt wird: ein Diesel kann entweder luftgekühlt oder wassergekühlt sein. In letzterem Fall ist die Funktionsfähigkeit des Diesel nur bei Verfügbarkeit eines sicherheitsrelevanten Systems zur Wasserversorgung (üblicherweise ein Zwischen- und/oder Nebenkühlwassersystem) gegeben.

#### • Anzahl/Kapazität der Batterien

Komponenten, die auch während des Hochlaufens der Notstromdiesel unterbrechungsfrei mit Energie versorgt werden müssen, werden durch mit Batterien gesicherte Schienen versorgt. Im Falle eines kompletten Ausfalls aller Wechselspannungsquellen der Anlage (SBO) sind die durch die Batterien versorgten Verbraucher die einzigen noch verfügbaren aktiven Komponenten. Die Anforderungen an die Notstromversorgung sind international heterogen. Daher ist es notwendig genauere Informationen darüber niederzulegen, wie viele Batteriesätze die jeweilige Anlage grundsätzlich besitzt und wie viele davon notwendig sind um die entsprechenden sicherheitstechnisch relevanten Verbraucher zu versorgen.

#### • Laufzeit der Diesel mit und ohne Handmaßnahmen durch das Personal

Im Falle eines länger andauernden Notstromfalles (beispielsweise nach einem Erdbeben mit umfangreichen Zerstörungen außerhalb der Anlage) ist die Verfügbarkeit vieler Sicherheitssysteme abhängig von den Notstromdieseln. Diese wiederum benötigen verschiedene Hilfsmittel für den Betrieb, die möglicherweise nur begrenzt auf dem Anlagengelände vorrätig gehalten werden. Dabei handelt es sich beispielsweise um Dieseltreibstoff, Schmierstoffe (Schmieröl) und im Falle von wassergekühlten Dieseln eventuell auch um Kühlwasser. Es ist daher sinnvoll, in der Wissensbasis darzustellen, für wie lange die Diesel mit den anlageninternen Vorräten betrieben werden können. Dabei muss zwischen Fällen unterschieden werden, bei denen das Betriebspersonal Handmaßnahmen durchführen kann und Fällen, bei denen dies nicht möglich ist. Typische Handmaßnahmen, die die er-
reichbare Betriebsdauer der Notstromdiesel erheblich verlängern, wären beispielsweise die Handabschaltung von nicht benötigten Verbrauchern, die durch das Dieselbelastungsprogramm zunächst regulär zugeschaltet wurden oder der Transfer von Treibstoff aus zentralen Lagerbehältern in die Tagestanks der einzelnen Notstromdieselaggregate.

- Laufzeit der Batterien mit und ohne Handmaßnahmen durch das Personal Analog zu der Laufzeit der Notstromdiesel ist auch die Zeit, die die Batterien ihre zugehörigen Schienen versorgen können, von großem Interesse. Auch hier ist zwischen Fällen, bei denen das Betriebspersonal Handmaßnahmen durchführen kann und Fällen, bei denen dies nicht möglich ist, zu unterscheiden. Eine typische Handmaßnahme wäre auch hier die Handabschaltung nicht benötigter Verbraucher.
- Zusätzliche Versorgungsmöglichkeiten für den Notfall

Im Rahmen der Post-Fukushima-Maßnahmen, teilweise aber auch bereits zuvor bei der Einführung von EOP/SAMGs, haben viele Betreiber zusätzliche mobile Dieselgeneratoren o.ä. angeschafft. Diese werden auf dem Anlagengelände oder in zentralen Lagerstätten des Betreibers in der Nähe der Anlage verwahrt. Es ist in der Regel vorgesehen, im Falle eines SBO im Rahmen der Notfallmaßnahmen die mobilen Aggregate zur Versorgung der Notstromschienen zu nutzen. Es ist daher auch ein Feld notwendig, in dem derartige zusätzliche, vorsorgliche Maßnahmen beschrieben werden können. Von Interesse sind neben den oben beschriebenen Kenndaten (Anzahl, Kapazität, Kühlung, Bevorratung von Hilfsmitteln) auch Angaben, wo diese mobilen Aggregate aufbewahrt werden (auf der Anlage oder in einem zentralen Lager) und mit welchen Schienen sie im Notfall verbunden werden können. Auch wenn andere, schwarzstartfähige, kleinere Kraftwerke in der unmittelbaren Umgebung des Kraftwerks genutzt werden können um das Kraftwerk zu versorgen, ist dies offensichtlich für Notfälle relevant und daher an dieser Stelle zu beschreiben.

Um den Aufbau des elektrischen Sicherheitssystems selbst in einem ausreichenden Detaillierungsgrad darzustellen, müsste man beschreiben, wie die Schienen verschiedener Spannungsebenen einander untergeordnet sind, an welchen Stellen Querverbindungen hergestellt werden können und Spannungsquellen eingebunden sind oder eingebunden werden können. In Textform ist eine derartige Beschreibung für einen Reaktorsicherheitsexperten ohne detailliertere Vorkenntnis der konkreten Anlage unübersichtlich und schwierig zu verstehen. Es wurde daher beschlossen, an Stelle eines solchen Textes nach Möglichkeit einen Übersichtsplan des elektrischen Sicherheitssystems in WINO einzubinden.

Es wurde darauf verzichtet die genauen Kabelverläufe zu den einzelnen Verbrauchern zu beschreiben, da dies sehr umfangreiche und detaillierte Angaben erfordern würde, die nicht mit vertretbarem Zeitaufwand im Notfallzentrum zu erfassen sind. Außerdem sind diese Angaben sicherungsrelevant, so dass sie im Allgemeinen von ausländischen Anlagen nicht veröffentlicht werden.

## **3.1.6 Kenndaten der verfahrenstechnischen Sicherheitssysteme**

Die Erfüllung der Schutzziele wird durch das Sicherheitssystem gewährleistet. Die Wissensbasis muss also detaillierte Informationen über die Sicherheitssysteme des Reaktors enthalten. Aus Gründen der Übersichtlichkeit wurden diese in Einspeisesysteme und Nachwärmeabfuhrsysteme unterteilt. Während Erstere lediglich Kühlmittel in den Kern fördern (wie beispielsweise die Sicherheitseinspeisepumpen in deutschen Druckwasserreaktoren), führen Letztere auch die nach der Abschaltung des Reaktors anfallende Nachwärme aus dem Kern in eine Wärmesenke (z. B. die Atmosphäre oder einen Fluss) ab (ein Beispiel hierfür wären die Notspeisewassersysteme deutscher Druckwasserreaktoren).

Da sich die verschiedenen Einspeise- und Nachkühlsysteme in den verschiedenen Reaktorbaulinien in Anzahl und Aufbau stark unterscheiden, wurde darauf verzichtet Kenngrößen für einzelne technische Aspekte oder Größen zu definieren. Stattdessen wird für jedes System oder Teilsystem ein kurzer Text, in dem kompakt alle relevanten Informationen zusammengefasst sind, abgelegt. Ein solcher Text beschreibt im Optimalfall:

- Den Redundanzgrad des Systems, um darzustellen, inwieweit das System nach Ausfällen noch funktionsfähig ist.
- Mit welcher Kapazität Kühlmittel eingespeist werden kann, um Abschätzungen zu ermöglichen, ob die eingespeiste Menge im Vergleich zur anfallenden Nachwärme ausreichend ist um Schäden am Kern o.ä. zu verhindern.
- Wie die Einspeisung angetrieben wird und auf welche Energieversorgung dabei zurückgegriffen wird (z. B. mit einer von einem Elektromotor angetriebenen Pum-

pe, in diesem Fall wäre dann auch zu spezifizieren, ob und wie die Pumpe notstromgesichert ist), um klarzustellen, auf welche elektrischen Hilfssysteme das System angewiesen ist.

- Welches Medium gefördert wird und aus welcher Bevorratung (hier sind insbesondere das Vorratsvolumen und der Aufstellort von Interesse) das Medium gefördert wird, um abzuschätzen, ob die insgesamt durch das System einspeisbare Menge an Kühlmittel ausreichend ist um Schäden am Kern o.ä. zu verhindern.
- Im Rahmen welcher Druckgrenzen das System betrieben werden kann (minimaler und maximaler Einspeisedruck) und an welcher Stelle das System den Primärkreis bespeist, um darzulegen unter welchen Randbedingungen das System funktionsfähig ist.
- Sollte das System wichtige Komponenten gemeinsam mit anderen Systemen benutzen (beispielsweise nutzt das Notstandsnachkühlsystem deutscher Druckwasserreaktoren die Wärmetauscher des Nachkühlsystems), so ist dies ebenfalls in die Beschreibung mit aufzunehmen.

Für Systeme zur Nachwärmeabfuhr enthält die Beschreibung ebenfalls diese Informationen. Zusätzlich ist hier die Kapazität der Wärmetauscher relativ zur maximal zu erwartenden Nachwärme zu spezifizieren. Außerdem muss beschrieben werden, über welche sonstigen Kühlkreise die Wärme an die ultimative Wärmesenke abgegeben wird. Dabei sollten auch für diese Kühlketten soweit anwendbar die obigen Daten angegeben werden (Redundanz, Kapazität, Energieversorgung, gemeinsame Komponenten mit anderen Systemen). Einen Sonderfall stellen die Abblasesysteme in die Kondensationskammer dar, wie sie bei Siedewasserreaktoren im Einsatz sind: Siedewasserreaktoren blasen nach Auslösung des FD-Abschlusses ihr Kühlmittel in die Kondensationskammer ab, diese kann dann durch Systeme zur Abfuhr der Nachwärme gekühlt werden. Hier sollte auch die Kapazität des Abblasesystems und die Kühlmittelmasse in der Kondensationskammer angegeben werden, da diese auch bei Ausfall der Nachwärmeabfuhr als kurzfristige Wärmesenke genutzt werden kann.

Zur Illustration sei hier eine exemplarische Beschreibung des Sicherheitseinspeisesystems eines deutschen Druckwasserreaktors angegeben mit der auch die für einen Einsatz im Notfallzentrum erforderliche Kompaktheit der Darstellung verdeutlicht werden soll:

Sicherheitseinspeisesystem: Vier Stränge mit einer Kapazität von je 62,5 kg/s; ange-

trieben durch Kreiselpumpen, die durch die D1-Notstromdiesel versorgt werden; Medium: boriertes Wasser (2200 ppm) aus den Flutbehältern (Ringraum, 335 m<sup>3</sup> pro Strang); Einspeisung bis zu einem Druck von 12,5 MPa in das heiße oder kalte Bein des Primärkreislaufs.

Insgesamt kann hierbei je nach Anlagentyp durchaus eine zweistellige Anzahl an Systemen zu beschreiben sein. Insbesondere wenn eine größere Anzahl an Systemen Komponenten gemeinsam nutzen und einander ähnelnde Systemnamen haben, kann es leicht zu Verwechslungen kommen. Es wurde daher beschlossen, zur Verbesserung der Übersichtlichkeit zusätzlich noch Übersichtspläne, die den Aufbau der Systeme möglichst detailliert zeigen, in die Wissensbasis aufzunehmen.

Die Erfahrung aus den deutschen Stresstests zeigt, dass die meisten Anlagen im Notstandsfall eine Einspeisung mit mobilen Pumpen (z. B. über Feuerlöschpumpen) planen. Sofern diese Planungen bereits administrativ geregelt sind, die entsprechende Ausrüstung vorgehalten wird und nicht erst bei Ereigniseintritt improvisiert werden muss, ist es sinnvoll, auch diese Einspeiseoptionen in einem Textfeld zu beschreiben. Sinnvolle Informationen zu diesen Notstandseinspeiseoptionen sind maximaler Einspeisedruck, Einspeiseort, die Kapazität der mobilen Pumpen, das eingespeiste Medium und seine Bevorratung und, sofern Beschränkungen existieren, die Kapazität der Medienbevorratung.

Nach einem Ausfall der Kernkühlung steigt der Druck im Primärkreis zunächst an. Die weitere Entwicklung des Druckverlaufs und damit auch die Dauer bis zur Kernfreilegung und auch die Möglichkeiten, verschiedene Einspeisesysteme zum Einsatz zu bringen, hängen wesentlich von der Druckabsicherung ab. Die Anzahl und Einstellpunkte der primärseitigen Sicherheits- und Abblaseventile werden daher in die Wissensbasis aufgenommen. Da für eine sekundärseitige Bespeisung von Reaktortypen, die eine Sekundärseite besitzen, aus denselben Gründen die Druckabsicherung der Dampferzeuger eine wichtige Information darstellt, werden auch für diese die Anzahl und Einstellpunkte der Abblase- und Sicherheitsventile aufgenommen.

#### **3.1.7 Kenndaten zum Brennelement-Lagerbecken**

Neben dem Reaktorkern ist auch das Brennelementlagerbecken eine potentielle Quelle radioaktiver Emissionen und muss als solche über eine funktionierende Kühlung zur

29

Abfuhr der Nachwärme und über eine Einrichtung zum Einschluss der radioaktiven Stoffe verfügen. Dementsprechend sollen in der Wissensbasis folgende Informationen niedergelegt werden:

- Beschreibung des Kühlsystem des BE-Lagerbeckens Inhaltlich kann sich dabei an der Beschreibung eines Nachkühlsystems orientiert werden; auf eine Angabe der Druckgrenzen kann verzichtet werden, da es sich bei einem Becken um ein offenes System handelt. Auch die Einspeisestelle ist offensichtlich und muss nicht genauer spezifiziert werden.
- Räumliche Unterbringung des BE-Lagerbeckens Es sollte angegeben werden, wo auf dem Gelände das BE-Lagerbecken untergebracht ist.
- Wassermasse im BE-Lagerbecken
- Wasserüberdeckung der Oberkante der Brennelemente im BE-Lagerbecken im Normalbetrieb
- Kapazität des BE-Lagerbeckens (in tSM)
- Durchschnittlicher Inhalt des BE-Lagerbecken Mit diesen Größen können Plausibilitätsbetrachtungen zur Nachwärmeentwicklung und zu Karenzzeiten bei einem Ausfall der Kühlung angestellt werden.

## **3.1.8 Kenndaten zu Notfallmaßnahmen**

Kommt es im Rahmen eines Ereignisablaufs zu auslegungsüberschreitenden Systemzuständen, werden anlageninterne Notfallmaßnahmen ergriffen, um mittelfristig die Erfüllung der Schutzziele zu sichern. Diese sind in Notfallhandbüchern (EOP) oder SAMGs niedergelegt. Typische Maßnahmen sind beispielsweise eine Druckentlastung der Dampferzeuger, um mit Feuerwehrpumpen sekundärseitig einspeisen zu können oder die Gabe von NaOH in das Sumpfwasser, um Iod aus der Containmentatmosphäre zu binden. Um dem Experten im Notfallzentrum einen Überblick zu geben, welche Notfallmaßnahmen vom Betreiber der Anlage durchgeführt werden können, wird eine kurze Beschreibung der EOP/SAMG in die Wissensbasis aufgenommen. Da die einzelnen EOP/SAMG abhängig von Anlage und Anlagentyp sehr stark unterscheiden können, wird der Inhalt nicht weiter aufgespalten und auch darauf verzichtet, detaillierte Vorgaben für eine formale Darstellung anzugeben. Es wird lediglich ein Textfeld für alle

EOP/SAMGs vorgesehen. Die Beschreibung der einzelnen Maßnahmen sollte möglichst kompakt sein und vor allem das Ziel und eine knappe Zusammenfassung der technischen Maßnahme selbst enthalten.

Um darzustellen, welche Informationen bezüglich des Anlagenzustands dem Betriebspersonal als Entscheidungsgrundlage im Falle eines Störfalls mit schweren Brennelementschäden mindestens noch vorliegen, werden die Messgrößen der Störfallinstrumentierung in die Wissensbasis aufgenommen.

Neue Anlagen besitzen ein System, um den geschmolzenen Kern nach einem Versagen des RDB in der Reaktorgrube zu kühlen. Einige ältere Anlagen haben Vorbereitungen getroffen, um ein Versagen des RDBs nach einer Kernschmelze zu verhindern, indem die Reaktorgrube zwischen RDB und biologischem Schild geflutet wird. Derartige Konzepte, um die Schmelze zu stabilisieren, sind im Notfall von Interesse und werden daher, sofern entsprechende Maßnahmen geplant sind, in einem Textfeld "Strategie zur Kühlung der Kernschmelze" in der Wissensbasis abgelegt.

Um die Integrität des Containments und somit den Einschluss radioaktiver Stoffe zu gewährleisten, ist es ein wesentliches Ziel bei schweren Störfällen in wassergekühlten oder –moderierten Reaktoren die Entstehung und Ausbreitung von Wasserstoff (z. B. durch die Zirkon-Wasser-Reaktion bei erhöhten Kerntemperaturen oder durch Radiolyse) zu kontrollieren und die Entstehung eines zündfähigen Gemischs zu verhindern. Daher ist eine Beschreibung der Systeme zum Wasserstoffmanagement notwendig, wobei vor allem beschrieben werden sollte, wie der Wasserstoff abgebaut wird. Außerdem sollte das Hüllrohrmaterial aufgeführt werden, da die Oxidation des Hüllrohrmaterials die wesentlichste Wasserstoffquelle während eines schweren Störfalls darstellt.

#### **3.1.9 Kenndaten zum nuklearen Inventar**

Kommt es zu Freisetzungen, kann an Hand der vorliegenden Messwerte auf den Anlagenzustand rückgeschlossen werden. Dazu werden allerdings zusätzliche Informationen benötigt, die in der Wissensbasis vorhanden sein müssen. Dies umfasst erstens die typischen Inventare an Nukliden, die in den potentiellen Quellen auf der Anlage typischerweise vorhanden sind. Von besonderem Interesse sind dabei die leichtflüchtigen Nuklide (Iod, Cäsium, Xenon, Krypton), von denen im Falle eines schweren Störfalls größere Anteile freigesetzt werden können. Insbesondere für den Kern ist es schwierig, eine pauschale Abschätzung der Inventare zu geben, da die Zeiten bis zum Aufbau eines Gleichgewichtszustandes zwischen Entstehung und Zerfall nicht für jedes Isotop im Rahmen eines BE-Zyklus erreicht werden. Als Bezugspunkt wurde daher das Ende eines BE-Zyklus definiert, weil die Informationsbeschaffung für diesen Bezugspunkt am erfolgversprechendsten ist:

- Typisches Inventar am Ende eines BE-Zyklus (Isotopenspezifische Angaben in Bq)
- Maximales Inventar im BE-Lagerbecken (Isotopenspezifische Angaben in Bq)
- Aktivitätskonzentrationen des Kühlmittels im Normalbetrieb (Isotopenspezifische Angaben in Bq)

Zweitens müssen möglichst detaillierte Informationen über die dosimetrischen Instrumentierung auf der Anlage und um die Anlage herum bekannt sein. Dies betrifft die gemessenen Größen, den Messbereich und den Messort. Folgende Kenngrößen wurden daher in die Wissensbasis aufgenommen:

- Beschreibung des Systems zur Probennahme aus dem Containment
- Fest installierte Messstellen der Energiedosisleistung im Containment
- Fest installierte Messstellen der Energiedosisleistung im Reaktorgebäude und im **Maschinenhaus**
- Kamininstrumentierung
- Sonstige Instrumentierung zur Erfassung von Emissionen
- Meteorologische Instrumentierung Die Beschreibung sollte hierbei jeweils Messort, Messbereich und sofern nicht bereits beschrieben die Messgrößen umfassen.

Da der Kamin der wahrscheinlichste Ort für die Emission eines Quellterms ist, werden außerdem die Kaminhöhe und die geographischen Koordinaten des Kamins in der Datenbank hinterlegt.

# **3.2 Eingabedaten für Rechencodes der GRS**

Im Rahmen des WINO-Projekts sollte außerdem untersucht werden, welche Kenngrößen die GRS-Rechencodes benötigen, inwieweit die Kenngrößen, die in einer Notfallwissensbasis vorgehalten werden, in den GRS-Rechencodes genutzt werden können, und insbesondere, wie diese Kenngrößen aufzubereiten sind, um im Notfall schnellstmöglich einsetzbar zu sein.

Die GRS entwickelt auf der Basis internationaler Projekte schnelllaufender Rechenprogramme zur Quelltermprognose. Die beiden aus der Verfolgung unterschiedlicher Ansätze hervorgegangenen Programme QPRO (probabilistische Methode) und ASTRID (deterministische Methode) werden im Folgenden kurz vorgestellt und ihre Einsatzmöglichkeiten bei Notfällen in ausländischen Kernkraftwerken unter Berücksichtigung der WINO-Wissensbasis diskutiert. Außerdem wird die Verwendung des Ausbreitungsmodelles ARTM zur Abschätzungen des Quellterms über die Interpretation von Messdaten in der Umgebung dargestellt.

#### **3.2.1 QPRO**

Die GRS hat aufbauend auf Ergebnissen eines EU-Vorhabens (STERPS) das Quelltermprognosewerkzeug QPRO entwickelt /LOE 06/, /LOE 08/. Es basiert auf einem Bayesschen Netz, welches das probabilistische Modell aus einer PSA der Stufe 2 umfasst sowie zusätzlich mögliche Beobachtungen des Anlagenzustands und daraus ableitbare Schlüsse über das Anlagenverhalten nutzt. Dazu sind über die Benutzeroberfläche von QPRO einige einfache Fragen zu beantworten. Durch Verknüpfung der eingegebenen Informationen mit dem PSA-Modell kann das Netz auf die am wahrscheinlichsten vorliegenden Ereignisabläufe schließen, selbst wenn der Nutzer nur lückenhafte Informationen über den Anlagenzustand hat. QPRO liefert dem Benutzer entsprechende Wahrscheinlichkeiten für die möglichen Freisetzungskategorien. Zugehörige typische Quellterme sind hinterlegt und können über eine Schnittstelle direkt für Ausbreitungsrechnungen als Eingabedaten bereitgestellt werden. Anlagenspezifische QPRO-Versionen wurden inzwischen für verschiedene deutsche Kernkraftwerke entwickelt.

Der Einsatz von QPRO bei Notfällen in ausländischen Kernkraftwerken ist hingegen derzeit nicht ohne weiteres möglich. Voraussetzung wäre, dass bereits eine auf die betroffene Anlage angepasste Version vorliegt. Dafür müssten jedoch Informationen aus einer aktuellen anlagenspezifischen PSA der Stufe 2 zugänglich sein, deren Umsetzung zu einer neuen QPRO-Version mit einem erheblichen Aufwand verbunden ist.

In einigen Ländern wurden mit QPRO vergleichbare Programme entwickelt, z. B. RASTEP in Schweden oder SPRINT in den Niederlanden. Falls solche bereits existierenden anlagenspezifischen Codes zugänglich wären, könnten diese natürlich sinnvollerweise dem jeweiligen WINO-Datensatz beigefügt werden.

Eine Einbindung von derartigen Quelltermprognosewerkzeugen in die WINO-Datenbank würde eine schnelle Quelltermprognose auch bei unvollständiger Informationslage unterstützen. Dies erscheint allerdings wegen der oben dargestellten Umstände nach derzeitigem Stand in naher Zukunft kaum tatsächlich umsetzbar.

### **3.2.2 ASTRID**

Das Rechenprogramm ASTRID wurde im Rahmen eines EU-Projekts entwickelt /HER 05/, /LOE 06/. Es ermöglicht auf deterministischer Basis die schnelle Diagnose des Zustandes der Barrieren und Sicherheitsfunktionen sowie die schnelle Prognose des Quellterms im weiteren Unfallablauf anhand von zur Verfügung stehenden Anlagendaten. Die Quelltermprognose kann sehr schnell auf der Basis des erfassten Anlagenzustandes über im Voraus berechnete Quelltermverläufe oder differenziert (mit etwas größerem Zeitaufwand) mit einer Störfallsimulation erfolgen.

Der Einsatz von ASTRID bei Notfällen in ausländischen Kernkraftwerken setzt allerdings die Erstellung eines spezifischen Eingabedatensatzes voraus. Der Aufwand für eine derartige Datensatzerstellung ist nicht unerheblich und erfordert neben umfangreichen Informationen zur Anlage auch eine Validierung des schnelllaufenden Programms anhand von Ergebnissen von Unfallanalysen mit detaillierteren Codes. Gerade bei ausländischen Anlagen dürften solche Daten in diesem Umfang nicht kurzfristig zur Verfügung stehen.

Eine Schnittstelle zur WINO-Datenbank oder eine direkte Einbindung erscheint daher derzeitig nicht sinnvoll.

#### **3.2.3 ARTM**

Abschätzungen des Quellterms erfolgen im Notfallzentrum der GRS auch über die Interpretation von dosimetrischen Messdaten in der Umgebung. Dazu werden zum einen zeitabhängige meteorologische Informationen wie Niederschlag, Windrichtung, Windgeschwindigkeit und Stabilität der Atmosphäre benötigt und zum anderen braucht man Informationen zur Lage der Messstationen und die ebenfalls zeitabhängigen Messdaten dieser Stationen. Die Kopplung zwischen Emissionen der kerntechnischen Anlage und den Umgebungsmessdaten erfolgt in der GRS mit dem Ausbreitungsmodell ARTM /GRS 15/. Hierzu werden topografische Informationen in einer für ARTM aufbereiteten Form benötigt. Diese werden wie folgt ermittelt:

Die Shuttle Radar Topography Mission (SRTM) STS-99 im Februar 2000 hatte zum Ziel, ein einheitliches, hochauflösendes digitales Geländemodell der Erdoberfläche zu erstellen. Das United States Geological Survey (USGS) stellt Daten in einer Auslösung von 3 Bogensekunden für nahezu die ganze Landfläche der Erde zur freien Nutzung zur Verfügung. Die vom USGS veröffentlichten Daten sind kostenfrei verfügbar und dürfen uneingeschränkt verwendet werden. Die horizontale Auflösung von drei Bogensekunden entspricht etwa 90 m x 90 m in Äquatornähe und nimmt auf etwa 60 m (Ost-West Richtung) x 90 m (Nord-Süd Richtung) zu.

Die GRS besitzt bereits eine Anwendung, die aus diesen Daten unter Angabe eines sogenannten "facility center points" (Längen- und Breitengrad) automatisch eine Geländehöhendatei, wie sie von ARTM benötigt wird, für die jeweilige Anlage generiert. Diese Topografie-Datei wird für jede erfasste kerntechnische Anlage (Größe etwa 12 MB pro Datei) in der WINO-Wissensbasis hinterlegt.

Die Recherche nach potenziell im Notfall verfügbaren Messnetzdaten erfolgte zunächst auf der Basis eines Beispielstandortes. Die Wahl fiel hier auf das KKW Leibstadt. Diese Datensammlung und eine Prognose der verfügbaren Daten auch für andere Standorte führte zu dem Schluss, dass eine Bereitstellung von aktuellen meteorologischen Parametern und Daten zur Messung der Radioaktivität in der Umgebung innerhalb von WINO nicht sinnvoll ist, da diese Daten sowohl in deren Beschreibung als auch in der numerischen Verfügbarkeit zu inhomogen sind und eine laufende Aktualisierung auch einen überproportional hohen Aufwand mit sich bringen würde. Innerhalb von WINO wird daher in einem Feld nur auf die entsprechenden externen Informationsquellen verwiesen (i. d. R. durch einen Link auf die zugehörigen Webseiten, die von den Aufsichtsbehörden oder zuständigen Ämtern betrieben werden).

### **3.2.4 Alternativen zur Einbindung von QPRO oder ASTRID**

Da die schnelllaufenden Rechencodes QPRO und ASTRID, wie oben ausgeführt, nicht sinnvoll mit der WINO-Datenbank verknüpft werden können, wurden alternative Herangehensweisen diskutiert. Ziel blieb es weiterhin, Möglichkeiten für die Besatzung des GRS Notfallzentrums zu schaffen, Antworten auf Fragen zum anlagentechnischen Störfallablauf zu erzeugen. Letztendlich wurden zwei unterschiedliche Ansätze als erfolgversprechend beurteilt:

- Bevorratung von Ergebnissen von Analysen schwerer Unfälle, insbesondere von PSA der Stufe 2. An Hand dieser Ergebnisse kann ein Experte im Falle eines Unfalles per Hand unter Einbeziehung des vorhandenen Kenntnisstandes den möglichen weiteren Ereignisablauf beurteilen.
- Verwendung von Abschätzungen, um störfallspezifische derivative Größen zu bestimmen, wie beispielsweise die Karenzzeiten zur Durchführung von Notfallmaßnahmen oder die Zeit bis zum Eintritt von Eckpunkten des Ereignisablaufes (z. B. erste Kernschäden). Derartige Abschätzungen sind insbesondere zur Verwendung unter den typischen Randbedingungen der Frühphase eines schweren Unfallereignisses (Zeitdruck, lückenhafte Informationslage) geeignet. Solche Abschätzungen existierten vor Beginn des Vorhabens in der GRS noch nicht.

Diese beiden Ansätze werden im Folgenden detaillierter erläutert. Beide Ansätze wurden probeweise für einzelne Anlagen bzw. ausgewählte Kenngrößen realisiert.

## **3.2.4.1 Ergebnisse von Analysen schwerer Unfälle**

Eine zentrale Quelle für Ergebnisse von Analysen schwerer Unfälle stellen anlagenspezifische probabilistische Sicherheitsanalysen (PSA) der Stufe 2 dar, die in Deutschland beispielsweise im Rahmen der periodischen Sicherheitsüberprüfung erstellt werden. In PSA der Stufe 2 wird für die relevanten, zu Kernschäden führenden Abläufe (Ergebnis der PSA der Stufe 1) das gesamte Anlagenverhalten unter besonderer Berücksichtigung der Containmentfunktionen bis hin zu möglichen Freisetzungen von Radionukliden in die Umgebung untersucht. Neben Detailuntersuchungen zu einzelnen Fragestellungen und Phänomenen stellen dabei deterministische integrale Unfallablaufanalysen die wesentliche Grundlage für den Aufbau und die Quantifizierung eines probabilistischen Ereignisbaums dar. Typischerweise erfolgt die Ergebnisdarstellung in Form von sogenannten Freisetzungskategorien. Durch diese werden die vielen möglichen Unfallabläufe, die sich anhand des Ereignisbaums ergeben, entsprechend ihres jeweiligen Freisetzungsverhaltens zusammengefasst.

Ein typisches Beispiel für einen solchen Satz von Freisetzungskategorien wird in Tab. 3.1 dargestellt. Die Ergebnisse sind einer PSA der Stufe 2 der GRS für Unfallabläufe nach internen auslösenden Ereignissen im Leistungsbetrieb bei Konvoi-DWR /GRS 01/ entnommen. Jede Freisetzungskategorie wird dabei durch einen bestimmten Freisetzungspfad für Radionuklide in die Umgebung charakterisiert. Aus der PSA ergibt sich jeweils eine berechnete Häufigkeit (angegeben wurde der Erwartungswert der jeweiligen Unsicherheitsverteilung) sowie eine Abschätzung der zu erwartenden Freisetzungen (in Anteilen des Kerninventars) wichtiger Nuklide (Jod, Cäsium und Edelgase). Letztere basiert in der Regel auf Ergebnissen von deterministischen integralen Unfallablaufanalysen. Steht für eine Anlage die Dokumentation einer aktuellen PSA der Stufe 2 oder zumindest eine mit Tab. 3.1 vergleichbare Übersicht der zugehörigen Ergebnisse zur Verfügung, so hilft dies grundsätzlich bei der Einschätzung der verschiedenen möglichen Ereignisabläufe, falls ein schwerer Unfall mit Kernschäden eintritt. Zusammen mit zusätzlich verfügbaren Informationen zu einem Ereignis können die in Frage kommenden Szenarien ggf. weiter eingegrenzt werden, insbesondere wenn Details der Modellierung der PSA der Stufe 2 bekannt sind, z. B. in Form des zugrunde gelegten Ereignisbaums. Die zugehörigen Quelltermabschätzungen können dann als erste Grundlage für Überlegungen zu anlagenexternen Konsequenzen dienen, ggf. noch bevor es überhaupt zu anlagenexternen Freisetzungen kommt.

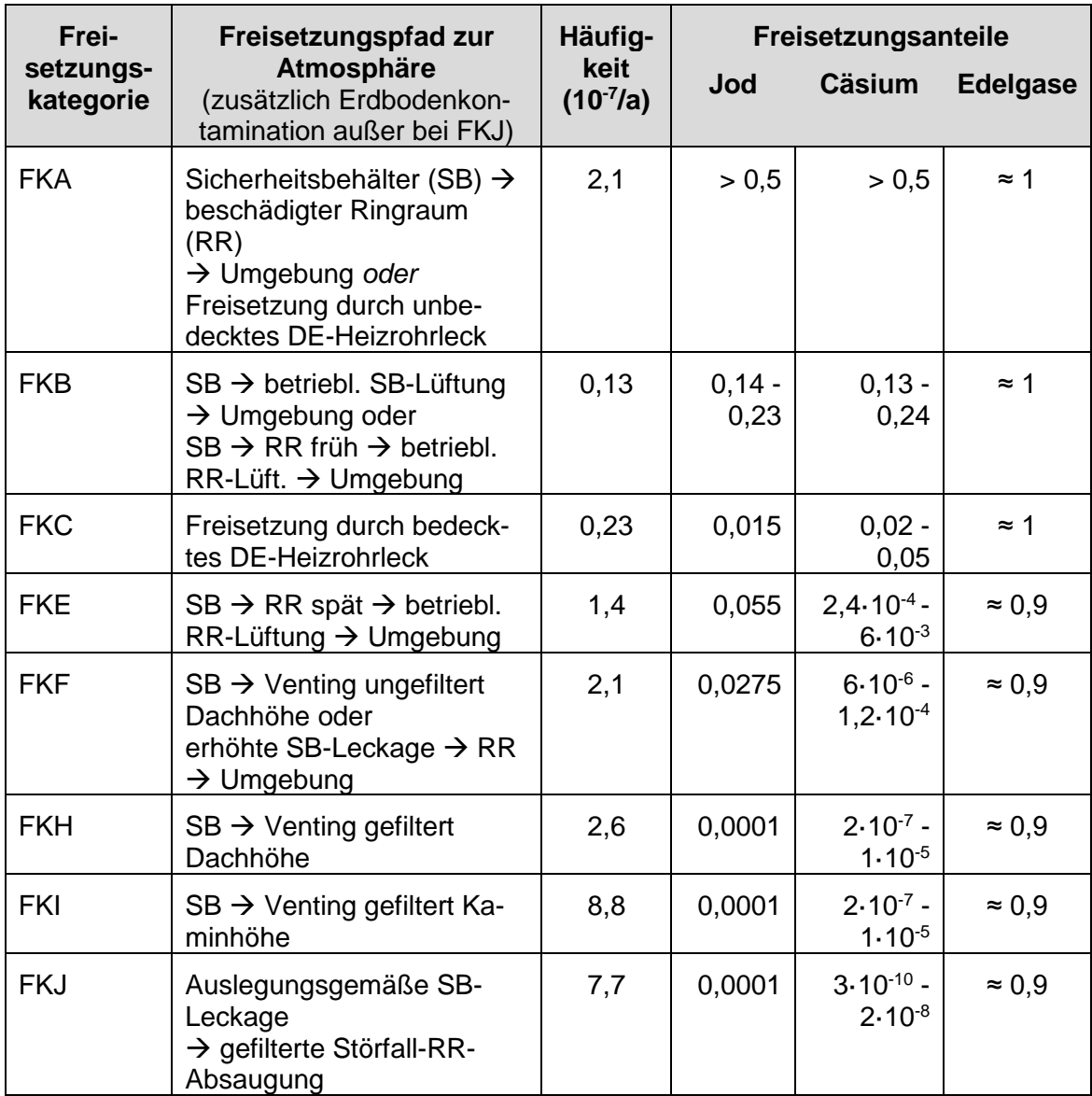

**Tab. 3.1** Freisetzungskategorien für Konvoi-DWR nach /GRS 01/

Eigenständig oder im Rahmen von PSA der Stufe 2 werden in der Regel auch deterministische Analysen möglicher schwerer Unfälle durchgeführt. Dazu werden meist sogenannte Integralcodes wie MELCOR, ASTEC oder MAAP eingesetzt, welche für ein Modell der kompletten Anlage (Reaktorkern, Kühlkreislauf, Sicherheitsbehälter, umgebende Gebäude) das Verhalten im Falle eines schweren Unfalls simulieren. Der Dokumentation entsprechender Rechnungen lassen sich unter anderem charakteristische Zeiten (Beginn Kernzerstörung, RDB-Versagen, Anforderung Druckentlastung), der Verlauf wichtiger Parameter (z. B. Druck im Sicherheitsbehälter) und zu erwartende Freisetzungspfade mit Angaben zur Freisetzung von Radionukliden in Räume und Umgebung (zeitlicher Verlauf, Mengen) entnehmen. Diese Informationen könnten bei der Einordnung eines tatsächlichen Ereignisses sowie der Abschätzung möglicher weiterer Entwicklungen nützlich sein.

Zusammenfassend lässt sich feststellen, dass die Dokumentationen oder zumindest die wesentlichen Ergebnisse von PSA der Stufe 2 und von deterministischen Unfallanalysen hilfreiche Ergänzungen zu den übrigen, in der WINO-Datenbank gesammelten Daten einer Anlage darstellen. Solche Informationen können beispielsweise in Berichten zu periodischen Sicherheitsüberprüfungen, in vorläufigen Sicherheitsberichten zu neuen Anlagen oder in Stresstestberichten zu finden sein. Es bleibt allerdings zu prüfen, inwieweit detaillierte Angaben dieser Art für ausländische Anlagen tatsächlich verfügbar sind. Falls keine anlagenspezifischen Ergebnisse erhältlich sind, sind evtl. vergleichbare Ergebnisse zu einer anderen Anlage übertragbar.

In der WINO-Wissensbasis ist daher ein Feld vorgesehen, in dem verfügbare Hintergrundinformationen zu Ergebnissen von Analysen schwerer Unfälle hinterlegt werden können. Damit soll insbesondere die Einbeziehung von ggf. verfügbaren Daten zu ablaufspezifischen Quelltermen (d.h. Informationen zu Größe, Zusammensetzung, Zeitverlauf, Ort und Energie von Radionuklidfreisetzungen in die Umgebung) ermöglicht werden, die ein Ergebnis von Analysen schwerer Unfälle darstellen können und eine wichtige Grundlage für die Beurteilung möglicher anlagenexterner Folgen im Notfallzentrum bilden. Aber auch weitere, darüber hinausgehende Informationen zum Spektrum und Ablauf möglicher schwerer Unfälle können einen wertvollen Beitrag zur Einschätzung eines tatsächlichen Ereignisses liefern.

Auch bei Vorliegen derartiger Informationen ist deren Anwendbarkeit im jeweiligen Einsatzfall zu prüfen. Wenn eine PSA der Stufe 2 beispielsweise auf Abläufe nach internen auslösenden Ereignissen im Leistungsbetrieb beschränkt ist, muss die Übertragbarkeit der Ergebnisse z. B. auf ein Ereignis nach einer übergreifenden äußeren Einwirkung geklärt werden. Bei deterministischen Analysen schwerer Unfälle können Annahmen wie die Vernachlässigung von rein betrieblichen Systemen zu Abweichungen im Vergleich zu real auftretenden Abläufen führen.

Zur Demonstration der Durchführbarkeit derartiger Datensammlungen wurde im Rahmen dieses Projekts beispielhaft eine Recherche nach Informationen über mögliche Freisetzungen von Radionukliden nach einer Kernschmelze am Beispiel der belgischen KKW Doel Blöcke 1 bis 4 durchgeführt. Dabei wurde der Fokus auf PSA der Stufe 2 und die Charakterisierungen von zugehörigen Quelltermen gelegt.

Im Rahmen der Recherche wurden die Datenbanken und die Ergebnisse von (Meta-) Internetsuchmaschinen wie Google, Bing oder Metacrawler nach relevanten Begriffen im Zusammenhang mit den KKW Doel ausgewertet. Neben Begriffen wie "Severe Accident Management", "Melcor", "Maap", "Hydrogen Management", "PAR", "EOP", "Core catcher", "External RPV cooling", "In-vessel Retention" wurden insbesondere die explizit aufgabenspezifischen Begriffe "Release category", "Source term", "Severe Accident Analysis" als auch "Level 2 PSA" ausgewertet. Neben den Internetsuchmaschinen wurden auch wissenschaftliche Artikel aus dem Portal "WorldWideScience" gesucht und analysiert.

Die Suchen bezüglich der angegebenen Stichwörter verliefen für viele Suchbegriffe ohne relevante Ergebnisse. Es wurden Hinweise auf eine noch zu erstellende PSA der Stufe 2 (inklusive der Betriebszustände Teillast und Stillstand) des belgischen Betreibers Tractebel für den Block 3 des KKW Doel gefunden. Diese wird unter Mitarbeit der Fa. Jacobsen Analytics /JAC 14/ für das Jahr 2015 (/ROD 14/, keine explizite Kraftwerksbenennung in der Quelle) bzw. 2016 (/CNS 14/, keine explizite Kraftwerksbenennung in der Quelle) erwartet.

Zum Thema PSA der Stufe 2 konnte für die Blöcke 1 und 2 des KKW Doel eine Veröffentlichung gefunden werden, die das Verhalten des Sicherheitsbehälters nach einem Kernschaden bewertet /DEE 97/.

Die Verhinderung eines frühzeitigen SHB-Versagens in Doel Block 1 und 2 ist durch einen geringen Einfluss der SHB-Bypässe und durch die sehr niedrige Wahrscheinlichkeit eines frühen Strukturversagens gegeben. Nach den Berechnungen werden die verzögert auftretenden Risse im SHB hauptsächlich durch basemat melt-through-Ereignisse hervorgerufen, während SHB-Lecks aus statischem Überdruck resultieren. In Tab. 3.2 werden die relativen Häufigkeiten der auftretenden Freisetzungskategorien sowie eine generelle Charakterisierung des zugehörigen Ereignisablaufs wiedergegeben.

# **Tab. 3.2** Häufigkeiten der ermittelten Freisetzungskategorien

Unter der Annahme des Erfolgs aller berücksichtigten Severe Accident Management (SAM)-Maßnahmen; früh bzw. spät wird als vor bzw. nach RDB-Versagen definiert

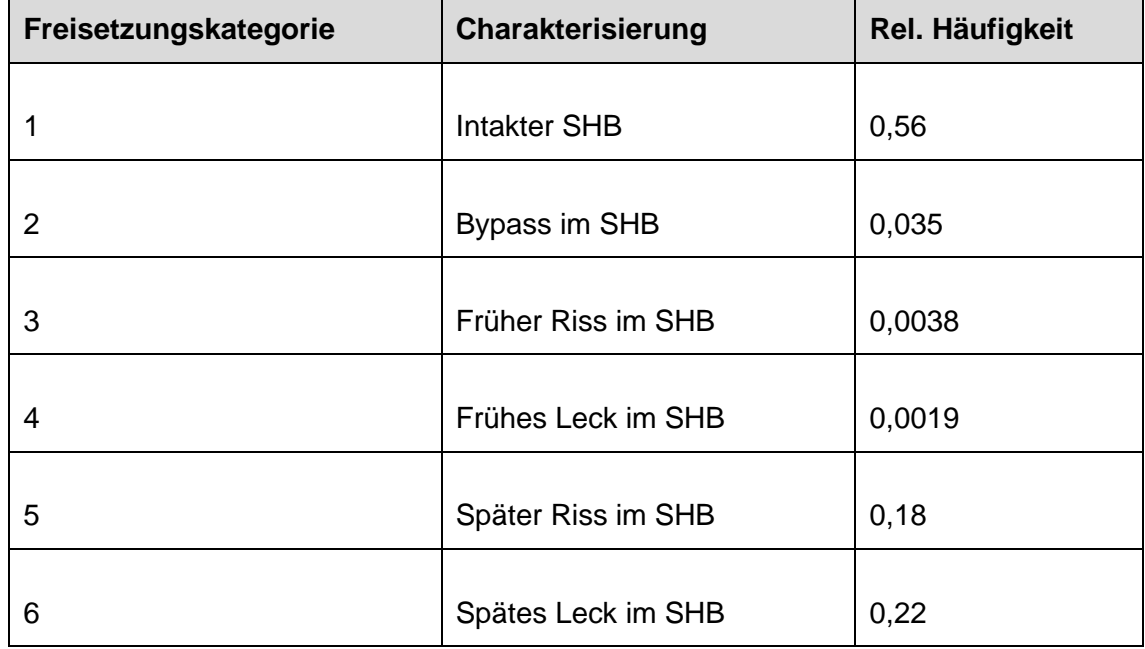

# <span id="page-51-0"></span>**Tab. 3.3** Analyse des Einflusses von SAM-Maßnahmen auf die Versagenswahrscheinlichkeit des SHB

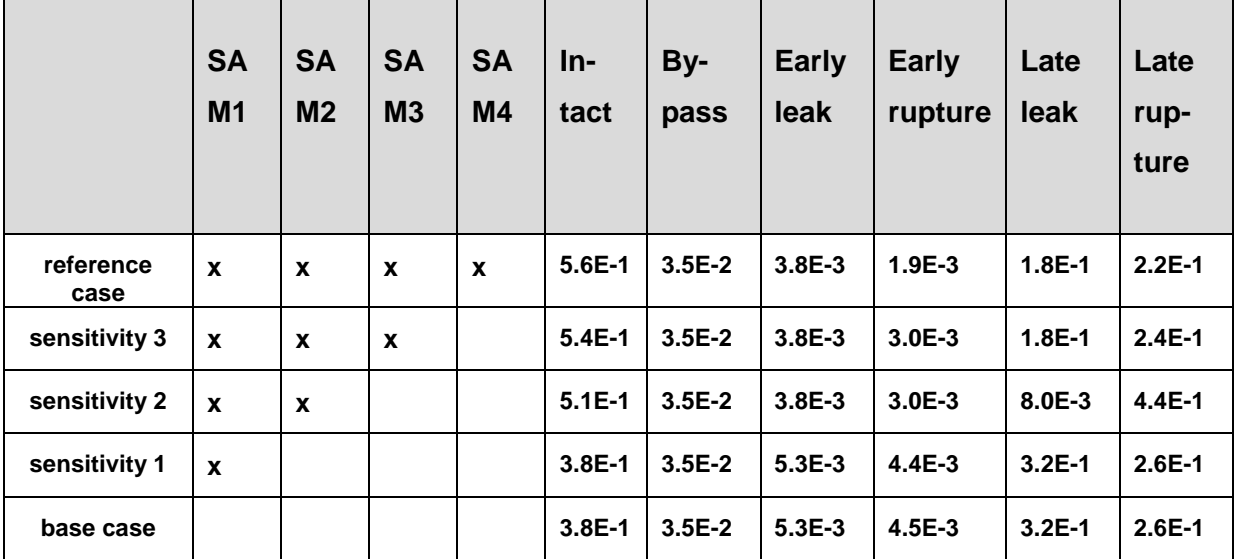

(entnommen aus /DEE 97/)

In [Tab.](#page-51-0) 2.3 wird der Einfluss von erfolgten SAM-Maßnahmen auf die bedingten Versagenswahrscheinlichkeiten des SHB dargestellt. Als "base case" wird ein vollständiges Unterbleiben von SAM-Maßnahmen betrachtet. Die SAM-Maßnahmen im Einzelnen sind dann:

- primärseitige Druckentlastung des Reaktorkühlsystems nach einem Kernschaden (SAM 1)
- Einsatz von Wasserstoffrekombinatoren (SAM 2)
- Fluten der Reaktorgrube (SAM 3)
- externe Kühlung des RDB (SAM 4)

Die Recherche von weiteren Ergebnissen von Analysen schwerer Unfälle zu anderen Kernkraftwerken geht über den Umfang dieses Vorhabens hinaus und könnte daher im Rahmen eines Nachfolgeprojekts erfolgen.

#### **3.2.4.2 Abschätzmethoden zur Bestimmung derivativer Kenngrößen**

Es ist zu erwarten, dass sich viele Fragestellungen, die im Notfallzentrum während eines schweren Unfalls in einer ausländischen Anlage bearbeitet werden müssen, nicht alleine basierend auf den in der WINO-Wissensbasis abgelegten statischen Anlageninformationen, die in Abschnitt 3.1 beschrieben wurden, beantworten lassen. Typische Fragen nach dem Zeitpunkt des Eintritts von den Unfallablauf bestimmenden Eckpunkten (z. B. Dauer bis zur Kernfreilegung, bis zu Kernschäden, Freisetzungen etc.) oder qualitative Einschätzungen können nur unter zusätzlicher Berücksichtigung ereignisabhängiger, unter Umständen zeitlich fluktuierender Parameter beantwortet werden. Gleichzeitig ist insbesondere in der Frühphase des Unfalls und unmittelbar nach Aufnahme des Betriebs im Notfallzentrum damit zu rechnen, dass erheblicher zeitlicher Druck besteht, dass unter Umständen auch Personalengpässe bestehen und dass nur in einem begrenzten Umfang Informationen zum Ereignisablauf aus dem betroffenen Land zur Verfügung stehen. Die praktische Umsetzung einer solchen Methode zur Abschätzung einer derivativen Größe muss daher folgende Eigenschaften haben:

- Sehr geringe Rechenzeit
- Intuitiv verständliche Eingabe und Ausgabe
- Möglichst ohne spezifische Vorkenntnisse bedienbar
- Verwendbar bei begrenzten Informationen zum Anlagenzustand

Es wurde daher beschlossen, die Abschätzungen zunächst in dem Tabellenkalkulationsprogramm Microsoft Excel zu realisieren. Dieses findet in der täglichen Bürotätigkeit häufig Anwendung, so dass davon auszugehen ist, dass alle Mitarbeiter Grundkenntnisse im Umgang mit dem Programm haben. Die notwendigen Eingaben und die Ausgabe der Ergebnisse kann über Makros vereinfacht bzw. automatisiert werden. Durch einfaches Speichern der Excel-Datei in verschiedenen Versionen können die durchgeführten Abschätzungen leicht dokumentiert werden. Excel-Dateien sind in der WINO-Wissensbasis ablegbar und Text- oder Ziffern-Felder aus der WINO-Wissensbasis können in Excel zur Weiterverarbeitung importiert werden.

International haben sich auch die IAEA und die amerikanische Aufsichtsbehörde NRC bereits mit ähnlichen Abschätzungen beschäftigt. Die entsprechenden Veröffentlichungen (/IAE 97/, /NRC 96/) könnten als Basis für einige Abschätzmethoden dienen.

Um die grundsätzliche Machbarkeit zu demonstrieren, wurden zwei Abschätzungen testweise ausgearbeitet. Es wurde beschlossen, eine Abschätzung basierend auf verfahrenstechnischen Größen und eine Abschätzung basierend auf dosimetrischen Messgrößen im Rahmen dieses Projekts testweise zu erstellen.

# **3.2.4.2.1 Abschätzung der Nachzerfallsleistung und der Kernfreilegungszeit für Druckwasserreaktoren bei abgekoppelter Sekundärseite**

Die Abschätzung der momentanen Nachzerfallswärme P(t) erfolgt nach der Way-Wigner-Formel /WAY 48/:

$$
P(t) = 0.062 \ P_0 \ (t^{-0.2} - (T_0 + t)^{-0.2}) \tag{3.1}
$$

Hierfür kann die thermische Nennleistung des Reaktors  $P_0$  aus der WINO-Wissensbasis entnommen werden. Die ereignisabhängige Zeit  $T_0$  seit Unterbrechung der Kettenreaktion muss per Hand vom Bearbeiter spezifiziert werden.

Die insgesamt durch den Nachzerfall freigesetzte Energie  $E_N$  wird errechnet, indem die abgegebene Nachzerfallsleistung diskretisiert wird und zwischen den einzelnen Werten als konstant angenommen wird. Als Abstand zwischen den einzelnen Werten wurde eine Zeitkonstante  $t_0$  von einer Stunde gewählt:

$$
E_N(t_i) = \sum_{j \le i} t_0 \ P(t_j) \tag{3.2}
$$

Die Masse m des eingespeisten Kühlmittels kann aus den in der Wissensbasis hinterlegten Daten zu den Einspeisesystemen (Volumen der Medienbevorratung) und dem Volumen des Primärkreises abgeleitet werden. Der Bearbeiter kann die Anzahl der einspeisenden Stränge reduzieren, wenn entsprechende zusätzliche Informationen zum konkreten Ereignis vorliegen.

Außerdem muss der Bearbeiter spezifizieren, um welche Temperaturdifferenz das eingespeiste Kühlmittel bis zum Siedepunkt erwärmt werden muss. Dabei wird vereinfachend angenommen, dass diese Temperatur für das gesamte Wasserinventar konstant ist. Mit den bekannten Größen der spezifischen Wärmekapazität c und der spezifischen Verdampfungsenthalpie ∆H des Wassers kann dann die insgesamt durch die Erwärmung und Verdampfung des Kühlmittels abführbare Energie Q berechnet werden.

$$
Q = m c \Delta T + m \Delta H \tag{3.3}
$$

Dabei wird vereinfachend angenommen, dass dieser Vorgang bei einem Druck, der dem Einstellwert der Sicherheitsventile des Primärkreises entspricht, geschieht. Dieser Einstellwert wurde im Rahmen dieses Tests auf einem für Druckwasserreaktoren typischen Wert von 166 bar festgelegt. Diese Vereinfachung könnte im Rahmen eines Nachfolgevorhabens beispielweise unter Verwendung der Angaben zu der Druckabsicherung des Primärkreises aus der WINO-Wissensbasis aufgegeben werden.

Es kann dann durch einen einfachen Vergleich festgestellt werden, nach welcher Zeit die insgesamt durch den Nachzerfall freigesetzte Energie  $E_N$  die zur Erwärmung und Verdampfung des verfügbaren Kühlmittels notwendige Energie Q erreicht bzw. überschreitet und somit der Kern freigelegt ist.

# **3.2.4.2.2 Abschätzung des Kernschadensumfangs an Hand der Dosisleistung im Containment**

Diese Abschätzung basiert auf einer Methode, die in /NRC 96/ dargestellt ist. Ziel ist hierbei, an Hand der gemessenen Dosisleistung im Containment eine Abschätzung vorzunehmen, inwieweit es bisher im Rahmen des Ereignisablaufs zu Schäden am Reaktorkern gekommen ist. Dazu werden berechnete, normierte Dosiswerte  $X_s$  zu verschiedenen Zuständen des Kerns (z. B. normale Freisetzungen ins Kühlmittel, verschiedene Grade von Hüllrohrschäden ohne geschmolzenen Brennstoff, verschiedene Grade von Kernschmelzen) aus der detaillierteren Simulation einer Referenzanlage genommen und in den wichtigsten Einflussfaktoren an die Anlage, in der das Ereignis stattfindet, angepasst. Im Rahmen der Simulation wurde von einer vollständigen Freisetzung der Spaltprodukte in den verschiedenen Phasen des Kernschädigungsprozesses bei einer homogenen Mischung im Containment ausgegangen. Für die erwartete Dosisleistung  $X$  gilt dann:

$$
X = X_S \frac{10^5 m^3}{V_C} \frac{P_o}{3000 \, MW} \, S F \, F_S,
$$
 (3.4)

wobei  $X_S$  die berechnete Dosisleistung ist. Der erste Korrekturfaktor korrigiert Abweichungen im Containmentvolumen und damit die vorliegende Dichte der freigesetzten aktiven Nuklide. Der zweite Korrekturfaktor betrifft Unterschiede in der thermischen Reaktorleistung und damit in erster Näherung der Menge der freigesetzten Nuklide. Das tatsächliche Volumen des Containments  $V_c$  der betroffenen Anlage und die thermische Nennleistung des Reaktors  $P_0$  können jeweils der WINO-Wissensbasis entnommen werden. Der dritte Korrekturfaktor  $SF$  variiert zwischen 0 und 1 und stellt ein Maß für die Abschirmung der Dosismessstelle dar. In der Regel ist die Messstelle nicht abgeschirmt, dann gilt  $SF = 1$ . Der vierte Korrekturfaktor  $F<sub>S</sub>$  ist ein Maß für den Anteil des Containments, der durch die Messstelle abgedeckt wird. Kann die Messstelle das gesamte Containment abdecken, dann gilt  $F_s = 1$ . Zusätzlich müssen abhängig von der Verwendung eines Containmentsprühsystems unterschiedliche Werte für  $X_S$  angesetzt werden. Ein Sprühsystem würde einen Großteil der (im Rahmen der Rechnung vereinfachend: alle) Spaltprodukte außer den Edelgasen aus dem Messbereich entfernen und die gemessenen Aktivitätswerte dann dementsprechend verringern. Informationen zum Sprühsystem können der WINO-Wissensbasis entnommen werden.

Ein Vergleich der gemessenen Dosis mit den verschiedenen angepassten berechneten Dosen liefert dann eine Abschätzung des Kernzustandes. Dazu muss außerdem die Zeit seit der Unterbrechung der Kettenreaktion durch den Bearbeiter spezifiziert werden. Dieser Abgleich wird in der vorliegenden Methode graphisch dargestellt. Das aus dieser Abschätzung gewonnene Schadensmaß des Reaktorkerns kann das reale Schadensmaß unterschätzen, da verschiedene Effekte, die die Dosismessung verringern können, nicht berücksichtigt werden (z. B. Containment Bypass, inhomogene Vermischung der Spaltprodukte mit der Containmentatmosphäre, Verbleib von Spaltprodukten im Primärkreis o. ä.).

Die Realisierung weiterer Handabschätzmethoden geht über den Umfang dieses Vorhabens hinaus und bleibt daher einem Nachfolgevorhaben vorbehalten.

# **4 Anforderungen an ein Datenbanksystem für die Realisierung der Wissensbasis**

Für die Realisierung der Wissensbasis spielt das eingesetzte Datenbanksystem eine wichtige Rolle. Besonderer Wert muss darauf gelegt werden, dass die Struktur der Wissensbasis eine regelmäßig ohne großen Aufwand durchführbare Aktualisierung der gespeicherten Informationen erlaubt. Des Weiteren sind einerseits die besonderen Randbedingungen einer Notfallsituation (zeitkritisches Handeln, eingeschränkt zur Verfügung stehende Ressourcen) und andererseits die Tatsache, dass die in der Wissensbasis gesammelten Informationen teilweise als Betriebsgeheimnisse vertraulich zu behandeln sind, zu beachten. Weiter ist ein möglicher Zugriff von außerhalb der GRS oder der betreibenden Organisation durch Externe zu berücksichtigen. Hierbei ist festzulegen, wie und über welche Schnittstelle allen zukünftigen Benutzern am effektivsten Zugriff auf die WINO-Wissensbasis gewährt werden kann.

In Abschnitt 4.1 werden systematisch die für die Realisierung der Wissensbasis WINO zu stellenden allgemeinen Anforderungen an ein Datenbanksystem und die Anwendung, mit der auf die Datenbank zugegriffen werden kann, zusammengestellt.

Danach werden in Abschnitt 4.2 verschiedene technische Umsetzungsmöglichkeiten beschrieben. Abschnitt 4.3 beschreibt abschließend, welche der Möglichkeiten zur Erprobung der Konzeption einer Wissensbasis für Notfälle in ausländischen Kernkraftwerken tatsächlich verwendet wurde.

#### **4.1 Allgemeine Anforderungen an das Datenverarbeitungssystem**

In diesem Kapitel werden die allgemeinen Anforderungen, die an die datenverarbeitungstechnische Umsetzung des WINO-Systems gestellt werden müssen, aufgeführt und erläutert.

Es ist eine Datenbank zu erstellen, welche beim Auftreten eines Notfalls in einer kerntechnischen Einrichtung dem Fachmann kompakte und verlässliche Information über diese Einrichtung zur Verfügung stellt. Dies bedingt, dass die Inhalte der Datenbank zielgenau abgefragt werden können und schnell im Zugriff sind. Die Datenbankinhalte müssen regelmäßig aktualisiert und ergänzt werden können. Eine Aktualisierung muss für die autorisierten Personen mit möglichst geringem Aufwand durchführbar sein. Es muss sichergestellt werden, dass einer ausreichend großen Zahl von Benutzern paralleler Zugriff in ausreichender Geschwindigkeit angeboten wird.

Hieraus ergeben sich Anforderungen an das System zur Datenhaltung, die bezüglich der Aspekte

- Sicherheit und Vertraulichkeit
- Aktualisierbarkeit
- Zugriffsgeschwindigkeit
- Verfügbarkeit

gruppiert sind und Anforderungen an die Benutzeroberfläche.

### **4.1.1 Anforderungen an das System zur Datenhaltung**

### **4.1.1.1 Sicherheit und Vertraulichkeit**

Da die Informationen der Datenbasis WINO grundsätzlich vertraulichen Charakter haben, ist es notwendig, dass das Datenbanksystem gegen unbefugten Zugriff hinreichend geschützt ist. Relevant hierfür sind die Bereiche Datenhaltung, Datenverkehr, Zugriffskontrolle, Authentifizierung und Autorisierung.

## **Sichere Datenhaltung**

Ein unautorisierter Zugriff auf die Daten des Systems kann sowohl in lesender als auch schreibender Weise geschehen. Im ersten Fall bedeutet dies die Preisgabe vertraulicher Informationen, im zweiten Fall die Verfälschung vorhandenen Datenmaterials.

Ein Aspekt des Schutzes vor nicht autorisierten Zugriff auf das Datenbanksystem ist die Sicherheit der Umgebung, innerhalb welcher das System untergebracht ist. Dazu müssen das Betriebssystem des Rechners, innerhalb dem die Datenbank installiert ist und die Mechanismen des Zugriffs auf das System betrachtet werden. Das Betriebssystem ist wiederum in das Netzwerk der betreibenden Organisation integriert, sodass hier die Zugriffsmechanismen von außen auf dieses Netzwerk relevant sind. Auch diese Zugriffsmöglichkeiten sind gegen nicht autorisierten Zugriff zu schützen.

Eine weitere Möglichkeit des Zugriffsschutzes besteht in der Verschlüsselung der Daten (Dateien), welche letztlich auf der Hardware des Rechners abgelegt sind. Die Vertraulichkeit des Datenverkehrs kann durch die Verschlüsselung des Datenflusses zwischen den Beteiligten gewährleistet werden.

### **Sicherer Datenverkehr**

Unter sicherem Datenverkehr versteht man nicht allein die verschlüsselte Übertragung von Daten von einem Ort zum anderen, sondern eine Reihe weiterer Faktoren, die ebenso viel Einfluss auf die Sicherheit der Daten haben. Eine verschlüsselte Übertragung hilft wenig, wenn nicht klar definiert ist, wer die Daten entschlüsseln und einsehen darf. Sicherer Datenverkehr benötigt daher eine Komponente, mit der sich Zugriffsrechte und Gruppen definieren und kontrollieren lassen.

Zur Sicherheit des Datenverkehrs gehören also:

- Die verschlüsselte Übertragung von Daten von einem Ort zum anderen.
- Geregelte Zugriffskontrolle.
- Genaue Überwachung (verdächtige Aktionen[5](#page-59-0) werden überwacht).

## **Zugriffskontrolle**

Die Zugriffskontrolle ist ein Sicherheitsdienst<sup>[6](#page-59-1)</sup>, mit dem Datenverarbeitungssysteme gegen unberechtigte Benutzer geschützt werden. Es handelt sich dabei um organisatorische und technische Vorkehrungen, die gewährleisten, dass nur berechtigte Personen auf ein System, einen Dienst oder auf bestimmte Daten zugreifen können. Durch Autorisierung und Vergabe von Zugriffsrechten werden die Möglichkeiten des unberechtigten Zugriffs auf Programme und Daten weitestgehend eingeschränkt. Die Kon-

<span id="page-59-0"></span><sup>5</sup> Ein Beispiel für eine verdächtige Aktion ist die oft durchgeführte Eingabe eines Passwortes für einen geschützten Bereich. Dies lässt darauf schließen, dass der Eingebende das ihm grundsätzlich unbekannte Passwort durch Probieren ermitteln will oder alternativ eine Maschine benutzt, welche systematisch Passwörter erzeugt und ausprobiert.

<span id="page-59-1"></span><sup>6</sup> Sicherheitsdienste sind Technologie-unabhängige Sicherheitsmaßnahmen, die Angriffe abwehren sollen. Sie sind durch ihre Leistungsmerkmale genau definiert und in die Sicherheitsarchitektur eingebunden. Die fünf primären Sicherheitsdienste sind Vertraulichkeit, Integrität, Authentifizierung, Zugriffskontrolle und Unwiderrufbarkeit.

trolle wird typischerweise über die Vergabe von Passworten, die Gewährung oder Vor-enthaltung von Privilegien oder das Bereitstellen von Attributen<sup>[7](#page-60-0)</sup> erreicht.

Zugriffsarten auf ein Informationssystem, die von grundlegender Bedeutung sind, sind der lesende und schreibende Zugriff. Ein schreibender Zugriff umfasst im Gegensatz zum lesenden Zugriff die Möglichkeiten zur Änderung von Inhalten der Datenbank. Diese wird lediglich einem bestimmten, eingeschränkten Personenkreis zugestanden.<sup>[8](#page-60-1)</sup>

### **Authentifizierung**

Da die Informationen zu kerntechnischen Einrichtungen vertraulich sind, dürfen nur zugelassene Benutzer auf das WINO-System zugreifen. Unter der Authentifizierung versteht man die Vergabe von aufgaben- und benutzerabhängigen Zugangs- und/oder Zugriffsberechtigungen. Die Authentifizierung hat den Zweck, Systemfunktionen vor Missbrauch zu schützen. Bei der Authentifizierung wird zwischen einseitiger und gegenseitiger Authentifizierung unterschieden:

Eine einseitige Authentifizierung ist im Alltag verbreiteter, wobei beispielsweise beim Login der Benutzer sein Passwort eingibt und damit nachweist, dass er wirklich der angegebene Benutzer ist. Als Sicherheitsdienst für die einseitige Identifikation dient der Empfängernachweis, durch den die Benutzeridentität und damit auch die Benutzungsberechtigung gegenüber dem System nachgewiesen werden. Dazu dienen hauptsächlich Passwörter, Passwortverfahren, persönliche ID-Nummern, kryptografische Techniken oder auch Magnet- oder Chip-Ausweiskarten. Eine strenge Benutzerauthentifizierung kann zertifikatbasiert mit Smartcard oder USB-Token<sup>[9](#page-60-2)</sup>, auf denen der Private Key abgelegt ist, erfolgen. Als Alternative dazu gibt es die Einmal-Authentifizierung mit der Vergabe von Einmalpasswörtern (OTP[10](#page-60-3)) und OTP-Token. Bei diesem Verfahren wird ein Einmalpasswort erzeugt und mit dem vom Authentifizierungsserver generierten Einmalpasswort verglichen. Der Authentifizierungsserver kennt den Algorithmus des OTP-Tokens und kann das nächste zu erwartende Einmal-

-

<span id="page-60-0"></span><sup>&</sup>lt;sup>7</sup> Das Bereitstellen von Attributen kann z. B. die Zuordnung von Rollen sein.

<span id="page-60-1"></span><sup>8</sup> Gemäß den jetzigen Überlegungen sollen in der WINO-Wissensbasis nur GRS-Mitarbeiter schreibenden Zugriff erhalten.

<span id="page-60-2"></span><sup>9</sup> Token: Hardwarekomponente zur Identifizierung und Authentifizierung von Benutzern.

<span id="page-60-3"></span><sup>10</sup> OTP: One Time Password

passwort berechnen. Darüber hinaus gibt es Authentisierungssysteme, die mit biometrischen Daten, wie z. B. dem Fingerabdruck, arbeiten und Mehrfaktorensysteme<sup>11</sup>, die auf sogenannte USB-Token setzen.

Sicherer als die einseitige Authentifizierung ist die gegenseitige, bei der alle Kommunikationspartner ihre Identität nachweisen müssen, bevor untereinander vertrauliche Daten ausgetauscht werden $12$ .

### **Autorisierung**

War die Authentifizierung eines Anwenders erfolgreich, erteilt das System die Autorisierung. Die Autorisierung ist eine Berechtigung, eine explizite Zulassung, die sich auf einen Benutzer bezieht. Sie definiert, welche Aktionen er in einem System durchführen darf und welche Ressourcen er nutzen darf. Bei der Autorisierung werden dem Nutzer Rechte zugewiesen. Um die Manipulationsmöglichkeiten durch Benutzer zu begrenzen, sollten bei der Rechtevergabe Benutzer nur für die Aktionen und Ressourcen autorisiert werden, die sie unbedingt benötigen.

Eine Autorisierung setzt eine Prüfung der ausführende Person oder Kommunikationseinrichtung voraus. Erst nach der Ermächtigung kann die gewünschte Aktion ausgeführt werden. Für unterschiedliche Benutzergruppen muss das System verschiedene Zugriffsrechte zur Verfügung stellen. Die korrekte Zuweisung der individuellen Rechte ist Bestandteil der Autorisierung.

## **4.1.1.2 Aktualisierbarkeit**

Der Datenbestand des WINO-Systems muss jederzeit aktualisiert und ergänzt werden können. Folgende Möglichkeiten der Aktualisierung sind vorzusehen:

<span id="page-61-0"></span><sup>11</sup> Eine Kombination unterstützter Authentifizierungsverfahren wird hierbei erfolgreich durchlaufen.

<span id="page-61-1"></span> $12$  Ein Beispiel für eine gegenseitige Authentifizierung ist ein Geldautomat, welcher vor Eingabe der PIN-Nummer nachweist, dass es sich bei dem Terminal um ein echtes Geldterminal handelt und nicht um eine Attrappe. Ähnliches gilt bei Online-Banküberweisungen, bei denen der Banken-Server dem Kunden bei einer Transaktion durch Übersendung eines Codes, den nur der Kunde kennt, nachweist, dass er der richtige Server ist.

- Einlesen/Ändern der Daten aus bestehenden Datenbeständen:
- Die Daten liegen systematisch in einem bestimmten Format elektronisch vor. Über sogenannte Skripte kann das Datenmaterial eingelesen werden. Konsistenz und Vollständigkeit des Datenmaterials sollte – soweit möglich – von den Skripten überprüft werden.
- Manuelle Eingabe/Ändern von Daten über interaktive Masken der Oberfläche: Über eine interaktive Maske können Daten manuell eingegeben werden. Die Richtigkeit und Vollständigkeit der Eingabe kann bis zu einem gewissen Grad bei der Eingabe in die entsprechenden Masken algorithmisch überprüft werden.

## **4.1.1.3 Zugriffsgeschwindigkeit**

Bei Auftreten eines Störfalls in einem deutschen oder ausländischen Kernkraftwerk ist es notwendig, dass Information und technische Daten über das betroffene Kernkraftwerk schnell abgerufen werden können. Dazu müssen alle beteiligten Komponenten des gesamten WINO-Systems den schnellen Zugriff auf die vorgehaltenen Daten sicherstellen.

Mögliche beteiligte Komponenten sind:

- Das Datenhaltungssystem selbst (z. B. Oracle Mysql, Access, Sharepoint)
- Das Betriebssystem, innerhalb dessen die Datenbank betrieben wird (z. B. Linux, MS-Windows-Server)
- Die Hardware, auf der die Datenbank bzw. das Betriebssystem betrieben wird
- Das Netzwerk, welche im Falle eines Client-Server-Betriebs den Client mit dem Server verbindet.
- Die Internetverbindung, falls die Datenbank mit dem Client des Endbenutzers über das Internet verbunden ist.
- Der Client des Endbenutzers, der die Daten über das Netzwerk empfängt (Hardware und Betriebssystem).
- Das Programm der Benutzeroberfläche, welches die Daten am Bildschirm visualisiert.

# **4.1.1.4 Verfügbarkeit**

Mit der Replikation von Daten werden die Probleme der Verfügbarkeit, der Skalierbarkeit und der (lokalen) Antwortzeiten verbessert. Replikation ist die bewusste Erzeugung von redundanten Daten (Kopien) und steht damit im Widerspruch zu dem sonst üblichen Ziel möglichst geringer Redundanz in Informationssystemen. Durch die Replikation entstehen in der Regel neue Datenbankinstanzen mit Kopien von Daten, die bereits in anderen Datenbankinstanzen gespeichert werden. Je statischer die replizierten Daten sind, desto leichter erreicht man durch eine Replikation die folgenden Ziele:

- Skalierbarkeit von lesenden Zugriffen durch eine Lastverteilung auf mehrere völlig identische Datenbankinstanzen
- Erhöhung der Verfügbarkeit, weil der Ausfall einer redundanten Datenbankinstanz nur die Skalierung beeinträchtigt
- Reduktion der lokalen Antwortzeit, weil die Datenbankinstanz im selben LAN[13](#page-63-0) verfügbar ist.

In der Praxis sind die replizierten Daten natürlich nicht völlig statisch. Änderungen müssen deshalb an die anderen Datenbankinstanzen propagiert werden. Dies erfolgt durch einen Synchronisationsprozess, der die Änderungen abgreift und am Zielsystem abliefert.

Für den Betrieb einer Wissensbasis für Notfälle in einem Notfallzentrum ist das Halten von lokalen Repliken an verschiedenen Standorten der Firma eine Möglichkeit, um die Zuverlässigkeit der Verfügbarkeit der Daten zu erhöhen. Störungen wie Netzausfall oder Stromausfall an einzelnen Standorten erhalten so ein weitaus geringeres Gewicht. Auch die Installation von Repliken außerhalb der GRS, wie z. B. bei Behörden könnte mit der gleichen Argumentation in Erwägung gezogen werden. Da das Datenmaterial des Notfallzentrums keinen häufigen Änderungen unterworfen ist, ist das Problem der Datensynchronität als gering zu erachten. Beim Auftreten eines Notfalls ist es unwahrscheinlich, dass das Datenmaterial der einzelnen Repliken für das in Frage kommende Kraftwerk nicht aktuell sind, vorausgesetzt, dass die Replikationskonzepte im Zeitraum zuvor aktuell und funktionsfähig waren. Für den Betrieb von Datenbankrepliken an

<span id="page-63-0"></span><sup>13</sup> LAN: Local Area Network (lokales Netzwerk)

mehreren Standorten muss die Synchronität der Daten sichergestellt werden. Hierfür muss ein funktionsfähiges Replikationskonzept eingerichtet sein.

Die Verwendung von Replikationsmechanismen führt – je nach Anzahl der Repliken – zu einem deutlich höheren technischen und administrativen Aufwand. Für jede Replik muss am jeweiligen Standort der Replik ein eigener Server vorhanden sein und verwaltet werden. Die Replikationskonzepte müssen an die aktuelle Konfiguration angepasst und funktionsfähig sein. Die regelmäßige und kontinuierliche Prüfung des Verfahrens ist die Voraussetzung für dessen Verlässlichkeit.

Eine weitere Möglichkeit die Verfügbarkeit von Daten an den einzelnen Standorten ohne die Verwendung zusätzlicher Informationstechnik zu erhöhen, ergibt sich daraus, dass ein großer Teil der in der Wissensbasis zu hinterlegenden Daten aus einfachem Text und Bildern besteht. Dieser kann auch ausgedruckt werden und als Papierversion an den einzelnen Standorten hinterlegt werden. Eine weitere Option ist es, die Inhalte als elektronisches Textdokument (z. B. als pdf-Datei) zu exportieren und auf den Rechnern der Notfallzentren zu hinterlegen. Auch in diesem Fall sind administrative Prozesse zu definieren und in Kraft zu setzen, die sicherstellen, dass die Papierversion regelmäßig mit den elektronischen Version verglichen und gegebenenfalls aktualisiert werden. Dadurch ist der Inhalt der Wissensbasis unabhängig von der Verfügbarkeit des Netzwerks bzw. im Falle der Papierversion auch unabhängig von allen elektronischen Hilfsmitteln weitestgehend verfügbar. Inhaltliche Abstriche müssen hierbei lediglich hinsichtlich der Handabschätzmethoden aus Abschnitt 3.2.4.2, die als Excel-Datei mit Makros nicht ohne weiteres in Papierform ablegbar oder in ein elektronisches Textdokument konvertierbar sind, und der Topographie-Dateien für ARTM (siehe Abschnitt 3.2.3) gemacht werden.

#### **4.1.2 Anforderungen an die Benutzeroberfläche**

Beim Auftreten eines Störfalls sollen die relevanten Daten eines Kraftwerks schnell ermittelt werden können. Dafür benötigt man eine vergleichsweise rudimentäre Suchfunktionalität, welche aus einigen wenigen Angaben, wie z. B. der Bezeichnung der Anlage, die zur Anlage gehörigen Daten darstellt. Im Normalfall (vorausgesetzt die Suchangaben sind hinreichend präzise) soll die Suche ein einziges Ergebnis abliefern. Dieses Ergebnis soll in übersichtlicher Weise am Bildschirm präsentiert werden. Das Ergebnis soll in Bildschirmmasken präsentiert werden, wobei die einzelnen Bereiche

des Datenmaterials über sogenannte Reiter zu erreichen sind. Zusätzlich zu den systematischen Inhalten sollen Dokumente abrufbar sein (EXCEL, PDF, etc.), welche als Ergänzung der Beschreibung dienen.

Darüber hinaus soll es einem bestimmten, eingeschränkten Benutzerkreis möglich sein, das Datenmaterial zu pflegen, d. h. Inhalte zu modifizieren, zu löschen oder zu ändern.

Zusammengefasst sind die Anforderungen:

- Schneller Zugriff auf Datenbanksystem: Die Oberfläche soll es gestatten, schnell auf das Datenmaterial der darunter liegenden Datenbank zuzugreifen.
- Übersichtliche Darstellung und einfache Bedienbarkeit: In einem Notfallzentrum ist es notwendig, die fraglichen Daten schnell zu finden und übersichtlich dargestellt zu bekommen. Dies bedingt, dass die Wissensbasis eine Suchfunktionalität besitzt, welche es erlaubt, die relevanten Daten durch einige wenige Angaben (z. B. Name des betreffenden Kraftwerks) aufzufinden und darzustellen.
- Möglichkeit der Erfassung und Darstellung von Datenmaterial in Dateiform: Es soll die Möglichkeit existieren, Daten in Form von Dateien, wie z. B. EXCEL-Dateien oder Bilddateien in das System zu integrieren und zu visualisieren.
- Manuelle Dateneingabe und Änderungen: Nur einem beschränkten Benutzerkreis sollen die Rechte zur Dateneingabe und Änderung bewilligt wird. Diesbezügliche Änderungsmöglichkeiten (Schaltflächen für Einfügen, Löschen, Abspeichern in der Datenbank, etc.) müssen in der Oberfläche vorgesehen werden und je nach den Rechten des jeweiligen Benutzers ein- oder ausgeblendet werden.
- Möglichkeiten zur Weiterentwicklung und Wartung: Die Werkzeuge, mit denen die Oberfläche erstellt werden soll, soll die Möglichkeit zulassen, das so erstellte Produkt mit vertretbaren Aufwand zu ändern bzw. weiterzuentwickeln.

#### **4.2 Umsetzungsmöglichkeiten**

Im Folgenden sollen verschiedene Systeme erläutert werden, die als prinzipielle Kandidaten zur programmtechnischen Realisierung der Wissensbasis für das Notfallzentrum herangezogen werden können. Da in der GRS ein Teil der beschriebenen Werkzeuge verwendet wird, fließen hier auch die Erfahrungen ein, die mit diesen Werkzeugen oder mit im weiteren Sinne ähnlichen Programmsystemen gemacht wurden.

### **4.2.1 Möglichkeiten der Datenhaltung**

Die Möglichkeiten der Datenhaltung sind vielfältig. Prinzipiell in Frage kommen Datenbanksysteme und Content Management Systeme.

Orientiert man sich an gängigen auf dem Markt verbreiteten Datenbanksystemen, so versteht man unter einem Datenbanksystem eine strukturierte Menge von Daten mit hinreichenden, teilweise sehr komplexen Möglichkeiten des Zugriffs auf diese Daten und der Organisation des Datenbestandes.

Unter einem Content Management System (CMS) versteht man ein Softwaresystem zur gemeinschaftlichen Erstellung, Bearbeitung und Organisation von sogenannten "Inhalten" (Content), welcher zumeist in Webseiten, aber gelegentlich auch mittels anderen Medienformen zugänglich gemacht wird. Die Hauptaufgabe eines CMS ist die Verwaltung und zielgruppengerechte Darstellung von Text- oder Multimediainhalten. Zusätzlich zum Hauptinhalt der Text- und Multimediainhalten einer Webseite werden meist weitere Inhalte mit eingebunden, ein Beispiel wäre hierfür die Metainformationen zu eingestellten Dokumenten, wie Veröffentlichungsdatum, Autor, Inhaltsverzeichnis. Gegebenenfalls können Inhalte auch automatisch zeitlich begrenzt veröffentlicht oder archiviert werden. Im Allgemeinen ist in Content Management Systemen auch eine Suchfunktionalität vorhanden, welche es dem Benutzer gestattet, Recherchen im System durchzuführen.

Im Vergleich vertritt die Datenbank im Allgemeinen einen grundlegenderen Ansatz der Datenhaltung als das Content Management System. Das Content Management System ist bereits deutlich mehr auf bestimmte Dateninhalte abgestimmt als die Datenbank. Sehr oft nutzen Content Management Systeme als Grundlage ihrer Datenhaltung ein Datenbanksystem.

Zur Diskussion geeigneter Systeme sollen einige der am meisten verbreitetsten CMS und Datenbanksysteme in den nachfolgenden Kapiteln beschrieben werden. Auf Seiten der Datenbanksysteme sind dies Oracle und MySQL, bei den Content Management Systemen soll Microsoft Sharepoint herangezogen werden. Microsoft Sharepoint und Oracle sind zwei Systeme, welche bei der GRS bereits seit vielen Jahren im Einsatz sind und für die somit auch eine entsprechende Betriebserfahrung vorliegt.

# **4.2.1.1 Datenbanksysteme**

# **Oracle**

Eines der weit verbreitetsten kommerziellen Relationalen Datenbankmanagementsysteme (RDBMS) ist Oracle-Database der Firma Oracle. Üblicherweise wird die Datenbank im Client-Server-Modus betrieben und unter verschiedenen Betriebssystemen, insbesondere Unix und Windows, eingesetzt. Oracle bietet sein System in vier Varianten an:

- Standard Edition One,
- Standard Edition,
- Enterprise-Edition und
- Express-Edition.

Die drei erstgenannten sind gestaffelt nach ihren Fähigkeiten, dem Leistungsumfang und dem Preis. Die Enterprise-Edition ist am leistungsfähigsten. Die Express-Edition hingegen zeigt den geringsten Leistungsumfang, ist aber kostenfrei und insbesondere für kleine Systeme geeignet.

Die Erfahrungen in der GRS mit Oracle-Datenbanken bestätigen, dass diese ein hohes Maß an Stabilität, zuverlässiger Verfügbarkeit und Robustheit aufweisen. Durch ihre zahlreichen Features bezüglich Sicherheit, Möglichkeiten bei der Benutzerverwaltung und Zugriffsgeschwindigkeit eignet sie sich insbesondere gut für Anwendungen, von denen hohe Zuverlässigkeit gefordert ist.

Im Folgenden werden kurz die Eigenschaften der kostenpflichtigen Oracle-Versionen dargestellt.

Standard Edition One:

- Geeignet für alle Datentypen und Anwendungen
- Läuft unter Windows, Linux und Unix-Betriebssystemen
- Automatisierte Selbstverwaltung
- Anwendungsentwicklung mit Oracle Application Express, Oracle SQL Developer und Oracle Data Access Components für Windows
- Kostengünstige Beschaffung und einfache Handhabung

## Standard Edition:

- Umfasst die Eigenschaften der Standard Edition One
- Plattformübergreifende Datenwiederherstellung (Recovery)
- Integrierter Oracle Real Application Clusters<sup>[14](#page-68-0)</sup>-Support für verbesserte Systembetriebszeiten
- Aufwärtskompatibel mit Oracle Database Enterprise Edition

#### Enterprise Edition:

- Umfasst die Eigenschaften der Standard Edition
- Leistungsstärker und sicherer als die Standard-Edition
- Umfangreichere Funktionen zum Verwalten von Transaktionsprozessen und großen Datenmengen.
- Automatische Datenoptimierung gewährleistet eine effiziente Verwaltung von größeren Datenmengen und die Verbesserung der Datenbankperformance.
- <span id="page-68-1"></span>Defense-in-depth<sup>15</sup>-Datenbanksicherheit bietet Schutz gegen entstehende Bedrohungen und gewährleistet die Übereinstimmung mit strengen Datenschutzrichtlinien

<span id="page-68-0"></span><sup>14</sup> Oracle RAC (Oracle Real Applikation Clusters): zusätzliche Option des Datenbankmanagementsystems. Oracle RAC ermöglicht Ausfallsicherheit, durch die Verwendung mehrerer Knoten in einem Rechnerverbund.

Da bei der GRS die Oracle Enterprise Edition zur Verfügung steht, würde bei der Umsetzung des Projektes mit einer Oracle Datenbank natürlich diese Version mit dem optimalen Leistungsumfang zum Einsatz kommen. Aus diesem Grund ist im Folgenden wenn von Oracle Datenbanken allgemein gesprochen wird, immer die Oracle Enterprise Edition gemeint.

Die in Abschnitt 4.1 zusammengestellten Anforderungen an das System zur Datenhaltung können mit Oracle Datenbanken erfüllt werden.

### **MySQL**

MySQL ist nach derzeitigem Stand das weltweit zweitverbreitetste relationale Datenbanksystem. Seit 2008 ist MySQL durch Aufkauf bei der Firma Oracle angesiedelt. Oracle vertreibt eine kommerzielle und eine Open Source-Version von MySQL. Seit 2012 gibt es mit MariaDB eine Abspaltung von MySQL, welche von den Begründern grundsätzlich als Open-Source-Produkt betrieben wird.

MySQL wird vorzugsweise für WEB-Anwendungen und Web-Services<sup>[16](#page-69-0)</sup> eingesetzt. Bevorzugter Server ist der Webserver "Apache", favorisierte Sprache ist PHP<sup>17</sup>, welche vorzugsweise im Bereich der Webanwendungen verwendet wird. Für die Verwaltung existieren mehrere grafische Oberflächen, wovon phpMyAdmin die bekannteste und verbreitetste ist. Das Datenbanksystem steht für alle gängigen Plattformen wie Linux (Oracle Linux, Solaris, Red Hat, Suse, Debian GNU), Microsoft (Windows 7, Windows 8, Windows 2003 Server, Windows 2008 Server, Windows 2012 Server, Windows Vista, Windows XP) und Apple (Mac OS) zur Verfügung.

MySQL wird wie Oracle in verschiedenen Versionen angeboten:

<sup>&</sup>lt;sup>15</sup> Defense in Depth ist ein Konzept der Informationssicherung, bei dem mehrere Schichten von Sicherheitskontrollen innerhalb eines IT-Systems angelegt werden. Seine Absicht ist es, Redundanz für den Fall zu bieten, dass eine Sicherheitskontrolle ausfällt oder eine Sicherheitslücke ausgenutzt wird, sodass personelle, organisatorische, technische und physische Sicherheitsaspekte für die Dauer des Lebenszyklus des Systems abgedeckt werden können.

<span id="page-69-0"></span><sup>16</sup> Webservice: Software, die über ein Netzwerk für die direkte Maschine-zu-Maschine-Interaktion zuständig ist.

<span id="page-69-1"></span> $17$  PHP = "PHP: Hypertext Preprocessor" (rekursive Definition)

• MySQL Standard Edition:

Die MySQL Standard Edition ermöglicht die Entwicklung skalierbarer OLTP[18-](#page-70-0) Anwendungen. MySQL Standard Edition beinhaltet InnoDB<sup>[19](#page-70-1)</sup> und wird so zu einer vollständig integrierten, transaktionssicheren, ACID<sup>[20](#page-70-2)</sup>-konformen Datenbank. Zusätzlich können dank MySQL Replikation leistungsfähige und skalierbare Anwendungen bereitgestellt werden.

• MySQL Enterprise Edition:

MySQL Enterprise Edition beinhaltet erweiterte Funktionen, Verwaltungswerkzeuge und technischen Supportleistungen, mit denen ein höheres Maß an Skalierbarkeit, Sicherheit, Zuverlässigkeit und Betriebsbereitschaft erzielt werden kann.

MySQL Classic Edition:

-

MySQL Classic Edition ist eine eingebettete<sup>[21](#page-70-3)</sup> Datenbank für Softwarehersteller, die leseintensive Anwendungen mit der MyISAM[22](#page-70-4)-Speicher-Engine entwickeln.

Die in Abschnitt 4.1 zusammengestellten Anforderungen an das WINO-System können mit der MySQL Enterprise Edition ebenso wie mit Oracle erfüllt werden.

# **Vergleich der Systemeigenschaften zwischen Oracle und MySQL**

Im Folgenden wird eine Gegenüberstellung der Systemeigenschaften von Oracle und MySQL dargestellt. Bei beiden Datenbankprodukten wird die Enterprise Edition zu dem Vergleich herangezogen.

<span id="page-70-0"></span><sup>18</sup> Online Transaction Processing, Onlinetransaktionsverarbeitung

<span id="page-70-1"></span><sup>&</sup>lt;sup>19</sup> InnoDB ist ein freies Speichersubsystem für das Datenbankmanagementsystem MySQL

<span id="page-70-2"></span><sup>&</sup>lt;sup>20</sup> ACID-Eigenschaften: Atomarität, Konsistenz, Isolation und Dauerhaftigkeit. Voraussetzung für die Verlässlichkeit von Systemen*.*

<span id="page-70-3"></span><sup>&</sup>lt;sup>21</sup> Eingebettetes Datenbanksysteme: ein in einer Anwendung eingebettetes Datenbanksystem, das nach außen nicht sichtbar in Erscheinung tritt. Ein eingebettetes Datenbanksystem ist von außen als solches nicht zu erkennen und kann auch nicht von Fremd-Systemen zur Datenspeicherung genutzt werden. Die Vorteile von eingebetteten Datenbanksystemen ergeben sich daraus, dass der Hersteller eine für die spezielle Anwendung ausgerichtete Anpassung vornehmen kann, die über die Möglichkeiten der normalen Administration und Beschleunigung hinausgeht.

<span id="page-70-4"></span><sup>&</sup>lt;sup>22</sup> MyISAM (My Indexed Sequential Access Method) ist eine Storage-Engine des Datenbankverwaltungssystems MySQL

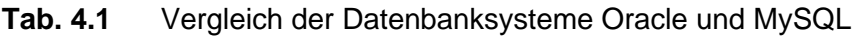

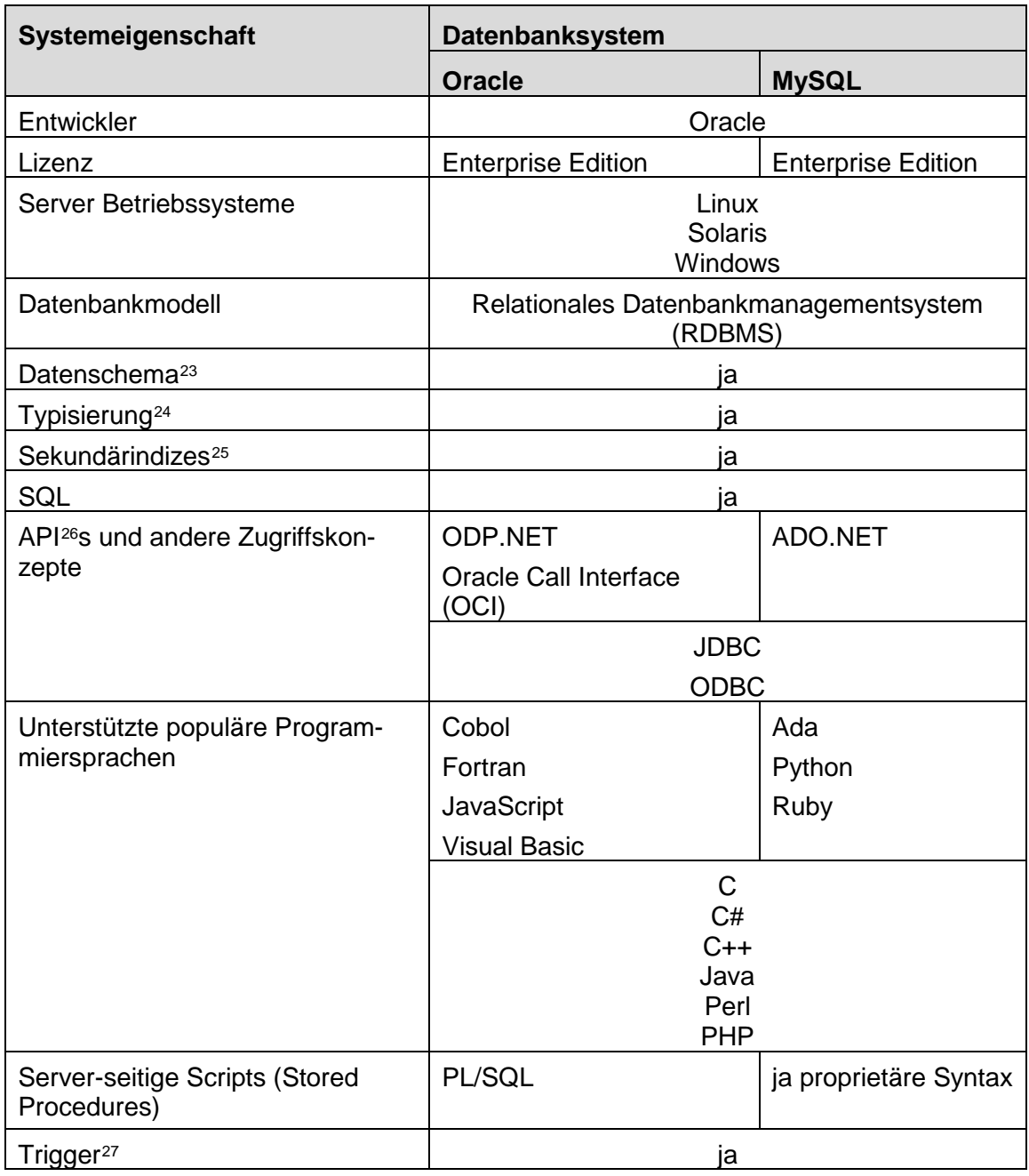

<span id="page-71-0"></span><sup>&</sup>lt;sup>23</sup> Datenschema: Hier: Beschreibung der Tabellen und deren Attribute sowie Beschreibung der Integritätsbedingungen

<span id="page-71-1"></span><sup>&</sup>lt;sup>24</sup> Einteilung der betrachteten Daten in bestimmte Typklassen, wir z. B. integer (ganze Zahlen oder varchar (Zeichenfolgen variabler Länge)

<span id="page-71-2"></span><sup>&</sup>lt;sup>25</sup> Sekundärindex: Ein Sekundärindex ist eine optionale, zusätzliche Suchstruktur einer Datenbank, die Tupel schneller auffindbar macht, indem das Durchsuchen des gesamten Datenbestandes vermieden wird.

<span id="page-71-3"></span><sup>26</sup> API (englisch: application programming interface) Schnittstelle zur Anwendungsprogrammierung
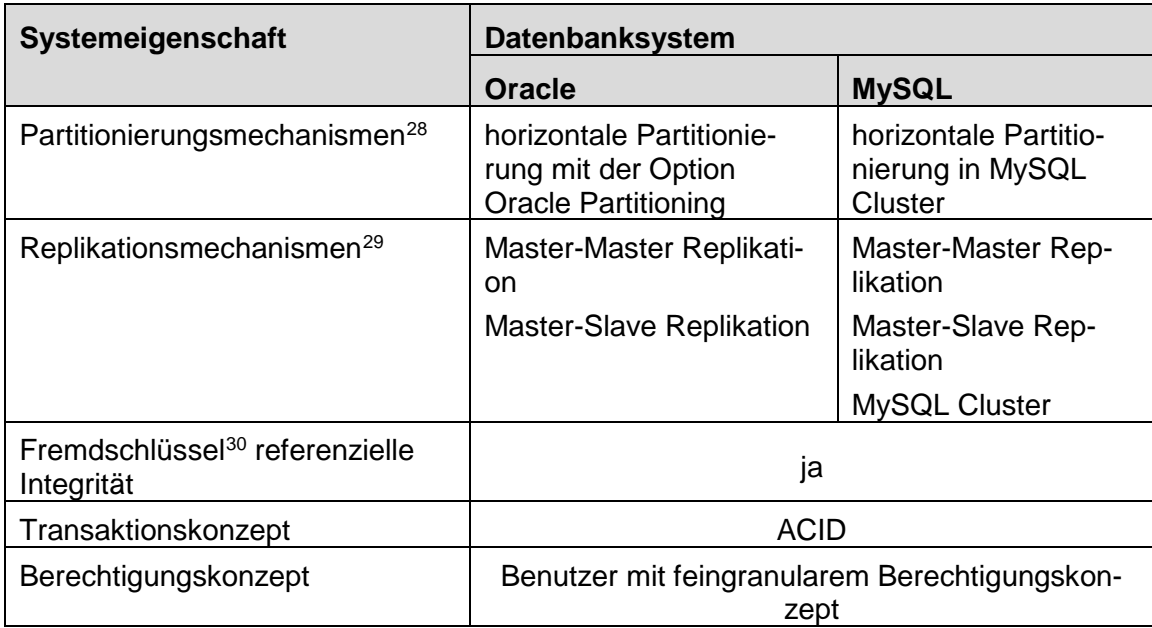

**Tab. 4.1** Vergleich der Datenbanksysteme Oracle und MySQL (Fortsetzung)

Die Gegenüberstellung zeigt, dass die qualitativen Unterschiede zwischen Oracle und MySQL nur sehr gering sind bzw. im Detail liegen. Oracle und MySQL sind beides Systeme, die für die Datenhaltung bezüglich des Projektes gleichermaßen geeignet sind. Beide Systeme erfüllen die in 4.1 aufgeführten Anforderungen wie Aktualisierbarkeit, Zugriffsgeschwindigkeit, Zugriffkontrolle, Datenverkehr und Datensicherheit. Die Oracle Enterprise-Edition ist in der GRS seit vielen Jahren etabliert und es liegt umfangreiches Know-how zum System und ein breiter Erfahrungsschatz vor. Auch der kostenpflichtige Support wird von der GRS in Anspruch genommen. Dies gilt ebenso für die Einführung neuer Releases und der Einspielung von Sicherheits-Patches. Damit ist die Grundlage für einen sicheren und effizienten Betrieb dieses Datenbanksystems in der GRS bereits vorhanden.

<sup>&</sup>lt;sup>27</sup> Trigger, auch Datenbanktrigger: (versuchte) Änderungen am Datenbestand einer Datenbank lösen die Ausführung von Programmteilen aus, welche in der Datenbank abgelegt sind. Beispielsweise können solche Programmteile überprüfen, ob die versuchte Änderung zulässig ist.

<span id="page-72-0"></span><sup>&</sup>lt;sup>28</sup> Unterteilung von großen Tabellen in mehrere getrennt gespeicherte Teile zum Zwecke des schnelleren Datenzugriffs und der besseren Administrierbarkeit nennt man Partitionierung

<span id="page-72-1"></span><sup>&</sup>lt;sup>29</sup> Replikationsmechanismen: Mechanismen, welche bei mehrfacher Speicherung derselben Daten an meist mehreren verschiedenen Standorten die Synchronisation dieser Datenquellen erlauben.

<span id="page-72-2"></span><sup>30</sup> Attributkombination einer Tabelle, welche auf den Primärschlüssel einer anderen Tabelle verweist.

MySQL wird in der GRS in einzelnen kleineren Projekten verwendet. Erfahrungen mit diesem System liegen in weitaus geringerem Maße vor.

## **4.2.1.2 Content Management Systeme: Microsoft Sharepoint**

Ein Content-Management-System ist eine Software zur gemeinschaftlichen Erstellung, Bearbeitung und Verwaltung von Inhalten (Eng.: content). Dabei kommen zumeist Webseiten zum Einsatz, weitere benutzte Medienformen sind Text- und Multimedia-Dokumente.

Microsoft Sharepoint ist eine Webapplikation, welche in folgenden Bereichen zum Einsatz kommt:

- Verwaltung digitaler Informationen in Form von Unterlagen und Dokumenten (Content Management)
- Verwaltung von Projekten, Koordination von Aufgaben
- Betrieb sozialer Netzwerke
- Betrieb von Intranet-Portalen

Gegenwärtig (Version 2013) gibt es Sharepoint in drei Editionen:

- Sharepoint Foundation, geeignet für kleine Unternehmen, kostenfrei erhältlich.
- Sharepoint Server 2013 Standard Edition, geeignet unter anderem auch für die Verwaltung und Bereitstellung von Experteninformationen.
- Sharepoint Enterprise Edition mit erweiterten Informations- und Datenverwaltungsfunktionen.

Nach Microsoft lassen sich die Funktionen von Sharepoint in sechs Bereiche unterteilen:

Sites: Die gesamten Funktionen von Sharepoint lassen sich über sog. Websites<sup>[31](#page-73-0)</sup> erreichen, deren Bestandteile individuell anpassbar sind. In den einzelnen Web-

<span id="page-73-0"></span><sup>31</sup> virtueller Platz im World Wide Web, bestehend aus mehreren Webseiten und weiteren Ressourcen

Seiten befinden sich die eigentlichen Inhalte, wie z. B. Dokumente oder Bildbibliotheken.

- Communities: Dieser Bereich umfasst eine große Anzahl von Kommunikationsmöglichkeiten, wie den Betrieb von sog. Wikis<sup>32</sup>, gemeinschaftliche Websites für Arbeitsgruppen, in denen beispielsweise ein Teamkalender nutzbar ist, Diskussionsforen und ähnliches mehr.
- Content Management: Dokumente im herkömmlichen Sinn oder Inhalte aus sozialen Medien können gemäß bestimmten Regeln verwaltet und gelenkt werden, dies beinhaltet auch eine Versionskontrolle. Weiterhin können Dokumente mit Metadaten versehen werden. Die Dokumente können nach Inhaltstypen klassifiziert werden. Microsoft bietet eine enge Verzahnung mit Microsoft Office an.
- Such-Funktionalität: Sharepoint verfügt über eine Volltextsuch-Funktionalität. Mit dieser kann sowohl innerhalb als auch außerhalb des Datenbereichs von Sharepoint gesucht werden. Die Eingabe des zu suchenden Begriffs erfolgt über ein Suchfeld. Die Server-Edition lässt mittels Ergebnisverfeinerung zielgenaueres Suchen zu. Suchen können durch den Benutzer auch fest definiert werden, bei Änderung der Trefferliste kann dies mittels e-mail oder Web-Feed<sup>[33](#page-74-1)</sup> dem Benutzer mitgeteilt werden. Suchleistung und Komfort kann durch den Einsatz eines speziellen zusätzliche Servers ("FAST-Server") gesteigert werden.
- Composites: diverse Werkzeuge, um Anwendungen in Sharepoint zu entwickeln, ohne dabei Code einer bestimmten Programmiersprache zu verwenden. Unter anderem können damit Layouts angepasst werden, Workflows definiert und Zugriff auf externe Datenquellen realisiert werden.

-

<span id="page-74-0"></span><sup>32</sup> ein Hypertext-System für Webseiten, deren Inhalte von den Benutzern nicht nur gelesen, sondern auch online direkt im Webbrowser geändert werden können.

<span id="page-74-1"></span><sup>33</sup> Web-Feed: Technik zur einfachen und strukturierten Veröffentlichung von Änderungen auf Websites wie etwa News-Seiten oder Blogs in standardisierten Formaten

Insights: Insights ist die Zusammenfassung von Intelligence-Komponenten<sup>[34](#page-75-0)</sup> von Sharepoint. Dies umfasst z. B. Excel-Services, Webparts<sup>[35](#page-75-1)</sup> und Chart-Webparts. Auch können Sharepoint-Listen als Datenquelle im Microsoft SQL-Server benutzt werden.

Installationen von Sharepoint beginnen bei einem Server als kleinstmögliche Konfiguration und reichen bis zum Betrieb einer ganzen Gruppe von gleichartigen, vernetzten Server-Hosts, einer sogenannten Server-Farm. Dabei gruppiert man die benötigten Dienste in eine Datenbank, eine Anwendungs- und eine Frontend-Schicht. Durch die Installation von Serverfarmen erreicht man Redundanz und damit ein hohes Maß an Ausfallsicherheit. Je nach Größe lässt sich eine große Anzahl von Anwendern bedienen, die das System parallel abfragen können. Als maximales Datenvolumen werden 1-2 Terrabyte angegeben.

Berechtigungen lassen sich in Sharepoint über Gruppen zuteilen. Neben den Grundtypen Besitzer (Administrative Rechte), Mitglieder (Schreibrechte) und Besucher (nur Leserechte) gibt es weitere administrative Gruppen. Zudem können auch weitere Gruppen mit differenzierten Rechten erstellt werden. Sind die Websites hierarchisch geordnet, so werden Gruppenrechte auch von oben nach unten vererbt. Die Vererbungsregeln können bezüglich einzelner Elemente modifiziert werden. Dieses flexible Konzept kann jedoch dazu führen, dass die Rechte einer Person bezüglich bestimmter Inhalte schwer zu ermitteln ist.

Bezüglich einer Authentifizierung bietet Sharepoint verschiedene Möglichkeiten: Bei der Basis-Authentifizierung meldet sich der Benutzer über die Angabe von Name und Passwort über das Web-Frontend an. Im Falle der Digest-Authentifizierung<sup>[36](#page-75-2)</sup> wird zusätzlich eine Zufalls-Zeichenreihe vom Server an den Browser geschickt, das Verfahren ist anfällig für Replay<sup>37</sup>-Angriffe. Eine Zertifikatsbasierte Authentifizierung erwartet

<span id="page-75-0"></span><sup>34</sup> Verfahren und Prozesse zur systematischen Analyse (Sammlung, Auswertung und Darstellung) von Daten in elektronischer Form. Auch: Automatisierung des Berichtswesens

<span id="page-75-1"></span><sup>35</sup> Komponente zur Anzeige oder Manipulation von Inhalten auf einer Sharepoint-Webseite durch den Endbenutzer

<span id="page-75-2"></span><sup>&</sup>lt;sup>36</sup> Digest Authentication stellt sicher, dass beide Kommunikationspartner ein gemeinsames Geheimnis (Passwort) kennen; diese Überprüfung kann ohne das Senden des Passwortes im Klartext vorgenommene werden.

<span id="page-75-3"></span><sup>37</sup> kryptoanalytische Angriffsform auf die Authentizität von Daten in einem Kommunikationsprotokoll

vom Client die Zusendung eines Zertifikates. Die sog. NTLM<sup>[38](#page-76-0)</sup>-Authentifizierung wie auch die Authentifizierung mit dem Authentifizierungsdienst Kerberos ermöglichen Single-Sign-On<sup>39</sup>-Lösungen.

Die in Abschnitt 4.1 zusammengestellten Anforderungen können grundsätzlich mit Sharepoint erfüllt werden.

## **4.2.1.3 Vergleich Datenbank und Content Management System**

Content Management–Systeme haben durch vordefinierte Strukturen eingeschränkte Gestaltungsmöglichkeiten. Datenbanksysteme haben nur strukturelle Vorgaben bezüglich der Datenhaltung. Die Gestaltung der Oberfläche ist durch das Datenbanksystem nicht vorgegeben und kann mittels des für die Entwicklung der Oberfläche gewählten Tools frei gestaltet werden.

Da bei den Content Management–Systeme die Möglichkeiten von vorneherein beschränkter sind, ist es für die Entwicklung einer Wissensbasis für das Notfallzentrum empfehlenswerter, die Variante Datenbanksystem mit separat gestalteter Oberfläche zu wählen. Hier sind die Freiheitsgrade in der Entwicklung deutlich größer und es kann im Sinne des Projektes zielgenauer entwickelt und gestaltet werden. Aus dem gleichen Grund existieren auch für die zukünftige Weiterentwicklung des Programms mehr Möglichkeiten:

- Das Programm kann spezifisch an neue Bedürfnisse des Benutzers angepasst werden
- Veränderungen durch veränderte Anforderungen oder erweiterte Anforderungen an die Wissensbasis können einfacher umgesetzt werden.

Im Rahmen dieses Vorhabens sollten u. a. die GRS-internen Projekte und Datenbanken auch hinsichtlich der technischen Details ihres Aufbaus und der verwendeten Software ausgewertet werden. Dabei sollte unter Berücksichtigung der entwickelten Anforderungen an Datenbanksysteme und Anwendungen untersucht und erprobt wer-

<span id="page-76-0"></span><sup>38</sup> NTLM (NT LAN Manager) ist ein Authentifizierungsverfahren für Rechnernetze.

<span id="page-76-1"></span><sup>39</sup> Sharepoint verwendet zur Authentifizierung die Windows-Anmeldung des Benutzers.

den, ob sich durch Verwendung von sich bereits im Einsatz befindlichen informationstechnischen Lösungen der Aufwand zur Erstellung einer Notfall-Wissensbasis signifikant verringern ließe. Beispiele solcher bereits existierender Datenbanken sind

- das Informationsmanagementsystem TECDO (sehr detaillierte Unterlagen für deutsche Anlagen, fragmentarisch/generisch für ausländische Anlagen),
- die Transienten-Datenbank (Betriebliche Transienten deutscher Anlagen),
- die Datenbank zu Ereignissen mit gemeinsam verursachten Ausfällen (GVA),
- die VERA-Datenbank (Detaillierte Ereignisauswertung deutscher Anlagen) und
- die Datenbank mit Nachrüstungen und Änderungen (nur deutsche Anlagen).

Alle diese Datenbanken sind mit Hilfe der GRS Oracle Datenbank erstellt. Daher ist es naheliegend, für die praktische Erprobung einer Notfallwissensbasis mittels eines relationalen Datenbanksystems die in der GRS verwendete Oracle-Enterprise-Edition zu verwenden.

## **4.2.2 Oberflächenrealisierung**

Die Benutzeroberfläche einer Wissensbasis für Notfälle soll folgenden Anforderungen genügen:

- Schnelles Auffinden der gewünschten Daten
- Übersichtliche Darstellung des in der Datenbank vorhandenen bzw. gefundenen **Datenmaterials**
- Möglichkeit der Erfassung und Darstellung von Datenmaterial in Dateiform
- Manuelle Dateneingabe und Änderungen
- Möglichkeiten zur Weiterentwicklung und Wartung

Zur Realisierung der Benutzeroberfläche einer Wissensbasis für Notfälle werden die folgenden Programmiersprachen vorgestellt, die derzeit in der GRS im Einsatz sind: Java, Dot.NET, Python, PHP und Apex. Sie können sowohl für Client- als auch für Web-Anwendungen verwendet werden.

## **4.2.2.1 Java**

Java ist eine plattformunabhängige Programmiersprache, die ursprünglich von der Firma Sun Microsystems, entwickelt wurde. Java wird als schnell, sicher und zuverlässig angesehen. Es wird in allen IT-Bereichen eingesetzt und ist für zahlreiche Betriebssysteme und Plattformen kostenlos verfügbar. Die klaren Spracheigenschaften und das objektorientierte Konzept ermöglichen die Erstellung einfacher Fenster-Anwendungen, Browser-Applets bis hin zu komplexen Client-/Server- und Datenbank-Modulen.

Java wird in mehreren Varianten angeboten: Die Java 2 Micro Edition (J2ME) läuft auf sehr kleinen (mobilen) Geräten mit geringen Ressourcen wie Prozessorleistung und Speicherplatz. Die Java 2 Standard Edition (J2SE) ist die Desktop-Variante für Fenster-Applikation, verfügbar für Windows, Linux, Mac, Solaris und einige mehr. Für mehrschichtige Client-/Server-Anwendungen wird die Java 2 Enterprise Edition (J2EE) angeboten. Hierin finden sich auch Java Servlets und Java Server Pages für die Erstellung interaktiver Webseiten.

Java ist objektorientiert<sup>[40](#page-78-0)</sup> und verteilt<sup>[41](#page-78-1)</sup>. Dabei besteht ein Objekt aus Daten und Funktionen (sog. Methoden), die diese Daten verändern. In der objektorientierten Programmierung können diese Objekte wiederverwendet werden. Später kann auf einen immer größer werdenden Pool an schon bestehenden Objekten zurückgegriffen werden (Klassenbibliotheken).

Java-Programme werden im Gegensatz zu vielen anderen Compiler-Sprachen nicht direkt in eine für einen echten Prozessor verständliche Menge an Befehlen übersetzt, sondern zunächst in den sog. Java Bytecode umgewandelt. Dieser Bytecode ist dennoch sehr maschinennah. Erst auf der Zielmaschine wird er in einer Java Laufzeit-Umgebung ausgeführt (Java Runtime Environment, JRE).

Da bei Java für gewöhnlich zweimal kompiliert wird (einmal beim Entwickler und einmal beim Nutzer), wird dieses Prinzip Just-In-Time Compiler (JIT) genannt. Dies hat neben

<span id="page-78-0"></span><sup>40</sup> Ein objektorientiertes System wird durch das Zusammenspiel kooperierender Objekte beschrieben. Dem Objekt werden hierbei bestimmten Methoden (Funktionen) und Attribute (Eigenschaften) zugeordnet.

<span id="page-78-1"></span><sup>41</sup> Eine verteilte Programmiersprache ist geeignet zur Erstellung einer verteilten Anwendung. Eine verteilte Anwendung wiederum ist ein komplexes Anwendungsprogramm, das in einem verteilten System, also auf mehreren Rechnern/Prozessoren, abläuft.

den genannten Vorteilen den Nachteil, dass Java-Programme länger zum Starten benötigen, da während der Initialisierung der Maschinen-Code erzeugt wird. Auch hier stehen jedoch für die unterschiedlichen Anwendungszwecke ebenso unterschiedliche Laufzeitumgebungen bereit. J2EE mit der sog. HotSpot Performance Engine erlaubt den gemischten Betrieb aus interpretiertem und kompiliertem Code: Zur Laufzeit prüft die Umgebung die kritischen Stellen des Codes (die sog. HotSpots) und führt darauf weitere Optimierungen durch, so dass das Programm umso schneller ausgeführt wird, je länger die Startphase ist.

Die Kombination Compiler und Laufzeitumgebung hat für Java unter einem anderen Gesichtspunkt Vorteile: Einerseits kann der "Vor"-Compiler auf Typenfehler<sup>[42](#page-79-0)</sup> und dergleichen prüfen (Java ist eine sogenannte typenstrenge Sprache), anderseits kann die Java-Runtime Umgebung Fehler während der Laufzeit abfangen und behandeln - ein kompiliertes Programm würde schlimmstenfalls abstürzen.

Da die Plattformunabhängigkeit und Portierbarkeit wesentliche Konzepte des Compilers/Interpreters sind, übersetzt der Compiler das Programm hier in den Bytecode, der völlig unabhängig von irgendeinem bestehenden Prozessor ist, auf dem das Programm später vielleicht läuft. D.h., ein- und dasselbe Java-Programm läuft ohne Änderung auf allen unterstützten Systemen.

Die verschiedenen Java-Editionen können kostenlos heruntergeladen werden. Beim Herunterladen der Java-Software wird die Java-Laufzeitumgebung (Java Runtime Environment = JRE) mitgeliefert. JRE besteht aus der Java Virtual Machine (JVM), den Hauptklassen der Java-Plattform und den Java-Bibliotheken zur Unterstützung. JRE ist die Laufzeitumgebung für die Java-Software, mit der Java im Webbrowser ausgeführt wird.

Die Java Plug-in-Software ist eine Komponente von Java Runtime Environment (JRE). JRE ermöglicht die Ausführung von Applets, die mit der Programmiersprache Java geschrieben wurden, in verschiedenen Browsern. Die Java Plug-in-Software ist kein Standalone-Programm und kann nicht separat installiert werden.

<span id="page-79-0"></span><sup>42</sup> Das Programm versucht, zu einander nicht kompatible Typen zu kombinieren.

#### **4.2.2.2 Dot.NET**

.NET ist eine Entwicklungsplattform der Firma Microsoft für Softwareanwendungen. Ziel von .NET ist es, eine moderne und flexible Umgebung für die Entwicklung von Software zu bereitzustellen.

Beim sogenannten .NET Framework handelt es sich um eine Schicht zwischen Betriebssystem und den Anwendungen. Es ersetzt damit unter anderem auch die Win32 API[43](#page-80-0), die dann nicht mehr erforderlich ist. Das Framework beinhaltet viele Elemente, die entweder völlig neu oder ganz anders funktionieren, als bei einer Programmierung, die direkt auf dem Betriebssystem aufsetzt. So entfällt das Registrieren von DLLs. Als Ersatz dienen die sogenannten Assemblies, die zwar auch die Endung DLL haben, aber ansonsten in der .NET Umgebung ausgeführt werden.

Zu dem Framework hält Microsoft drei Pakete bereit. Das .NET Framework Redistributable Package ist frei und kostenlos über die Microsoft Website verfügbar. Es enthält alles, was zum Ausführen von Anwendungen benötigt wird, die mit dem .NET Framework entwickelt wurden. In dem Framework SDK, das ebenfalls kostenlos erhältlich ist, sind zusätzlich Tools und Compiler, um mit .NET entwickeln zu können. Für den Software Entwickler gib es die Entwicklungsumgebung Visual Studio .NET.

Die Installation einer .NET Anwendung erfordert ein einfaches Kopieren der Dateien in ein Verzeichnis. .NET Programme haben nach wie vor die Extension .EXE. Diese sind aber nur ausführbar, wenn sich das .NET Framework auf dem PC befindet auf dem das Programm aufgerufen wird. Code, der innerhalb des .NET Kontextes läuft, wird dabei managed Code genannt. Es gibt die Möglichkeit, noch auf alte Win 32 Programme (unmanaged Code) über die sogenannte COM Interoperatibility zuzugreifen, sodass eine Kooperation der Dot.NET-Welt mit Programmen der herkömmlichen Art möglich ist.

In der Standardinstallation des .NET Frameworks sind die Compiler für Visual Basic.NET, C#, F# und C++ enthalten. All diese Compiler können auch im DOS-Fenster über die Kommandozeile ausgeführt werden und erzeugen z. B. ein EXE File. Dieses File enthält aber keinen Binärcode, sondern einen Zwischencode in der Intermediate

<span id="page-80-0"></span><sup>43</sup> Win32 API: Windows Application Programming Interface

Language (IL). Erst beim ersten Aufruf wird das Programm vom Just in Time Compiler (JIT) in Assembler übersetzt. Das Konzept erinnert an Java und dessen Virtual Machine, unterscheidet sich in den Details aber wesentlich. So erzeugt dieser JIT Maschinen-optimierten Code und optimiert automatisch in Hinblick auf Speicher oder Prozessor. Bei großen Anwendungen werden nur die Teile kompiliert und auch in den Speicher geladen, die wirklich benötigt werden. Die erzeugten EXE-Files sind in der Regel sehr klein, da die Funktionen in der Klassenbibliothek liegen. Für die Entwicklung von Programmen steht eine große Anzahl an Sprachen von Drittanbietern zur Verfügung. Alle müssen allerdings voll objektorientiert sein. Es ist auch möglich, Teile der Anwendung jeweils in einer anderen Sprache zu entwickeln.

Speziell für .Net wurde von Microsoft C#, eine objektorientierte, an die Sprache C angelehnte Sprache entwickelt. Trotzdem sind die anderen, wie Visual Basic, absolut gleichberechtigt. Für ursprüngliche Visual Basic Entwickler ist von Microsoft das syntaktisch ähnliche VB .NET vorgesehen.

Es sind zwei grundsätzlich unterschiedliche Möglichkeiten vorgesehen, Anwendungen in .NET zu schreiben. Die klassische Windows Anwendung erfordert den Einsatz der sog. Winform Klassen. Diese sind im Framework enthalten. Die zweite Möglichkeit ist die Entwicklung eine browserbasierte Web Anwendung. Der Vorteil dabei ist, dass das Framework nur auf dem entsprechenden Webserver installiert sein muss. Die Technik, die hier zum Einsatz kommt, wird ASP .NET genannt. Von der ASP .NET Anwendung wird HTML Code erzeugt. Je nach Browser wird automatisch der passende Code bereitgestellt. Auf dem Client muss so nichts installiert werden und der Benutzer arbeitet immer mit der aktuellsten Anwendung. Auch Webservices sind im gewissen Sinne Web Anwendungen. Nur wird hier nicht HTML für den Browser erzeugt, sondern XML für eine andere Anwendung. Für die Datenkommunikation verwendet man Webservices SOAP<sup>44</sup>, einem W3C<sup>[45](#page-81-1)</sup> Standard.

<span id="page-81-0"></span><sup>44</sup> SOAP (Simple Object Access Protocol) ist ein Netzwerkprotokoll, mit dessen Hilfe Daten zwischen Systemen ausgetauscht werden können.

<span id="page-81-1"></span><sup>45</sup> W3C: World Wide Web Consortium ist das Gremium zur Standardisierung der das World Wide Web betreffenden Techniken.

## **4.2.2.3 Python**

Python ist eine Open-Source-Skriptsprache, die vor allem wegen ihrem sehr mächtigen Funktionsumfang mit nur wenigen Schlüsselwörtern sowie der reduzierten grammatischen Syntax und der daraus resultierenden Übersichtlichkeit beliebt ist. Diese Sprache ist heutzutage auf zahlreichen Betriebssystemen lauffähig, darunter Unix bzw. [Linux,](http://www.netzwelt.de/linux/index.html) Windows und MacOS. Python besitzt eine umfangreiche Standard-Bibliothek sowie zahlreiche Erweiterungsmöglichkeiten, darunter die Datenbank- und Netzwerkanbindung, GUI[46-](#page-82-0)Gestaltung, sowie die verschiedensten Grafik-, Audio- und Video-Tools. Python unterstützt die objektorientierte, aspektorientierte<sup>47</sup> und funktionale Pro-grammierung<sup>[48](#page-82-2)</sup> und ist die Skriptsprache vieler Open-Source-Projekte. Da es Python-Implementierungen für verschiedene Sprachen gibt, darunter [Java](http://www.netzwelt.de/download/6152-java-se-runtime-environment.html) und C++, lässt sich Python sehr gut als Modul in Programmierumgebungen einbetten und auf diesem Weg mit den entsprechenden Programmiersprachen erweitern. Umgekehrt hat man auch die Möglichkeit, die Programme anderer Sprachen als Modul in Python einzubetten.

Die Programmierung wird ermöglicht durch eine Vielzahl von Editoren, die meist zum kostenlosen Download zur Verfügung stehen. Ebenso ist Python selbst von der entsprechenden Web-Site herunterladbar.

#### **4.2.2.4 PHP**

PHP ist eine serverseitige Programmiersprache. Sie wird am Server "geparsed", das heißt, der Code wird vom Server direkt in z. B. einen HTML-Code umgewandelt und nur der HTML-Code wird dann an den Browser des Benutzers geschickt. Der Client erhält nur das fertige HTML und kann nicht erkennen, welche Sprache am Server verwendet wurde. Der PHP-Quelltext des Programms wird also nie im Browser sichtbar.

Weil PHP eine serverseitige Programmiersprache ist, kann sie nicht ohne weiteres mit dem Browser aufgerufen werden. Um einen PHP-Script aufzurufen, muss man sich

<span id="page-82-0"></span><sup>46</sup> Graphical User Interface (GUI) = Graphische Benutzeroberfläche

<span id="page-82-1"></span><sup>47</sup> Aspektorientierte Programmierung (AOP) ist ein Programmierparadigma für die objektorientierte Programmierung, um generische Funktionalitäten über mehrere Klassen hinweg zu verwenden.

<span id="page-82-2"></span><sup>48</sup> Funktionale Programmierung ist ein Programmierparadigma, bei dem Programme ausschließlich aus Funktionen bestehen.

erst auf dem eigenem PC einen virtuellen Server installieren. Dieser virtuelle Server muss den sogenannten PHP Interpreter enthalten, dieser führt die PHP Scripts aus und das Ergebnis, z. B. eine HTML-Seite, wird anschließend an den Benutzer gesendet.

Vorteilhaft ist, dass PHP nicht browserabhängig ist, d.h., wenn das Script mit einem Browser funktioniert, dann funktioniert es auch bei allen anderen Browsern. Dadurch muss der entwickelte Code nicht mehr aufwendig getestet werden. Dies bedeutet aber nicht, dass das Ergebnis des Codes bei allen Browsern gleich aussieht, denn jeder Browser wandelt die HTML-Befehle anders um.

PHP ist ein sogenannter Interpreter, dies bedeutet, das PHP den Code von oben nach unten liest. Deswegen muss beim Schreiben des Codes immer auf die zeitliche Abfolge geachtet werden.

PHP ist frei verfügbar und lizenzfrei benutzbar.

## **4.2.2.5 APEX**

Oracle Application Express (APEX) ist ein Produkt der Firma Oracle, welches ursprünglich Oracle HTML-DB genannt wurde, denn mit APEX lassen sich sehr schnell und einfach webbasierte Anwendungen auf Basis einer Oracle Datenbank entwickeln. Oracle APEX ist ein komplett webbasiertes Entwicklungs- und Administrations-Werkzeug. Gleichzeitig stellt APEX aber auch das Framework für die Endanwender dar. Standard-Elemente wie Formulare und Reports lassen sich in eine APEX Applikation ebenso einbinden wie graphische Elemente, z. B. Flash-Charts oder Kalenderfunktionen. Alle Sicherheits-Features der Oracle Datenbank können auch in den Anwendungen, die mit APEX realisiert werden, genutzt werden.

APEX wird von Oracle als Nachfolger der Werkzeuge Oracle-Forms und Oracle-Reports bezeichnet. Aus diesem Grund wird auch ein Forms-Migrationsassistent kostenlos mit ausgeliefert. Eine Migration von Microsoft Access zu APEX hingegen ist mit Unterstützung von webbasierten Tools möglich. Dabei ist aber nur eine Übernahme von Daten und keine automatische Erstellung von Formularen und Reports möglich.

APEX Anwendungen eignen sich für Softwarelösungen in kleinerem Umfang. Softwarelösungen dieser Art werden auch heutzutage noch immer sehr häufig mittels Microsoft Access oder Excel realisiert.

Vorteile der Oberflächenprogrammierung mit APEX sind:

- Da die zu Grunde liegende Oracle Datenbank mit den Standard Backup-Methoden von Oracle gesichert werden kann, sind die Daten sicher vor Verlust.
- Da die Ausfallsicherheit der zentralen Oracle Datenbank mittels Real Application Clusters<sup>[49](#page-84-0)</sup>, Failsafe (Windows) oder Data Guard<sup>[50](#page-84-1)</sup> erhöht werden kann, können die Anwendungen auch hohe Anforderungen an die Verfügbarkeit gewährleisten.
- Keine Installation beim Benutzer ist notwendig die Bedienung erfolgt über einen Internetbrowser wie Internet Explorer, Firefox oder Opera.
- APEX kann in jeder Oracle Datenbank kostenlos mit integriert werden.
- APEX-basierte Lösungen sind einfach zu administrieren und über vorgefertigte Templates für Standardformulare und sogenannte Wizards auch einfach zu programmieren.
- Da Oracle Datenbanken können mit sehr großen Datenmengen umgehen können, gilt diese Eigenschaft auch für die darauf aufsetzenden Anwendungen.
- In der kleinsten Ausbaustufe ist kein zusätzlicher Web-Server notwendig, da APEX in der Datenbank ablaufen kann.
- Über APEX können Daten einfach aus Excel exportiert und in Excel importiert werden.
- APEX ist geeignet für die Pflege von Stammdaten und die Erzeugung von Reports und Diagrammen.

-

<span id="page-84-0"></span><sup>49</sup> Oracle RAC (Oracle Real Application Clusters) ist eine zusätzliche Option des Datenbankmanagementsystems der Firma Oracle. Oracle RAC ermöglicht Ausfallsicherheit, indem mehrere Knoten eines Rechnerverbundes (engl. Cluster) auf dieselbe Datenbank zugreifen und für Clientrechner Datenbankdienste zur Verfügung stellen.

<span id="page-84-1"></span><sup>50</sup> Oracle Data Guard ist eine Erweiterung des Datenbankmanagementsystems von Oracle, die den Betrieb einer Standby-Datenbank erlaubt. Mittels Data Guard ist es möglich, sämtliche Datenänderungen an eine räumlich getrennte Datenbank zu senden. Diese kann dann geplant oder bei einem Ausfall der Primärdatenbank den Betrieb übernehmen.

Dem stehen folgende Nachteile gegenüber:

- Das Debuggen einer Anwendung ist schwierig.
- Bei Anforderungen, die über die vielfältige Grundfunktionalität deutlich hinausgehen, sind Kenntnisse von weiteren Sprachen wie HTML, JavaScript, Ajax, CSS und andere notwendig.

#### **4.2.2.6 Fazit**

Grundsätzlich sind mit allen vorgestellten Programmiersprachen die Anforderungen an die Benutzeroberfläche gemäß Abschnitt 4.1.2 zu erfüllen. Die Programmiersprachen an sich unterscheiden sich allerdings auch in Kriterien wie z. B. Entwicklungsaufwand und Wartungsfreundlichkeit. Diese sind aus der Sicht eines Entwicklers sehr wichtigen Kriterien für die richtige Wahl der Programmiersprache einer Anwendung. Es ist allerdings zu beachten, dass die Einschätzungen zu Entwicklungsaufwand und Wartungsfreundlichkeit auch von den individuellen Wissensständen und Erfahrungen der durchführenden Programmierer abhängig sind und daher in einem gewissen Maße subjektiv geprägt sind. Die Entscheidung für die eine oder andere Programmiersprache ist folglich ebenfalls subjektiv geprägt.

# **4.3 Aufbau der praktischen informationstechnischen Erprobung des Konzepts einer Wissensbasis für Notfälle**

Bezüglich der Datenhaltung für die Erprobung der Wissensbasis wird die Datenbank dem Content Management System vorgezogen, da die Freiheitsgrade in der Entwicklung deutlich größer sind und die Datenbank im Sinne der Anforderungen des Projektes zielgenauer entwickelt und gestaltet werden kann.

Das bei der GRS seit Jahrzehnten eingesetzte Datenbankmanagementsystem Oracle Enterprise-Edition erfüllt alle Anforderungen an das System zur Datenhaltung aus Abschnitt 4.1.1. Die Kriterien an Sicherheit und Vertraulichkeit werden im Bereich Datenhaltung, Datenverkehr, Zugriffskontrolle, Authentifizierung und Autorisierung in hohem Maße erfüllt. Das Datenbanksystem ist im Intranet der GRS integriert und für externe (z. B. BMUB oder Gutachter) und GRS-Mitarbeiter nutzbar. Die Berechtigungskonzepte der einzelnen Benutzer sind innerhalb von Oracle gut einstellbar. Die Aktualisierbarkeit des Datenbestandes ist mit Oracle sowohl manuell als auch automatisiert über Skripte im großen Umfang gewährleistet. Die langjährigen Erfahrungen der GRS bei der Nutzung von Oracle Datenbanksystemen bestätigen, dass auch die Anforderungen im Hinblick auf die Zugriffsgeschwindigkeit auf die Datenbank und die Verfügbarkeit der Datenbank erfüllt werden.

Bezüglich der für die Wissensbasis eingesetzten Benutzeroberfläche fiel die Entscheidung auf APEX. Für die Wahl war ausschlaggebend, dass APEX ein Produkt der Firma Oracle ist und daher ein schneller Zugriff auf das Datenbanksystem Oracle gewährleistet ist. Eine übersichtliche Darstellung und einfache Bedienbarkeit innerhalb einer Anwendung ist eine Frage der individuellen Umsetzung der formalen Vorgaben und ist daher prinzipiell mit APEX ebenso wie mit allen anderen Programmiersprachen möglich. Die Möglichkeit der Erfassung und Darstellung von Datenmaterial in Dateiform ist mit APEX gewährleistet. Möglichkeiten zur manuellen Dateneingabe und Änderung können mit APEX ebenfalls geschaffen werden. APEX kann über vorgefertigte Templates für Standardformulare und sogenannte Wizards einfach programmiert werden, so dass die Möglichkeit zur Weiterentwicklung und Wartung der Anwendung jederzeit gegeben ist. APEX erfüllt daher alle Anforderungen aus Abschnitt 4.1.2.

## <span id="page-87-0"></span>**5 Darstellung der Kenndaten in der Benutzeroberfläche**

Die Benutzung einer Notfallwissensbasis läuft im Prinzip in zwei Schritten ab. Zunächst wählt der Benutzer die betroffene Anlage aus, zu der er Informationen benötigt, dann werden diese Informationen, soweit vorhanden, angezeigt.

Die Auswahl der Anlage kann durch die Eingabe des Anlagennamens erfolgen. Abbildung 5-1 zeigt die entsprechende Suchmaske der im Rahmen der Erprobung des Konzepts erstellten Benutzeroberfläche. Die Eingabe des Namens erfolgt in dem Feld "Name des Kraftwerks". Dabei wird auch bei unvollständiger Eingabe im Eingabefeld bereits in der Datenbank gesucht und die Anlagen in einer Auswahlliste dargestellt, auf die die bisherige Eingabe passt. Dieses Vorgehen wurde einerseits aus Gründen der Zeitersparnis für den Eingebenden gewählt, andererseits kann dadurch dem Benutzer auch ein guter Hinweis auf Tippfehler während der Eingabe gegeben werden.

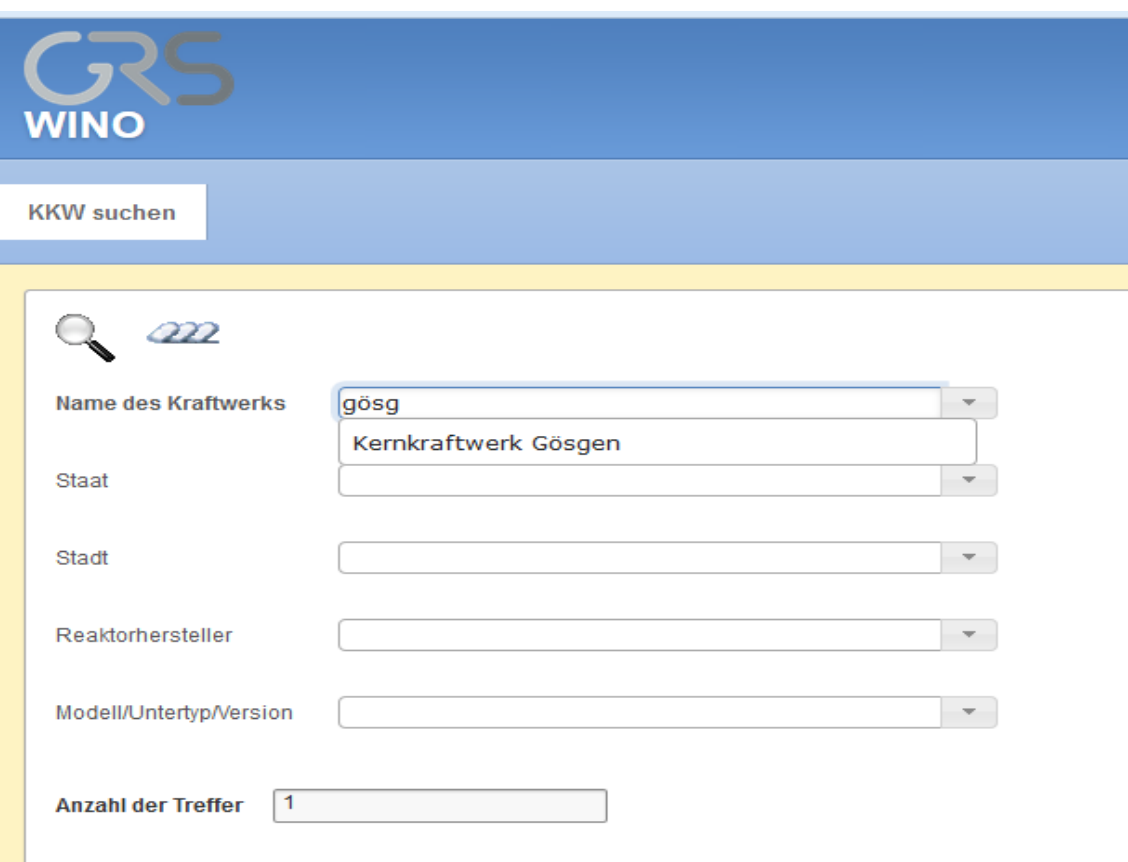

## **Abb. 5.1** Eingabemaske zur Anlagensuche der im Rahmen der Erprobung erstellten Datenbank

Die unvollständige Eingabe kann durch Anwahl der Einträge im aufgeklappten Menü vervollständigt werden.

Die Suchfunktionalität sollte sich nicht allein auf den Anlagennamen beschränken. Für andere Auswertungen kann es notwendig sein, alle Anlagen eines Staates oder alle Anlagen an einem Standort zu betrachten. Um auch entsprechend dieser Unterscheidung filtern zu können, wurde die Suchmaske um die Felder "Staat" und "Stadt" ergänzt, die wiederum auf einem Abgleich mit den entsprechenden Kenngrößen basieren. Die Suchfelder selbst sind mit derselben Funktionalität wie oben bei "Namen des Kraftwerks" beschrieben versehen.

Liegen zu einer Anlage nur unvollständige Informationen vor, ist es erfolgversprechend, bei anderen Anlagen des gleichen Modells bzw. Untertyps (z. B. bei allen anderen Reaktoren des Typs "WWER 1000-320") zu recherchieren, da die technischen Systeme innerhalb einer Baulinie oft relativ ähnlich sind. Zu diesem Zweck wurden außerdem die Suchfelder "Hersteller" und "Modell/Untertyp/Version" eingeführt. Über die dortigen Eingaben kann dann eine Liste aller Reaktoren eines Herstellers oder eines Modells eines Herstellers erstellt werden.

Die Ergebnisse einer Suche werden dann als Liste unter der Suchmaske dargestellt. Die Ergebnisliste einer Beispielsuche ist in Abbildung 4.2 dargestellt. In [der Liste werden die allgemeinen Kenndaten zur Identifikation einer Anlage \(siehe](#page-87-0)  Abschnitt 3.1.1) in einer Zeile angezeigt. Durch einen Mausklick auf eine Anlage bekommt der Benutzer dann alle Kenndaten der ausgewählten Anlage angezeigt.

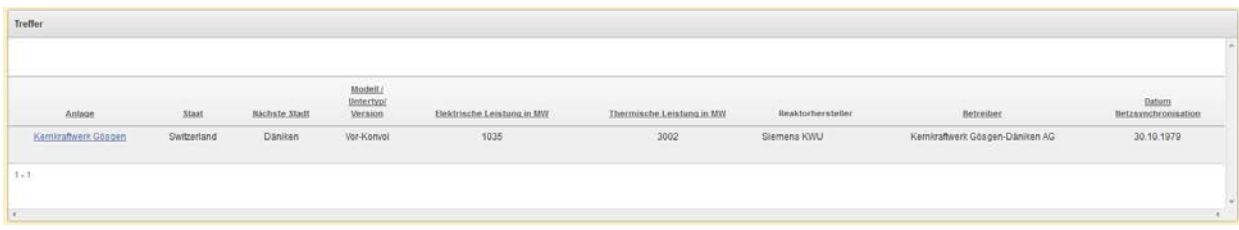

## **Abb. 5.2** Beispielhafte Ergebnisliste einer Suchanfrage

Grundsätzlich kann die Menge der vorhandenen Kenndaten relativ umfangreich und daher relativ unübersichtlich sein. Es empfiehlt sich deshalb die Kenndaten nach Themengebieten zu gruppieren und dem Benutzer über verschiedene Tabs die einzelnen Themengebiete zugänglich zu machen. In der im Rahmen der Erprobung des Konzepts erstellten Benutzeroberfläche erfolgt die Auswahl der Themengebiete über die Auswahl eines Reiters in der oben liegenden hellblauen Leiste. Abbildung 4.3 zeigt beispielhaft die Darstellung der Kenndaten zum Themengebiet Containment einer Anlage. Weiter unten erfolgt dann die Auflistung der vorliegenden Kenndaten. Bilder und Dateien werden aus Gründen der Übersichtlichkeit nicht direkt dargestellt (Im Falle der ARTM- oder Excel-Dateien wäre dies auch gar nicht sinnvoll möglich). Sie werden stattdessen am unteren Ende der Auflistung in einem auf Knopfdruck aufklappbaren Untermenü aufgeführt und sind von dort aus zugänglich. Alle Kenndaten können außerdem als pdf exportiert werden.

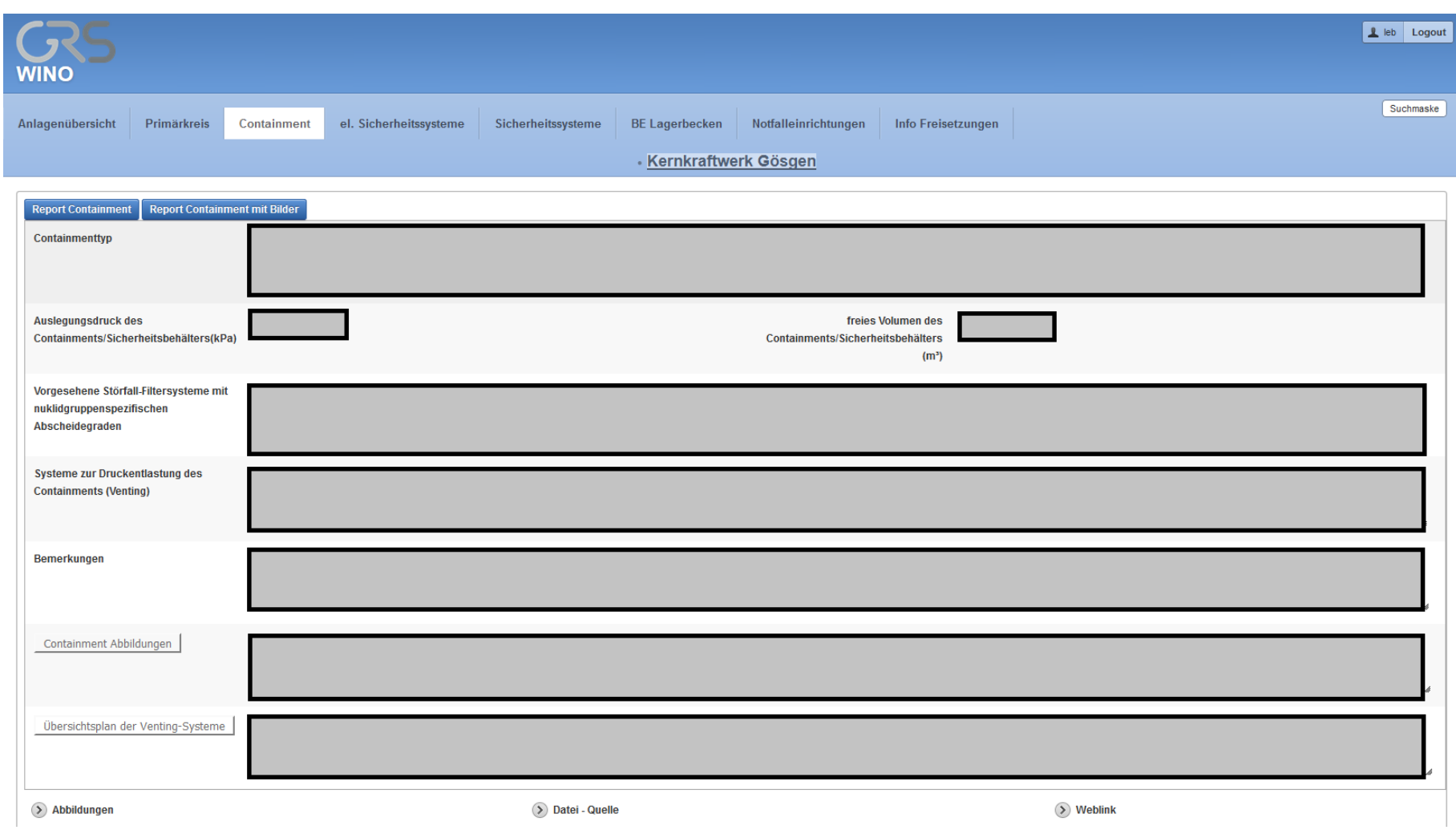

## **Abb. 5.3** Darstellung der Kenndaten nach Themengebieten

Hier beispielsweise das Themengebiet "Containment". Die tatsächlichen Kenndaten sind anonymisiert.

Insgesamt wurden die Kenndaten in die Themengebiete "Übersicht", "Primärkreis", "Containment", "elektrische Sicherheitssysteme", "Sicherheitssysteme", "Brennelement-Lagerbecken", "Notfalleinrichtungen" und "Informationen zu Freisetzungen" unterteilt. Tab. 5.1 gibt an, wie die Kenngrößen den verschiedenen Themengebieten zugeordnet wurden. Detailliertere Beschreibungen, welche Informationen diese Kenndaten genau umfassen finden sich in Abschnitt 3.1.

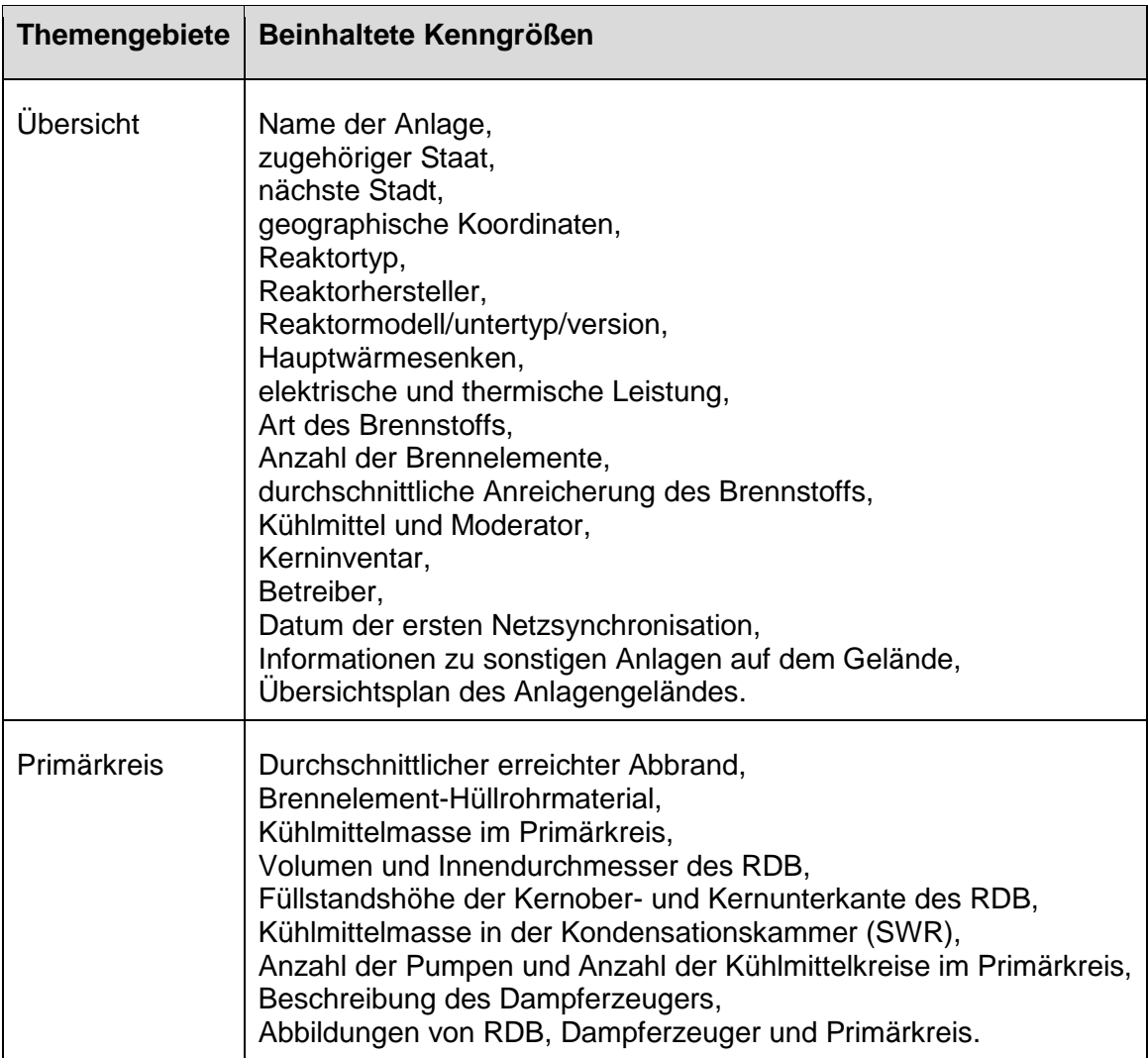

### **Tab. 5.1** Zuordnung der Kenngrößen zu Themengebieten

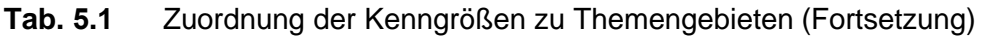

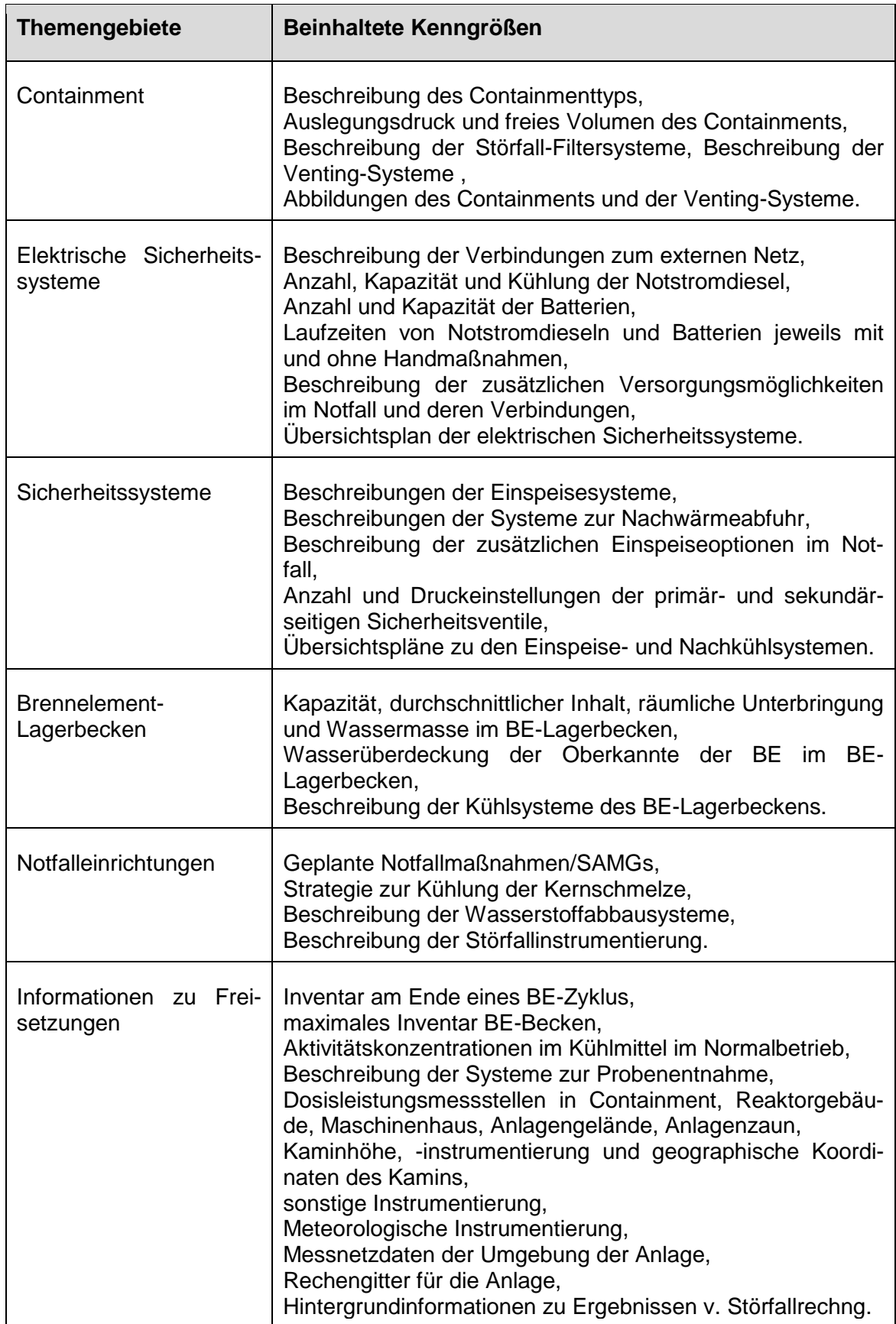

## **6 Auswertung der vorliegenden Informationsquellen**

In Kapitel 3 wurde untersucht, welche Kenndaten von ausländischen Kernkraftwerken bei einem Notfall benötigt werden könnten. Wie diese Kenndaten darzustellen sind, wurde in Kapitel 5 festgelegt. Der nächste wichtige Schritt ist es, die Kenndaten auch für möglichst alle Anlagen zu erfassen. Im Rahmen dieses Projekts sollten dazu der GRS bereits zugängliche Informationsquellen bezüglich verwendbarer Kenndaten ausgewertet werden.

Zur Gewinnung von Informationen für die anlagenspezifischen Datensätze in der Wissensbasis für Notfälle in ausländischen Kernkraftwerken stehen verschiedene Quellen zur Verfügung. Diese umfassen zum einen öffentlich zugängliche Informationen und zum anderen durch die GRS nutzbare, nicht öffentlich zugängliche Quellen. Die diversen Quellen unterscheiden sich dabei in der Menge und Tiefe der enthaltenen Informationen sowie in der Vertrauenswürdigkeit und der Aktualität. In einer Notfallsituation muss der Zustand der betroffenen Anlagen zuverlässig analysiert werden können. Daher müssen zum einen genügend Informationen für eine Analyse vorhanden sein, zum anderen dürfen keine Fehlinformationen verwendet werden, da sie ein falsches Lagebild erzeugen würden. Einer ausreichenden Informationstiefe und der Vertrauenswürdigkeit der Informationen wird deshalb höchste Priorität eingeräumt.

Für gewöhnlich werden nur geringfügige Änderungen an den Sicherheitssystemen nach der Inbetriebsetzung der Anlage vorgenommen. Die größte Änderung während des Anlagenbetriebs dürften im Allgemeinen nachträglich installierte, zusätzliche Systeme und Maßnahmen zur Stör- und Unfallbeherrschung darstellen. Diese nehmen keinen wesentlichen Einfluss auf bereits bestehende Systeme. Daher können auch relativ alte Quellen verwendet werden, um Informationen über Systeme, die seit der Inbetriebsetzung verwendet werden, zu erlangen und entsprechend aktuellere Informationen für nachgerüstete Systeme verwendet werden, um einen vollständigen Datensatz zu erhalten. Die Aktualität der Daten hat daher insgesamt eine weniger hohe Priorität, im Zweifelsfall sind natürlich aktuellere Informationen zu bevorzugen.

Zur Erfassung der Kenndaten wurde folgendermaßen vorgegangen: Die Kenndaten aus Kapitel 3 wurden in einer Excel-Tabelle aufgelistet. Zu jedem Eintrag wurden einige Hinweise gegeben, die spezifizierten, in welchem Umfang und in welcher Detailtiefe genau Angaben erwartet wurden. Mit Hilfe dieser Excel-Tabellen wurden die Daten dann durch verschiedene Sachverständige gesammelt. Dabei bearbeitete ein Bearbei-

83

ter eine ihm zugeteilte Anlage vollständig. Eine anschließende Qualitätssicherung erfolgte durch die Prüfung der Angaben im Vergleich zu anderen Datensätzen von baugleichen Anlagen, die von anderen Bearbeitern erstellt worden sind. Hierdurch können Fehler durch Inkonsistenzen zwischen den Anlagen entdeckt werden. Zusätzlich wurden bei der Datenerhebung die jeweils genutzten Quellen niedergeschrieben, um derart eine leichte Rückverfolgbarkeit zu ermöglichen. Eine beispielhaft ausgefüllte Excel-Tabelle mit anonymisierten Daten findet sich in Anhang A.

### **6.1 Verwendete Quellen**

### **6.1.1 EU-Stresstest**

Im Nachgang des Fukushima-Unfalls wurde durch den europäischen Rat eine Überprüfung der Kernkraftwerke in den EU-Mitgliedsstaaten beschlossen, an dem sich auch die EU-Anrainerstaaten Schweiz und Ukraine beteiligten. Hierfür wurde durch die "European Nuclear Safety Regulators Group" (ENSREG) eine zu bearbeitende Berichtsstruktur entwickelt /ENS 11/. Thematischer Schwerpunkt der Überprüfung war die Robustheit der Anlagenauslegung und das Verhalten der Anlage bei einem auslegungsüberschreitenden Ereignis. So wurden in den Berichten wesentliche Anlagenmerkmale, die Auslegung gegen Überflutung, Unwetter und Erdbeben, sowie das Verhalten der Anlage bei Ausfall von Sicherheitssystemen (LOOP, SBO, LOUHS) und hinsichtlich der Notfallvorsorge in Unfallsituationen (SAMGs) beschrieben. Von jeder Anlage wurde ein Stresstestbericht angefertigt. Die Erkenntnisse aus diesen Berichten wurden von den jeweiligen Aufsichtsbehörden in einem nationalen Bericht gebündelt wiedergegeben. Der nationale Bericht wurde anschließend einem Review-Prozess unterzogen und mit den Anlagenberichten und dem Review-Bericht im Internet veröffentlicht.

Da der Stresstest sich auf den Themenschwerpunkt der Stör- und schweren Unfälle konzentrierte, konnten viele für WINO nutzbare Informationen gebündelt entnommen werden. Die Informationstiefe der Angaben im Stresstest variiert jedoch je nach Land und Betreiber deutlich, sodass die aus dem Stresstest gewonnenen Daten teilweise noch über andere Quellen ergänzt werden müssen. So sind im Stresstest für einige Länder weitgehende quantitative Informationen verfügbar und in anderen Fällen nur oberflächliche Beschreibungen. Da viele der anlagenspezifischen Berichte nur in der

84

Landessprache vorliegen, konnten diese teilweise nicht komplett ausgewertet werden. Durch die Auswertung der englischsprachigen Landesberichte konnte dieses Defizit jedoch gemindert werden. Die Aktualität der Berichte ist aufgrund der Erstellung im Jahr 2011 gut. Geplante Post-Fukushima-Maßnahmen zur Verbesserung der Anlagensicherheit wurden in den Berichten teilweise beschrieben. Informationen über die konkrete Umsetzung dieser Maßnahmen können aus den Berichten nicht entnommen werden und müssen über andere Quellen erfasst werden. Hierzu bieten sich beispielweise die sogenannten National Action Plans der Länder an. Die Vertrauenswürdigkeit der Informationen ist sehr hoch, da diese direkt vom Anlagenbetreiber stammen und durch die nationale Aufsichtsbehörde und das Review-Team der ENSREG überprüft wurden.

Der Stresstest konnte somit als wesentliche Informationsquelle für die Erstellung eines WINO-Datensatzes genutzt werden, mit der bereits eine Vielzahl der benötigten Informationen gewonnen werden konnten. Spezielle quantitative Angaben, wie z. B. Angaben über Förderleistungen von Pumpen oder Wasserinventare, waren jedoch häufig nicht verfügbar und mussten durch Informationen aus anderen Quellen ergänzt worden.

#### **6.1.2 TECDO**

Die GRS betreibt Informations-Datenbanken, wie z. B. TECDO, die umfangreiche Informationen über die Anlagentechnik verschiedener Kraftwerke enthält. Während der Informationsgehalt für inländische Anlagen bei dieser Datenbank sehr tiefgehend ist, sind für ausländische Anlagen deutlich weniger Informationen vorhanden. Die verfügbaren Informationen sind häufig nicht sehr aktuell und stammen zumeist aus Sicherheitsberichten der Anlagen oder internationalen Begutachtungen. Die Qualität der Informationen ist jedoch relativ tiefgehend und zuverlässig, sodass vor allem quantitative Angaben zur Leistungsfähigkeit von den ursprünglichen Sicherheitssystemen entnommen werden können. Über einen Abgleich mit anderen Informationsquellen, wie dem Stresstest, konnte die Aktualität der Informationen zumeist bestätigt werden.

#### **6.1.3 Doku-OST/WWER-Reaktorhandbücher (Baulinienhandbücher)**

Für die osteuropäischen Anlagen waren viele Informationen in dem von der GRS erstellten WWER-Reaktor-Handbuch oder der Doku-OST zu finden. Diese Datenbanken enthalten umfangreiche und tiefgehende Informationen zu Reaktoren russischen Typs. Diese Angaben sind für die meisten osteuropäischen Anlagen relevant, da diese den russischen Standard-Baulinien entsprechen. In den Anlagen durchgeführte Modernisierungen sind teilweise in den Datenbanken beschrieben, betreffen jedoch selten die für WINO wesentlichen Komponenten.

## **6.1.4 Notfalldatensätze**

Die GRS verfügt als weitere Informationsquelle für sechs Anlagen bereits Notfallinformationen, die über das Notfallportal zugänglich sind. In diesen Notfallportal-Basisdatensätzen sind die wichtigsten Charakteristika der Anlagen aufgelistet und die Sicherheitssysteme sind in einem kurzen Text beschrieben. Die Aktualität und Zuverlässigkeit der Datensätze kann als gut angesehen werden. Der WINO-Datensatz von Anlagen, für die bereits ein Notfallportal-Basisdatensatz vorhanden ist, kann zu einem erheblichen Teil mit den Informationen aus diesen gefüllt werden.

## **6.1.5 IAEA PRIS**

Die GRS besitzt Zugang zu einer Reihe von geschützten Datenbanken internationaler Organisationen. Eine dieser Datenbanken ist das "Power Reactor Information System" (PRIS) der IAEA[51.](#page-96-0) Diese Datenbank enthält eine große Anzahl von Informationen zum technischen Aufbau für weltweit jede Anlage. Die Datensätze werden von den jeweiligen Anlagenbetreibern ausgefüllt, daher kann die Vertrauenswürdigkeit der Daten als hoch eingestuft werden. Die wenigsten Datensätze sind jedoch vollständig ausgefüllt, sodass jeweils nur ein geringer Teil eines WINO-Datensatzes vervollständigt werden konnte. Die Daten sind aktuell. Die PRIS-Datenbank wurde im Rahmen von WINO genutzt um schnell quantitative Daten zu gewinnen und Angaben aus anderen Quellen zu überprüfen.

<span id="page-96-0"></span><sup>51</sup> IAEA: PRIS; https://www.iaea.org/pris/

#### **6.1.6 IAEA IRS**

Eine weitere für die GRS zugängliche Datenquellen sind die Datenbank des "Internati-onal Reporting System" (IRS)<sup>[52](#page-97-0)</sup> der IAEA. Diese Datenbank enthält Informationen zu besonderen Vorkommnissen in Kernkraftwerken und kann sehr detaillierte Informationen zu einzelnen Systemen enthalten. Die Auswertung dieser Datenbanken ist jedoch sehr aufwendig, da nicht gezielt nach für WINO relevanten Daten gesucht werden kann, sondern eine Vielzahl von Ereignisses einzeln gesichtet werden muss und nicht garantiert ist, dass zu einem geforderten Punkt überhaupt Daten vorhanden sind. Daher wurden diese Datenbanken nur in Einzelfällen für einige Datenfelder und Anlagen genutzt.

#### **6.1.7 Internetrecherche Behörden- und Betreiberseiten**

Eine Ergänzung der Informationen erfolgte über eine kurze Internetrecherche. Hierbei musste sehr auf die stark variierende Zuverlässigkeit der Informationsquellen geachtet werden. Ergänzende Informationen von Seiten des Anlagenbetreibers, der Aufsichtsbehörde sowie von Gutachterorganisationen können als zuverlässig angenommen werden. Jedoch stammt ein Großteil der im Internet frei verfügbaren Informationen aus unzuverlässigen Quellen, die von privaten Personen und Gruppen angeboten werden. Diese können im Allgemeinen nicht für eine Wissensbasis verwendet werden. Die Aktualität der Informationen variiert stark, da häufig alte Quellen neu aufbereitet angeboten werden. Über Informationen aus Broschüren und vom Internetauftritt des Anlagenbetreibern und der Aufsichtsbehörden konnten im Stresstest fehlende qualitative Angaben teilweise ergänzt oder bestätigt werden. Vor allem Abbildungen konnten aus diesen Quellen gewonnen werden.

#### **6.1.8 IAEA RRDB**

Eine weitere durch die IAEA betriebene Datenbank ist die Research Reactor Database (RRDB). Sie unterscheidet sich von den übrigen hier genannten Quellen dadurch, dass sie sich als einzige nicht auf Leistungsreaktoren, sondern auf Forschungsreaktoren bezieht. Leider zeigte sich, dass der Fokus der RRDB eher auf betrieblichen Aspekten

<span id="page-97-0"></span><sup>52</sup> IAEA: IRS; http://nucleus.iaea.org/Pages/irs1.aspx

der Forschungsreaktoren liegt. Zwar finden sich ausführliche Darstellungen der erreichten Neutronenflussdichten und der vorhandenen experimentellen Aufbauten. Zur Notwendigkeit von Sicherheitssystemen oder deren Aufbau finden sich hingegen keine Angaben, daher konnten auch für Forschungsreaktoren nicht ohne weiteres Datensätze erstellt werden. Um die Erstellung von Datensätzen zu ermöglichen wären umfangreiche Recherchen in weiteren Quellen (Fachpublikationen, Internet) erforderlich. Eine solche Recherche war im Rahmen des Vorhabens nicht vorgesehen.

#### **6.1.9 DEEPER (WENRA)**

Die Western European Nuclear Regulators Association (WENRA) hat ihre Reactor Harmonisation Working Group (RHWG) beauftragt, eine WENRA-weite Datenbank für Notfälle aufzubauen. Die GRS hatte den Vorsitz in der Arbeitsgruppe, in der u.a. die notfallrelevanten Kenngrößen definiert wurden und konnte dabei die zu diesem Zeitpunkt bereits vorliegenden Erkenntnisse aus dem WINO-Projekt zur Definition von notfallrelevanten Kenngrößen nutzen. Innerhalb der RHWG wurde ein versuchsweiser Datenaustausch initiiert. Es war geplant, dass im Rahmen dieses Datenaustauschs jeder teilnehmende Staat mindestens für einen Reaktor Kenngrößen beisteuert, um so das gemeinsames Verständnis der Definitionen zu prüfen. Die GRS hat Zugriff auf die hierbei bisher ausgetauschten Daten. Sie wurden in WINO integriert.

## **6.2 Vollständigkeit der Datensätze**

Über die verschiedenen Quellen konnte ein Großteil der für einen WINO-Datensatz benötigten Angaben ermittelt werden. Für einige spezielle Kenngrößen, wie z. B. die quantitative Angabe der Wassermenge im Brennelementlagerbecken oder Ergebnisse von Analysen schwerer Unfälle, sind die Daten jedoch häufig nicht verfügbar. Deshalb erscheint es erforderlich im Rahmen eines Nachfolgevorhabens durch die Auswertung zusätzlicher Quellen, von denen zu erwarten ist, dass diese insbesondere bezüglich dieser Kenngrößen verwertbare Informationen enthalten, diese Kenndaten zu ermitteln.

# **7 Einbindung der WINO-Wissensbasis in die Notfallstrukturen der GRS**

Zunächst wurde untersucht, wie die WINO-Wissensbasis effizient in die bestehenden Notfall-Strukturen der GRS implementiert werden kann. Ein Konzept, wie auf die in WINO verfügbaren Informationen im Notfall zugegriffen werden kann und wie die Pflege der Wissensbasis organisiert werden kann, wird in Abschnitt 7.1 dargestellt.

Um die in der WINO-Wissensbasis enthaltenen Informationen und die Abschätzmethoden bei Notfällen in europäischen Kernkraftwerken effizient nutzen zu können, wurden interne Workflows zur Nutzung der WINO-Wissensbasis entwickelt. Diese werden in Abschnitt 7.2 dargestellt.

## **7.1 Bereitstellung der Daten**

Zur Ausarbeitung der Zugriffsmöglichkeiten wurde zunächst untersucht, welche Anforderungen an Formate zur Darstellung von technischen Anlageninformationen im Falle eines Notfallereignisses erforderlich sein können. Die einfachste und robusteste Form ist ein Papierausdruck vor Ort im Notfallzentrum, der auch dann verfügbar ist, wenn aus irgendwelchen Gründen elektronische Ressourcen nicht in Betrieb genommen werden können.

Für den als wahrscheinlicher unterstellten Fall, dass elektronische Ressourcen im Notfallzentrum zur Verfügung stehen, lassen sich die vorhandenen Informationen am einfachsten über eine elektronische Datei an mehreren Arbeitsplätzen zur Verfügung stellen. Dazu ist es sinnvoll schon bereits vorab Dateien mit den technischen Anlageninformationen für jedes in der WINO-Wissensbasis erfasste Kernkraftwerk in einem Format zu erstellen, das universell mit in der GRS verwendeten Computern/Notebooks lesbar ist.

Die Formate "Papierausdruck" und "elektronische Datei" benötigen aber eine regelmäßige Aktualisierung, um über den exakt gleichen Stand wie in der WINO-Wissensbasis zu verfügen. Allerdings wird erwartet, dass sich nach der erstmaligen Erstellung eines Anlagendatensatzes die darin enthaltenen Informationen nur selten ändern. Änderungsbedarf könnte entstehen, wenn in einer Anlage Änderungs- oder Nachrüstmaßnahmen durchgeführt werden, die Einfluss auf die Daten in WINO haben. Ein anderer Grund könnte sein, dass ein zunächst erstellter Datensatz nicht vollständig ist, weil

89

einzelne Informationen nicht verfügbar waren, die dann später zugänglich werden. Die Formate "Papierausdruck" und "elektronische Datei" können aber sicher als eine akzeptable Erstinformation über eine Anlage liefern, auch wenn sie nicht den exakt gleichen Aktualisierungsstand wie die WINO-Wissensbasis haben und einige Inhalte nicht direkt in derartige Dokumente überführt werden können. Sie werden deshalb als "Backup"-Lösung für das Notfallzentrum verwendet. Nicht in Dokumentenform überführt werden können die Handabschätzmethoden aus Abschnitt 3.2.4.2, die als Excel-Datei mit Makros nicht ohne weiteres in Papierform ablegbar oder in ein elektronisches Textdokument konvertierbar sind, und die Topographie-Dateien für ARTM (siehe Abschnitt 3.2.3).

Um Zugang zu den aktuellen Daten in der WINO-Wissensbasis sicherzustellen, ist ein direkter Zugriff auf die WINO-Wissensbasis erforderlich. Auf Grund der Struktur der Benutzeroberfläche der Datenbank ist es darüber auch möglich innerhalb eines Anlagendatensatzes gezielt bestimmte Informationen z. B. zur elektrischen Energieversorgung oder zu den vorhandenen Möglichkeiten zur Druckentlastung des Sicherheitsbehälters zu finden. Dazu eignen sich am besten direkte Abfragen über die Abfragemaske der Benutzeroberfläche in der WINO-Wissensbasis. Außerdem ist sowohl über TECDO als auch über das Notfallportal auch ein Zugang für berechtigte Nutzer von außerhalb des Notfallzentrums auf die WINO-Wissensbasis möglich.

Als Zugriffsmöglichkeiten auf die in der Wissensbasis hinterlegten Informationen wurden daher drei Varianten ausgearbeitet, die im Folgenden diskutiert werden:

- Papierausdrucke
- Elektronische Dokumente
- Datenbank

### **7.1.1 Papierausdrucke**

Im Notfallzentrum der GRS am Standort Köln stehen Aktenschränke zur Verfügung, in denen Ordner mit Papierunterlagen abgelegt werden können. Aus der WINO-Benutzeroberfläche kann über eine Exportfunktion für jedes erfasste Kernkraftwerk ein Ausdruck bzw. eine "pdf"-Datei aller vorhandenen Informationen erzeugt werden. Dieser Ausdruck ist entsprechend der in WINO enthaltenen Aufteilung der abgelegten Anlageninformationen in Themengebiete strukturiert wie sie in Kapitel 5 beschrieben werden.

Um ein schnelles Auffinden der Informationen zu einer Anlage zu ermöglichen, soll für alle erfassten Anlagen ein Ausdruck erstellt werden und nach Ländern sortiert abgelegt werden. Für Länder, in denen mehrere Kernkraftwerke betrieben werden, sollen die Ausdrucke nach Anlagennamen alphabetisch sortiert werden. Am Standort Garching soll für das dort im Notfall tätige Analyseteam eine Kopie der Ausdrucke zur Verfügung gestellt werden. Die Ausdrucke sollen als nicht zusammengeheftete Einzelblätter abgelegt werden, um sie unmittelbar kopieren und an mehreren Arbeitsplätzen im Notfallzentrum zur Verfügung stellen zu können. Der Originalausdruck wird dabei auf farbigem Papier angefertigt um die Kopiervorlage eindeutig zu kennzeichnen und ein Abhandenkommen zu vermeiden.

Um die Sammlung der Papierausdrucke aktuell zu halten, wird, sobald in der WINO-Wissensbasis zu einem Kernkraftwerk geänderte oder ergänzte Informationen eingetragen werden, zu dieser Anlage ein neuer Ausdruck aller Informationen erstellt. Die entsprechenden Ausdrucke Notfallzentrum in Köln und in Garching werden anschließend ausgetauscht.

Für die Durchführung dieser Arbeitsschritte müssen Zuständigkeiten festgelegt werden. Für folgende Arbeitsschritte werden die jeweils zuständigen Organisationseinheiten bzw. Personen in der Aufgabenbeschreibung des Notfallmanagements der GRS festgehalten:

- Pflege der Ablage der Papierausdrucke im Notfallzentrum in Köln: Hierfür soll eine zuständige GRS-Fachabteilung und ein zuständiger Bearbeiter in Köln benannt werden (bei der gegenwärtigen Aufgabenverteilung würde diese Aufgabe zur Zeit in der Abteilung 613 (Anlagenkonzepte) wahrgenommen)
- Pflege der Ablage der Papierausdrucke am Standort Garching: Hierfür soll eine zuständige GRS-Fachabteilung und ein zuständiger Bearbeiter in Garching benannt werden (bei der gegenwärtigen Aufgabenverteilung würde diese Aufgabe zur Zeit in der Abteilung 612 (Anlagenverhalten) wahrgenommen)
- Pflege der WINO-Wissensbasis und Bereitstellung von Updates für Papierausdrucke:

Hierfür soll eine zuständige GRS-Fachabteilung und ein zuständiger Bearbeiter in

Köln benannt werden (bei der gegenwärtigen Aufgabenverteilung würde diese Aufgabe zur Zeit in der Abteilung 621 (Anlagenzuverlässigkeit) in Zusammenarbeit mit der Gruppe Datenbanken der Abteilung 622 (E- und Leittechnik) wahrgenommen)

## **7.1.2 Elektronische Dokumente**

Analog zu den Papierausdrucken kann aus WINO für jedes erfasste Kernkraftwerk ein elektronisches Dokument mit allen vorhandenen Informationen über die Exportfunktion erzeugt werden. Diese Dateien sollen von unterschiedlichen Computern lesbar sein und werden deshalb im "pdf"-Format erstellt. Die Dateien sind ebenfalls entsprechend der in WINO enthaltenen Aufteilung der abgelegten Anlageninformationen strukturiert und dienen auch dazu die Papierausdrücke zu erzeugen.

Um im Notfallzentrum der GRS eine elektronische Zugriffsmöglichkeit unabhängig von der Verfügbarkeit des GRS-internen Netzwerkes zu schaffen, soll für alle erfassten Anlagen eine Datei erstellt werden und auf den Festplatten der im GRS Notfallzentrum in Köln vorhandenen Laptops abgelegt werden. Die Bereitstellung der Dateien auf einem im Notfallzentrum gelagerten, universell lesbaren Speichermedien, wie z. B. USB-Sticks, ist auch denkbar, da die Verteilung von diesem Medium an die einzelnen Rechner schnell und leicht möglich wäre und der Aktualisierungsaufwand minimiert werden könnte. Dazu soll auf den Desktops der Notfalllaptops oder den Speichermedien ein Verzeichnis angelegt, in dem die Dateien in der gleichen Sortierung wie bei den Papierausdrucken abgelegt sind.

Zusätzlich soll dieses Verzeichnis auf dem "Infoserver" der GRS abgelegt und über das Notfallportal verlinkt werden. Hierüber ist es einmal für das GRS-Notfallteam unter "Information LK-Leitung" und dort unter "Dokumente", aber auch für den BMUB über die Schaltfläche "BMUB-Notfallinformation" verfügbar. Im Notfallportal sind die Dateien mit einem Hinweis versehen, dass sie als vertraulich zu behandeln sind, um für den externen Benutzer zu verdeutlichen, dass nicht alle in der WINO-Wissensbasis enthaltenen Informationen aus öffentlich zugänglichen Quellen stammen.

Für die Durchführung dieser Arbeitsschritte müssen Zuständigkeiten festgelegt werden. Für folgende Arbeitsschritte werden die jeweils zuständigen Organisationseinheiten in der Aufgabenbeschreibung des Notfallmanagements der GRS festgehalten:

• Pflege der Ablage der elektronischen Dokumente auf den Laptops im Notfallzentrum in Köln:

Hierfür soll eine zuständige GRS-Fachabteilung und ein zuständiger Bearbeiter in Köln benannt werden (bei der gegenwärtigen Aufgabenverteilung würde diese Aufgabe zur Zeit in der Abteilung 613 (Anlagenkonzepte) wahrgenommen)

• Pflege der WINO-Wissensbasis und Bereitstellung von Updates für die elektronischen Dokumente:

Hierfür soll eine zuständige GRS-Fachabteilung und ein zuständiger Bearbeiter in Köln benannt werden (bei der gegenwärtigen Aufgabenverteilung würde diese Aufgabe zur Zeit in der Abteilung 621 (Anlagenzuverlässigkeit) in Zusammenarbeit mit der Gruppe Datenbanken der Abteilung 622 (E- und Leittechnik) wahrgenommen)

## **7.1.3 Datenbank**

Der Direktzugriff auf die WINO-Wissensbasis erfolgt über die WINO Datenbankanwendung. Der Aufruf der Anwendung soll über einen Link "WINO", der im Notfallportal über den Zugang für das GRS-Notfallteam unter "Information LK-Leitung" und dort unter "Links LK-Leitung" abgelegt ist, erfolgen. Für den externen Zugang, z. B. aus dem BMUB, soll der gleiche Link unter der "BMUB-Notfallinformation" abgelegt werden.

Für die Pflege des Direktzugriffs auf die WINO Datenbank müssen Zuständigkeiten festgelegt werden. Für den folgenden Arbeitsschritt werden die jeweils zuständigen Organisationseinheiten in der Aufgabenbeschreibung des Notfallmanagements der GRS festgehalten:

## Pflege und Update der WINO-Wissensbasis:

Hierfür soll eine zuständige GRS-Fachabteilung und ein zuständiger Bearbeiter in Köln benannt werden (bei der gegenwärtigen Aufgabenverteilung würde diese Aufgabe zur Zeit in der Abteilung 621 (Anlagenzuverlässigkeit) in Zusammenarbeit mit der Gruppe Datenbanken der Abteilung 622 (E- und Leittechnik) wahrgenommen)

## **7.2 Nutzung der WINO-Daten in Notfallsituationen**

## **7.2.1 Training der Mitarbeiter in der Nutzung der WINO-Datenbank**

Um die Mitarbeiter, die sich im Notfall schnell einen ersten Überblick über den Aufbau und die Anlagentechnik der betroffenen Anlage verschaffen müssen, mit der Benutzung der WINO-Wissensbasis vertraut zu machen, ist es notwendig, dass diese Mitarbeiter in regelmäßigen Abständen den Zugriff auf die Informationen in der WINO-Wissensbasis üben. Dazu soll in noch festzulegenden Zeitabständen jeder Mitarbeiter, der für den Einsatz im Notfallzentrum vorgesehen ist, vom Notfallmanagement der GRS aufgefordert werden, von seinem Arbeitsplatzrechner über das GRS-Notfallportal auf die WINO-Wissensbasis zuzugreifen und die Informationen zu einer beliebigen Anlage aufzurufen und an das Notfallmanagement zu übersenden.

Dazu soll jeweils eine e-Mail an den Verteiler mit den betreffenden Mitarbeiter versandt werden, und die Mitarbeiter aufgefordert werden, nach Zugriff auf WINO eine Bestätigungsantwort an das GRS-Notfallmanagement zu senden. Das GRS-Notfallmanagement führt eine Liste, in der die Durchführung des WINO Aufrufs für jeden Mitarbeiter dokumentiert wird. Bei Bedarf werden Erinnerungsmails versandt.

Für die Durchführung dieses Arbeitsschritts müssen Zuständigkeiten festgelegt werden. Für diesen Arbeitsschritt werden die jeweils zuständigen Organisationseinheiten in der Aufgabenbeschreibung des Notfallmanagements der GRS festgehalten:

• Anstoß zum Aufruf von WINO und Kontrolle der Durchführung: Hierfür soll eine zuständige GRS-Fachabteilung und ein zuständiger Bearbeiter in Köln benannt werden (bei der gegenwärtigen Aufgabenverteilung würde diese Aufgabe zur Zeit in der Abteilung 613 (Anlagenkonzepte) wahrgenommen)

#### **7.2.2 Nutzung von Informationen aus WINO zur Analyse**

Neben den Zugriffsmöglichkeiten auf WINO wurden für zwei ausgewählte Fragestellungen aus der Störfallanalyse erste Ansätze für interne Workflows und Prozesse zur organisatorischen Steuerung der fachlichen Auswertung, der Qualitätssicherung und der Beurteilung der Ergebnisse bei Nutzung der WINO-Wissensbasis zur internen Weiterverwendung entwickelt. Im Rahmen des Projekts wurden bisher zwei einfache Excel-unterstützte Methoden zur Abschätzung von Anlagenzuständen, die den Störfallverlauf charakterisieren, entwickelt (siehe Abschnitt 3.2.4.2). Diese Handabschätzungen bestimmen zum einen den Zeitpunkt der Kernfreilegung und zum anderen werden eventuelle Kernschäden an Hand der gemessenen Dosisleistung abgeschätzt.

Es wurde die Situation betrachtet, dass bei einem Ereignis aus vorhandenen Informationen zum Anlagenzustand beurteilt werden soll, wie lange der Reaktorkern noch ausreichend mit Wasser bedeckt ist. Die verwendeten Annahmen und die zugrundeliegende Rechnung sind in Abschnitt 3.2.4.2.1 beschrieben. Um wie dort bereits diskutiert einen WINO-Benutzer ohne detaillierteren Kenntnissen der Grundlagen der Handabschätzung eine solche Bewertung zu ermöglichen, wurde in der WINO-Wissensbasis eine Excel-Datei mit Makros hinterlegt, in der ein methodisches Vorgehen beschrieben ist, mit dem man aus unterschiedlichen Einzelinformationen zum Störfallablauf eine Einschätzung ableiten kann, ob der Reaktorkern noch mit Wasser bedeckt ist.

Diese Excel-Datei ist über die Benutzeroberfläche der WINO-Wissensbasis aus der Einstiegsseite "Anlagenübersicht" zugänglich, nachdem man ein bestimmtes Kernkraftwerk ausgewählt hat und kann von einem Experten des Notfallteams zur Erstellung einer Abschätzung aufgerufen werden. Die Excel-Datei enthält dann bereits in einem ersten Tabellenblatt alle qualitativen und quantitativen Informationen aus WINO zu dem betroffenen Kernkraftwerk, die für eine der vorgeplanten Fragestellungen von Bedeutung sind. Über eine Eingabemaske werden die zeitlich veränderlichen, ereignisabhängigen Anlagendaten, wie Abschaltzeitpunkt und vorangegangener Betriebszeitraum, zur Abschätzung des Füllstands eingegeben. Die verfügbaren Informationen zum Störfallablauf können dann von Hand an den entsprechenden Stellen eingesetzt werden, so dass die gesuchte Größe über Excel berechnet werden kann. Für von Hand eingegebene Informationen wird in einem eigenen Dateifeld die Quelle der Information dokumentiert.

Wenn der Mitarbeiter aus dem GRS-Notfallteam "Störfallanalyse" einen Zwischenstand für dokumentationswürdig hält, speichert er das entsprechende Excel-Tabellenblatt auf dem Server des Notfallzentrums ab und überträgt dafür die Eingabeinformationen, Informationsquellen und Ergebnisse in eine zweite Excel-Datei und speichert diese mit einem Zeitstempel versehen ab. In dieser Datei werden die Berechnungsergebnisse, die Informationsquelle und die Eingabeparameter aller Programme zur Bestimmung des Anlagenzustandes gesammelt. So wird es für den Krisenstab möglich, einen ganzheitlichen Überblick über den Anlagenzustand zu gewinnen und die Schwere des Un-

95

falls zu bestimmen. Die Datei ist in Abbildung 6.1 dargestellt. Der Vergleich aller Rechenergebnisse in einer Datei ermöglicht dabei auch eine Plausibilitätsprüfung, da z. B. erkannt werden kann, ob Ergebnisse zur Kernfreilegung und zum Eintritt eines Kernschaden logisch stimmig sind.

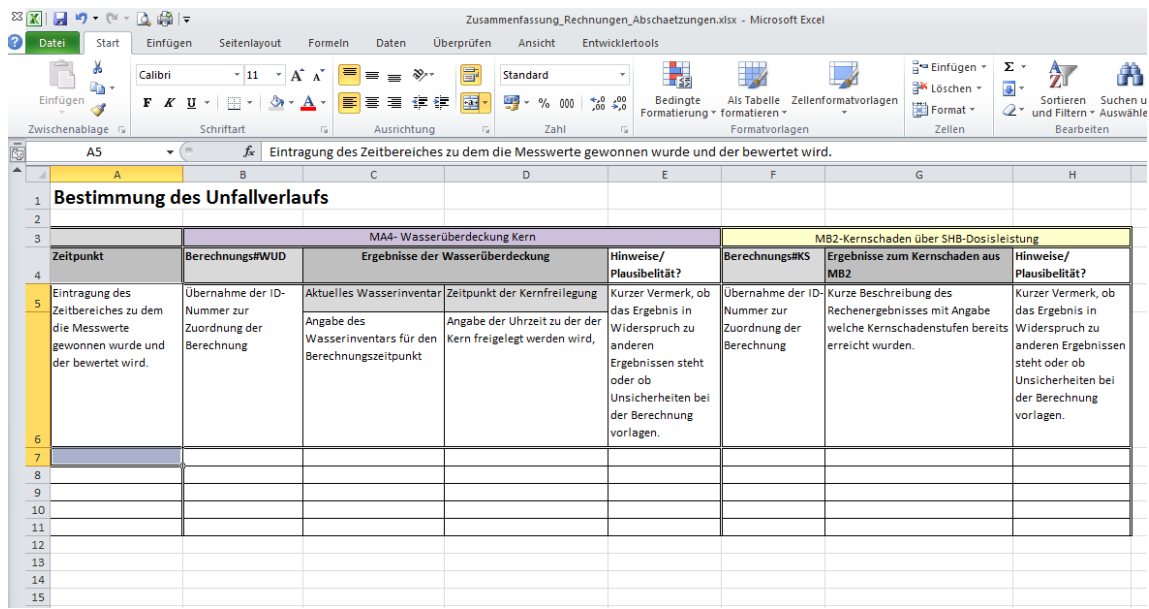

## **Abb. 7.1** Excel-Datei zur Sammlung der Ergebnisse der Abschätzungsprogramme

In der Datei werden die Ergebnisse der verschiedenen Abschätzprogramme vergleichend über einen fortlaufenden Zeitraum dargestellt. In weiteren vorhandenen Arbeitsblättern werden die jeweiligen Ein- und Ausgabeparameter der Rechnungen detailliert dargestellt.

Auf diese Dokumentationsdatei können dann der Schichtleiter und die Teamleiter des GRS-Notfallteams zugreifen und die Ergebnisse der Bewertungen für ihre regelmäßigen Berichte an den BMUB zum Anlagenzustand in dem betroffenen Kernkraftwerk verwenden.

Für die Abschätzung des Eintritts von Kernschäden an Hand der Dosisleistung wurde, wie in Abschnitt 3.2.4.2.2 beschrieben, ebenfalls eine Excel-Datei mit Makros entwickelt. Über in WINO hinterlegte Daten zur Position der Aktivitätsmessung, zur Reaktorleistung und zum Gebäudeaufbau soll zusammen mit aktuellen Messdaten der Dosisleistung im Sicherheitsbehälter eine Aussage über den Kernschadenzustand getroffen werden können. Die Auswertung erfolgt anhand eines Diagramms, in welchem in Bereichen die je nach verschiedenen Kernschadenszuständen zu erwartenden Messwerte dargestellt sind. Die Bereiche werden dabei abhängig von der zu erwartenden Dosisleistung und dem Zeitpunkt gesetzt. Die gemessene Energiedosisleistung wird letztlich in einen Bereich eingruppiert.

Der Zugang zu dem Excel-Makro erfolgt über die Einbindung in die Benutzeroberfläche der WINO-Benutzeroberfläche, aus der das Programm durch einen GRS-Experten des Notfallteams aufgerufen werden kann. In die Datei werden die in WINO hinterlegten und für die Berechnung benötigten Daten entweder - soweit vorhanden und aktuell automatisch übernommen oder durch den Experten aus dem GRS-Notfallteam "Störfallanalyse" an den aktuellen Informationsstand angepasst eingetragen.

Da der Eintritt von Kernschäden eine wesentliche Veränderung im Unfallablauf darstellt, muss dieser Punkt zuverlässig bestimmt werden. Es ist daher sinnvoll, die Berechnung für mehrere Messungen und Messstellen durchzuführen, um Messfehler auszuschließen. Die über die Rechnungen gewonnenen Daten können dann unter der Dokumentation der Eingabeparameter und der Informationsquelle mit einem Zeitstempel in die zentrale Excel-Datei eingetragen werden.

Der Ablauf bei Benutzung anderer, zukünftig noch zu erstellender Handabschätzungen zur Bestimmung des Anlagenzustandes wird ähnlich ablaufen. Daten aus WINO werden in das jeweilige Programm exportiert und mit aktuellen Informationen und Messwerten ergänzt. Die Ergebnisse werden durch einen GRS-Experten bewertet und mehrere Rechenergebnisse werden unter Kennzeichnung des zeitlichen Verlaufs und der Datenherkunft in der zentralen Datei auf dem Server des Notfallzentrums abgelegt. Mit Hilfe dieser Ergebnisse, aktuellen Informationen und Rechnungen aus anderen Abschätzungsprogrammen kann die Plausibilität der Ergebnisse durch den Schichtleiter und die Teamleiter des GRS-Notfallteams bestimmt und Bewertungen für ihre regelmäßigen Berichte zum Anlagenzustand in dem betroffenen Kernkraftwerk erstellt werden.

Die für die Anwendung der Abschätzmethoden vorgesehenen Mitarbeiter des GRS-Notfallteams müssen in der Anwendung der Methoden geübt sein. Hierzu sollen die entsprechenden Mitarbeiter regelmäßig über eine E-Mail dazu aufgefordert werden, die Abschätzungen über WINO aufzurufen und ein Berechnungsbeispiel durchzuführen. Nach der Durchführung der Übung wird durch den Mitarbeiter eine Antwortemail an das GRS-Notfallmanagement geschickt, um die erfolgte Übung zu dokumentieren

97
#### **8 Zusammenfassung und Ausblick**

Im Rahmen dieses Vorhabens wurden zunächst in Anlehnung an international verwendete Kriterien zur Einstufung von kerntechnischen Anlagen im Rahmen der Vorbereitung auf Notfälle Kriterien zur Aufnahme von kerntechnischen Anlagen im europäischen Ausland erarbeitet. Die Anwendung dieser Kriterien ergab jeweils eine Liste an Forschungsreaktoren und Leistungsreaktoren, die in eine Wissensbasis für Notfälle aufzunehmen sind. Hinsichtlich der Einstufung von Zwischen- und Endlagern sowie sonstiger kerntechnischer Anlagen zeigte sich, dass an Hand der heute zugänglichen Informationsquellen nicht entschieden werden kann, ob die Anlagen zu berücksichtigen sind. Für Zwischen- und Endlager kann zumindest aus einer Analogiebetrachtung deutscher Anlagen geschlossen werden, dass diese überwiegend nicht für eine entsprechende Wissensbasis relevant sind. Im Rahmen der Auswertung der vorliegenden Informationsquellen zeigte sich, dass auch die verfügbaren Informationen zu Forschungsreaktoren nicht ausreichend sind, um verwendbare Notfalldatensätze zu erstellen. Ein umfangreicherer internationaler Informationsaustausch, insbesondere über Forschungsreaktoren und sonstige kerntechnische Anlagen (Konversion, Anreicherung, BE-Fertigung, Wiederaufarbeitung), wäre daher aus Sicht des Notfallschutzes wünschenswert.

Für Kernkraftwerke wurden die notfallrelevanten Kenndaten bestimmt und zur Auswertung der verfügbaren Informationsquellen in einer Excel-Datei hinterlegt. Dabei wurde der Fokus auf bereits in Betrieb befindliche Reaktorkonzepte und -typen gelegt. Mehrere Staaten planen in den kommenden Jahren neue Kernkraftwerke mit bisher nicht betrachteten Reaktortypen zu errichten. Diese verwenden neuartige Sicherheitskonzepte (z.B. Core Catcher oder passive Nachwärmeabfuhrsysteme), die mit den momentanen Anlagenkenngrößen u.U. nicht vollständig beschrieben werden können. Im Rahmen eines Nachfolgevorhabens könnten die typischen Reaktorkonzepte für Neubauten untersucht und die bisherigen Kenngrößen entsprechend erweitert oder angepasst werden.

Hinsichtlich der Einbindung von bestehenden GRS-Rechencodes zeigte sich, dass mit dem momentan vorliegenden Stand der Rechencodes lediglich für das Programm ARTM zur Ausbreitungsmodellierung eine direkte Einbindung von anlagenspezifischen Eingabedatensätzen sinnvoll realisiert werden kann. Daher wurden alternative Möglichkeiten zur Abschätzung derivativer störfallrelevanter Daten erarbeitet. Letztendlich wurden zwei unterschiedliche Ansätze als erfolgversprechend beurteilt: Erstens die

99

Suche nach und die Bevorratung von Ergebnissen von Analysen schwerer Unfälle, insbesondere von PSA der Stufe 2. Zweitens die Verwendung von einfachen Abschätzungen, um störfallspezifische derivative Größen zu bestimmen, wie beispielsweise die Zeiten bis zum Eintritt von Eckpunkten des Ereignisablaufes (z. B. erste Kernschäden). Probeweise wurden für eine europäische Anlage Ergebnisse von Analysen schwerer Unfälle recherchiert und zwei Abschätzungen erarbeitet (Kernfreilegungszeit von DWR bei abgekoppelter Sekundärseite, Kernschadensumfang an Hand der Dosisleistung im Containment). Eine zukünftige Recherche von weiteren Ergebnissen von Analysen schwerer Unfälle zu anderen Kernkraftwerken sowie die Realisierung weiterer Handabschätzmethoden würden die Prognosefähigkeit des Notfallzentrums der GRS weiter verbessern.

Die Ergebnisse der Abschätzungen sind, einerseits da die ereignisabhängigen Eingabedaten nur mit inhärenten Unsicherheiten vorliegen, andererseits auf Grund von Unsicherheiten in der Abschätzmethode selbst, ebenfalls stets mit Unsicherheiten behaftet. Für die praktische Anwendung der Handabschätzungen ist es zur qualitativen Einschätzung der Robustheit der Ergebnisse hilfreich, wenn bekannt ist, wie sich diese Unsicherheiten auf die Ergebnisse auswirken. Eine entsprechende Analyse der Unsicherheiten könnte im Rahmen eines Nachfolgevorhabens vorgenommen werden.

Es wurden Anforderungen an Systeme zur Datenhaltung und zur Realisierung der Benutzeroberfläche erarbeitet und Umsetzungsmöglichkeiten vorgestellt. An Hand dieser Anforderungen erfolgte die Auswahl der Software zur praktischen informationstechnischen Erprobung des Konzepts einer Wissensbasis für Notfälle.

Zur notfallgerechten Darstellung der Kenndaten wurde ein Zwei-Schritt-Konzept erarbeitet, bei der der Benutzer die betroffene Anlage, zu der er Informationen benötigt, zunächst auswählt und dann die Informationen, soweit vorhanden, angezeigt werden. Da die Menge der vorhandenen Kenndaten unübersichtlich sein kann, werden die Kenndaten nach Themengebieten gruppiert und dem Benutzer über verschiedene Tabs jeweils zu den einzelnen Themengebiete zugänglich gemacht.

Mit Hilfe der erstellten Kenndatenlisten wurden die Dokumente des EU-Stresstests, der GRS-Dokumentationssysteme TECDO und Doku-OST, der GRS-Notfalldatensätze, der WWER-Reaktorhandbücher, der IAEA-Datenbanken PRIS, IRS und RRDB und die Internetseiten der Betreiber/Aufsichtsbehörden nach im Rahmen einer Wissensbasis für Notfälle verwendbaren Informationen durchsucht. Dabei konnte insgesamt ein großer Anteil der notwendigen Kenngrößen ermittelt werden. Für einige spezielle Kenngrößen sind die Daten jedoch zu einem großen Teil nicht verfügbar. Daher wäre es sinnvoll im Rahmen eines Nachfolgevorhabens durch die Auswertung zusätzlicher Quellen, von denen zu erwarten ist, dass diese insbesondere bezüglich dieser Kenngrößen verwertbare Informationen enthalten, die vorhandenen Datensätze weiter zu ergänzen. Beispielsweise fehlen bei der Beschreibung der verfahrenstechnischen Sicherheitssysteme häufig die Pumpenkapazitäten. Hier bietet es sich an die Datenbank aus dem internationalen Datenaustausch zu gemeinsam verursachten Ausfällen (ICDE) der OECD/NEA auszuwerten, da im Rahmen dieses Datenaustauschs bereits Kreiselpumpen als Komponenten in Kernkraftwerken behandelt wurden und die Beschreibungen der Population teilweise auch technische Auslegungsdaten der Pumpen enthalten.

Grundsätzlich ist es außerdem in Zukunft notwendig technische Änderungen in den Anlagen oder Änderungen im Kenntnisstand der GRS zu den Anlagen zeitnah einzupflegen. Aktuelle sich im Aufbau befindliche Projekte zum Datenaustausch von notfallrelevanten technischen Informationen auf internationaler Ebene sind beispielsweise die Datensammlung DEEPER (database of emergency preparedness of reactors and countries) der Reactor Harmonisation Working Group (RHWG) der Western European Nuclear Regulators Association (WENRA) oder das Emergency Preparedness and Response Information Management System (EPRIMS) der IAEA. Die Entwicklung beide Projekte wird von der GRS verfolgt. Sie befinden sich jedoch momentan noch in einer frühen Phase, so dass Informationen bisher lediglich probeweise zu einzelnen Anlagen (DEEPER) oder noch gar nicht (EPRIMS) ausgetauscht wurden. Es ist außerdem zurzeit geplant DEEPER in EPRIMS zu integrieren, so dass ein gemeinsamer Datenaustausch durchgeführt wird. Da es sich bei den Informationen, die im Rahmen solcher Projekte zugänglich werden, um sehr aktuelle und durch die jeweilige nationale Behörde bestätigte Angaben handelt, könnten diese Informationen oder Informationen, die der GRS aus anderen Quellen zugänglich werden (z.B. über das IRS der IAEA) in einem eventuellen Nachfolgevorhaben weiterhin ausgewertet werden.

Im Rahmen der bisherigen Auswertung wurde außerdem ein Schwerpunkt auf Anlagen in Europa gesetzt, da diese räumlich näher an der deutschen Grenze liegen. Infolgedessen wurden die der GRS vorliegenden Informationsquellen noch nicht hinsichtlich der Kenndaten ukrainischer und russischer Anlagen ausgewertet. Eine derartige Auswertung wäre sinnvoll, weil die Anlagen noch nahe genug an den deutschen Grenzen sind, so dass sich im Falle eines schweren Unfalles Auswirkungen in der Bundesrepublik ergeben könnten. Auch die vorliegenden Informationsquellen werden von der GRS als ausreichend eingeschätzt um einen verwendbaren WINO-Datensatz erstellen zu können. Diese Tätigkeiten könnten im Rahmen eines Nachfolgevorhabens erfolgen.

Es wurde untersucht, wie eine Wissensbasis für Notfälle effizient in die GRS-Notfallstrukturen eingebunden werden kann. Es ist geplant die WINO-Wissensbasis einerseits über TECDO und das GRS-Notfallportal erreichbar zu machen. Zusätzlich sollen an den Notfallzentren Papierversionen und pdf-Dokumente mit den wesentlichen Inhalten der Datenbank hinterlegt werden. Zur Entnahme der Kenndaten und der Verwendung der Abschätzungen wurden Workflows erarbeitet und ein Konzept zum Training dieser Tätigkeiten dargestellt. Die praktische Umsetzung dieser Konzepte zur Einbindung kann im Rahmen eines Nachfolgevorhabens erfolgen.

#### **Literaturverzeichnis**

- /CNS 14/ Convention on Nuclear Safety Questions Posed To Belgium in 2011 (siehe Frage/Antwort Nr. 42) <http://www.afcn.be/GED/00000000/2800/2802.pdf> (Stand 30.07.2014)
- /DEE 97/ D'Eer, A., B. Boesmans, M. Auglaire, P. Wilmart, P. Moeyaert Level 2 PSA to evaluate the performance of the Doel 1&2 NPP containment under severe accident conditions Advances in Safety & Reliability, Vol. 1, Juli 1997
- /DSR 14/ Dutch Safety Requirements for Nuclear Reactors: Fundamental Safety Requirements, 2014
- /ENS 11/ European Nuclear Safety Regulators Group: EU Stress Tests specifications; 31.05.2011, [http://www.ensreg.eu/sites/default/files/EU%20Stress%20tests%20specific](http://www.ensreg.eu/sites/default/files/EU%20Stress%20tests%20specifications_1.pdf) [ations\\_1.pdf](http://www.ensreg.eu/sites/default/files/EU%20Stress%20tests%20specifications_1.pdf)
- /EUC 11/ European Commission (2011): Seventh Situation Report Radioactive Waste and Spent Fuel Management in the European Union. [http://ec.europa.eu/energy/nuclear/waste\\_management/doc/seventh\\_situati](http://ec.europa.eu/energy/nuclear/waste_management/doc/seventh_situation_report_corr_version_without_cover_page.pdf) [on\\_report\\_corr\\_version\\_without\\_cover\\_page.pdf](http://ec.europa.eu/energy/nuclear/waste_management/doc/seventh_situation_report_corr_version_without_cover_page.pdf) (Stand 20.12.2013)
- /GRS 01/ Gesellschaft für Anlagen- und Reaktorsicherheit (GRS) mbH Bewertung des Unfallrisikos fortschrittlicher Druckwasserreaktoren in Deutschland, GRS-175, Oktober 2001
- /GRS 15/ Gesellschaft für Anlagen- und Reaktorsicherheit (GRS) mbH ARTM − Atmosphärisches Radionuklid-Transport-Modell <http://www.grs.de/content/ausbreitungsmodellierung> (Stand: April 2015)

/GRS 79/ Leven, D., Wendling, R., Wurtinger, W. Backfitting-Forschungsreaktoren Teil 1: Zuordnung der Forschungsreaktoren zu Gruppen Gesellschaft für Anlagen- und Reaktorsicherheit (GRS) mbH GRS-A-0408, Dezember 1979

/HER 05/ Herviou, K.

Development of a Methodology and of a Computer Tool for Source Term Estimation in Case of Nuclear Emergency in a Light Water Reactor (ASTRID) Contract FIKR-CT-2001-00171, ASTRID/04.39 Institut de Radioprotection et de Sûreté Nucléaire (IRSN), Januar 2005

- /IAE 02/ International Atomic Energy Agency (IAEA) IAEA GS-R-2: Preparedness and Response for a Nuclear or Radiological Emergency, 2002
- /IAE 13/ Internationale Atomenergieorganisation (IAEO): Nuclear Fuel Cycle Information System (NFCIS). http://infcis.iaea.org/NFCIS/About.cshtml (Stand: 18.12.2013)
- /IAE 13a/ International Atomic Energy Agency (IAEA): Country Nuclear Power Profiles - 2013 Edition. [http://www](http://www-pub.iaea.org/MTCD/Publications/PDF/CNPP2013_CD/pages/index.htm)[pub.iaea.org/MTCD/Publications/PDF/CNPP2013\\_CD/pages/index.htm](http://www-pub.iaea.org/MTCD/Publications/PDF/CNPP2013_CD/pages/index.htm) (Stand: 04.12.2013)
- /IAE 97/ International Atomic Energy Agency (IAEA) IAEA-TECDOC-955: Generic assessment procedures for determining protective actions during a reactor accident, 1997
- /IGS 12/ Country Reports, präsentiert auf dem 14- IGSC-Meeting, Paris, 8.-10. Oktober 2012
- /JAC 14/ Homepage der Fa. Jacobsen Analytics <http://www.jacobsen-analytics.com:8080/> (Stand 30.07.2014)

/LOE 06/ Löffler, H., et al. Erhöhung der Zuverlässigkeit der Eingabedaten für das Entscheidungshilfesystem RODOS Gesellschaft für Anlagen- und Reaktorsicherheit (GRS) mbH GRS-A-3318, April 2006

- /LOE 08/ Löffler, H., et al. Erhöhung der Zuverlässigkeit der RODOS-Ergebnisse für eine SWR-Anlage Gesellschaft für Anlagen- und Reaktorsicherheit (GRS) mbH GRS-A-3455, Oktober 2008
- /NRC 96/ McKenna, T., et al. Response Technical Manual 96 (TRM-96) (NUREG/BR-0150, Vol. 1, Rev. 4) Incident Response Division; Office for analysis and Evaluation of Operational Data; NRC, März 1996
- /NTI 13/ Nuclear Threat Initiative (NTI): Country Profiles. <http://www.nti.org/country-profiles/>(Stand: 03.12.2013)

/ROD 14/ Rodriguez, V. Rapporteur's Working Document BELGIUM 6<sup>th</sup> Review Meeting – Convention on Nuclear Safety, März 2014 <http://fanc.fgov.be/GED/00000000/3600/3633.pdf> (Stand: 26.03.2014)

/SON 06/ Sonnenkalb, M., et al. Erprobung und Bewertung der Methoden einer PSA für SWR-Anlagen der Baulinie 69 nach Stand von Wissenschaft und Technik (PSA SWR 69) Fachband 3 – Integrale deterministische Unfallanalysen mit MELCOR für die PSA der Stufe 2 aus dem Leistungsbetrieb, Teil 1, Kapitel 1-5 Gesellschaft für Anlagen- und Reaktorsicherheit (GRS) mbH GRS-A-3294, April 2006

- /WAY 48/ Way, K., Wigner, E.: "Radiation from Fission Products", Technical Information Division, United States Atomic Energy Commission, Oak Ridge, Tennessee, 1946. K. Way, E. P. Wigner: "The Rate of Decay of Fission Products", in: Physical Review 73 (1948)
- /WEN 10/ Wenisch, A. et al.: Positionspapier zur Lagerung des österreichischen radioaktiven Abfalls. - Wien, 2010 <http://www.ecology.at/files/berichte/E22.594.pdf> (Stand: 16.12.2013)
- /WEN 15/ WENRA / RHWG: Emergency database DEEPER: Terms of Reference, Rev 05, (Stand: 10.02.2015)
- /WNA 13/ World Nuclear Association (WNA): Country Profiles. <http://www.world-nuclear.org/info/Country-Profiles> (Stand: 02.12.2013)

### **Abkürzungen**

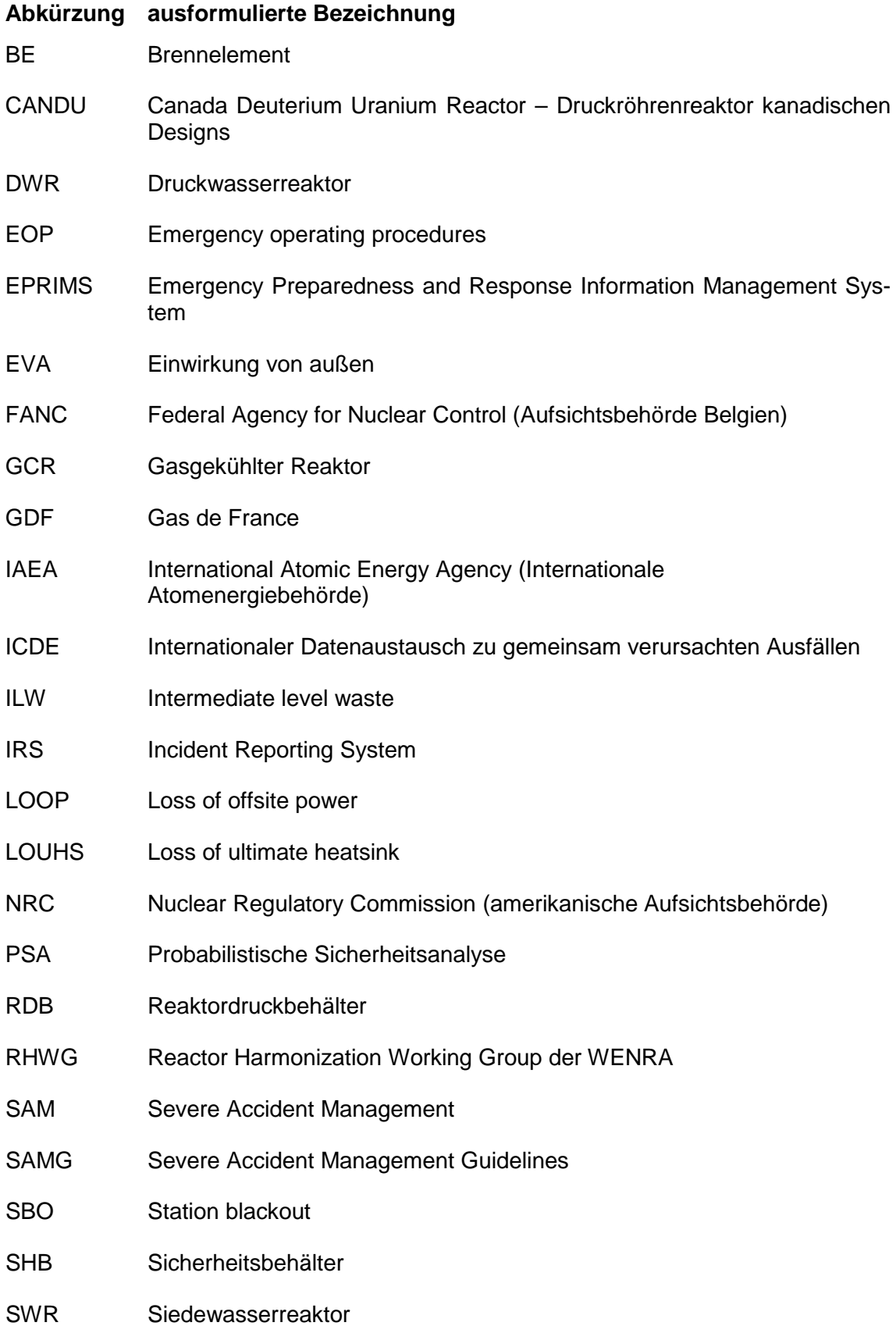

#### tSM Tonnen Schwermetall

- WENRA Western European Nuclear Regulators Association
- WINO Wissensbasis für Notfälle in ausländischen Kernkraftwerken
- WWER Abkürzung für Druckwasserreaktoren russischer Bauart

### **Tabellenverzeichnis**

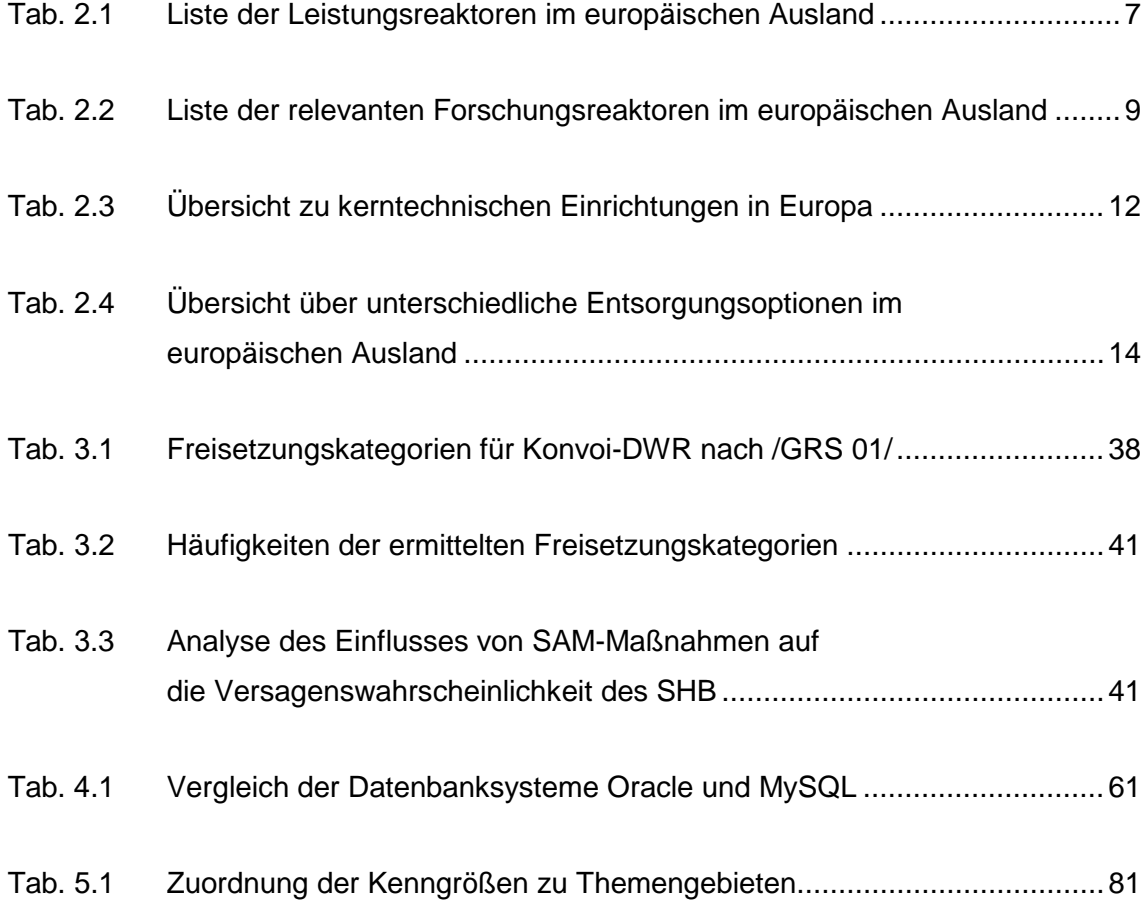

# **Abbildungsverzeichnis**

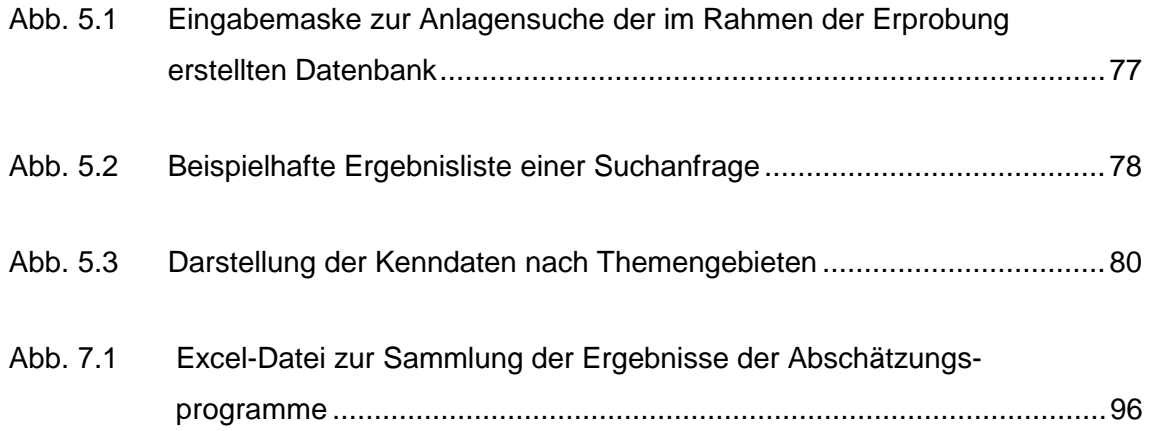

# **Anhang: Beispieldatensatz**

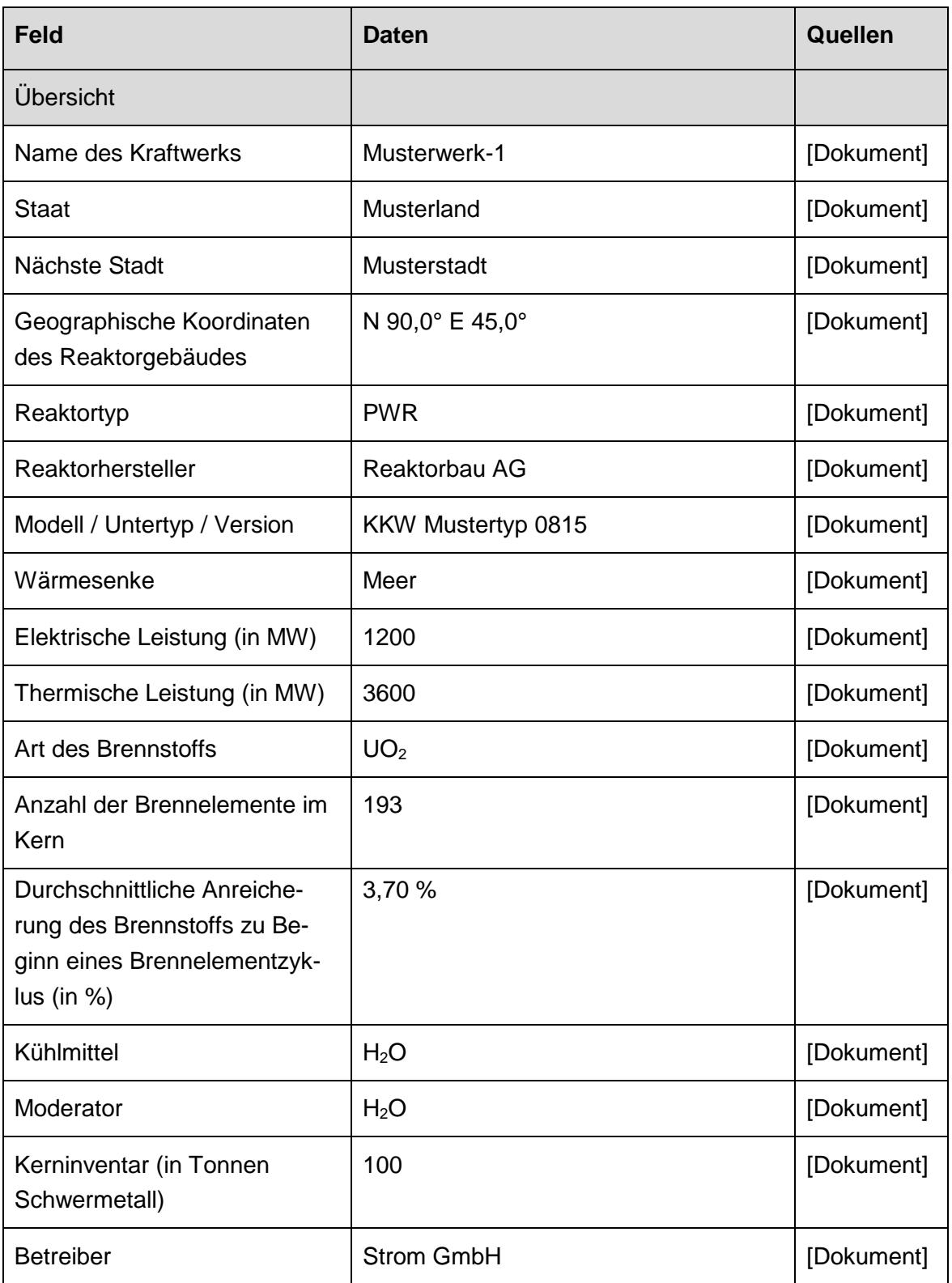

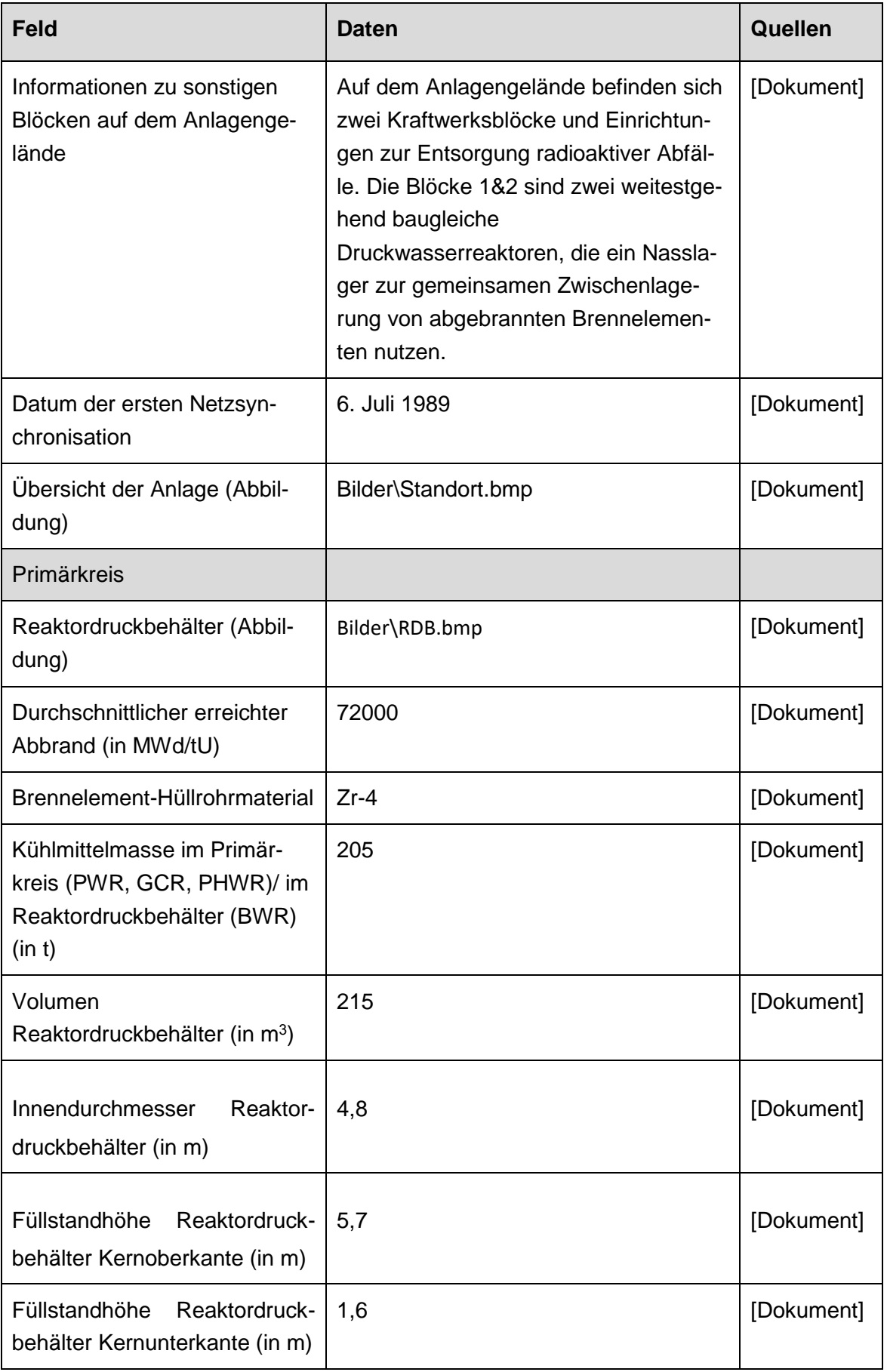

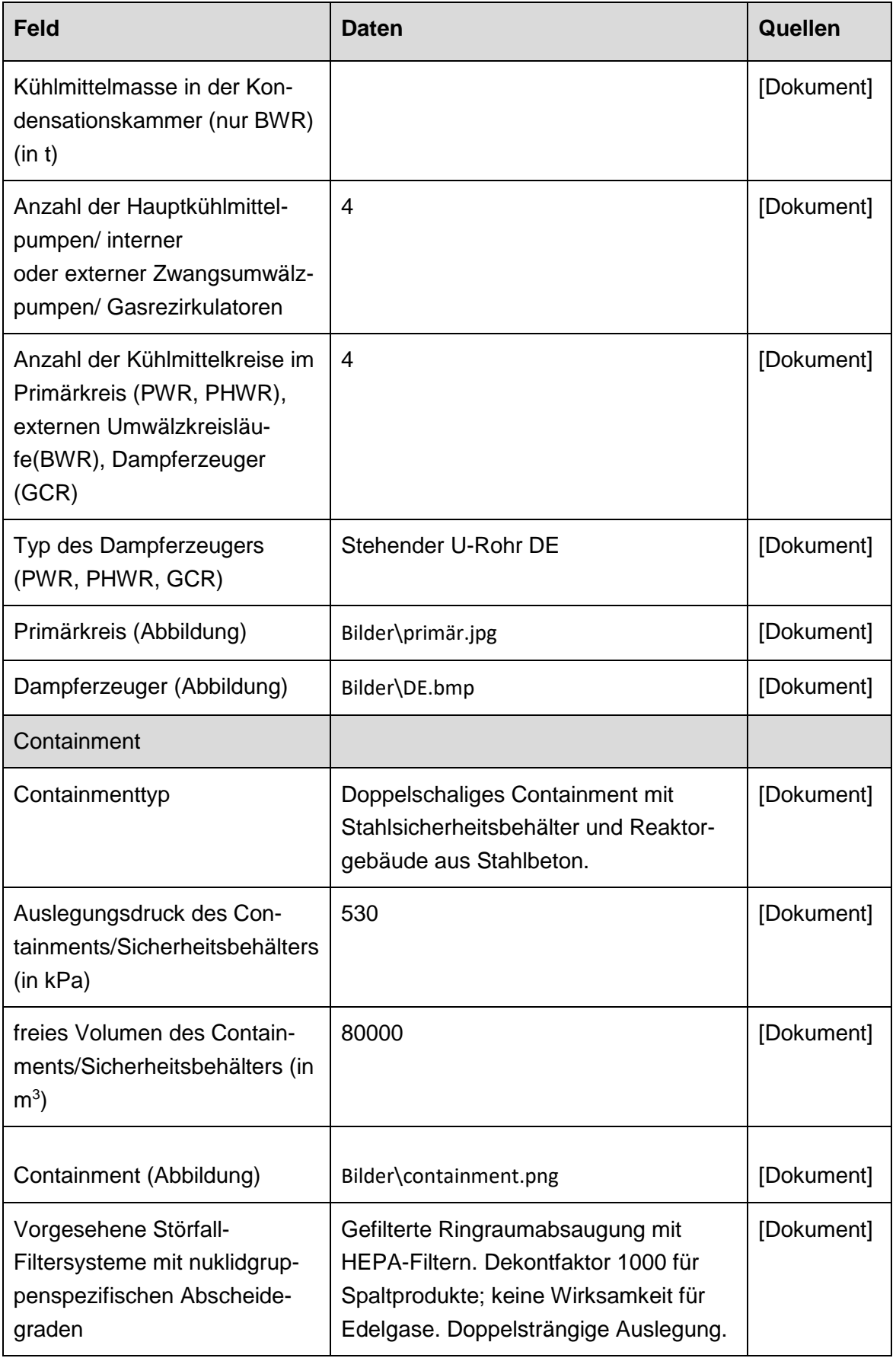

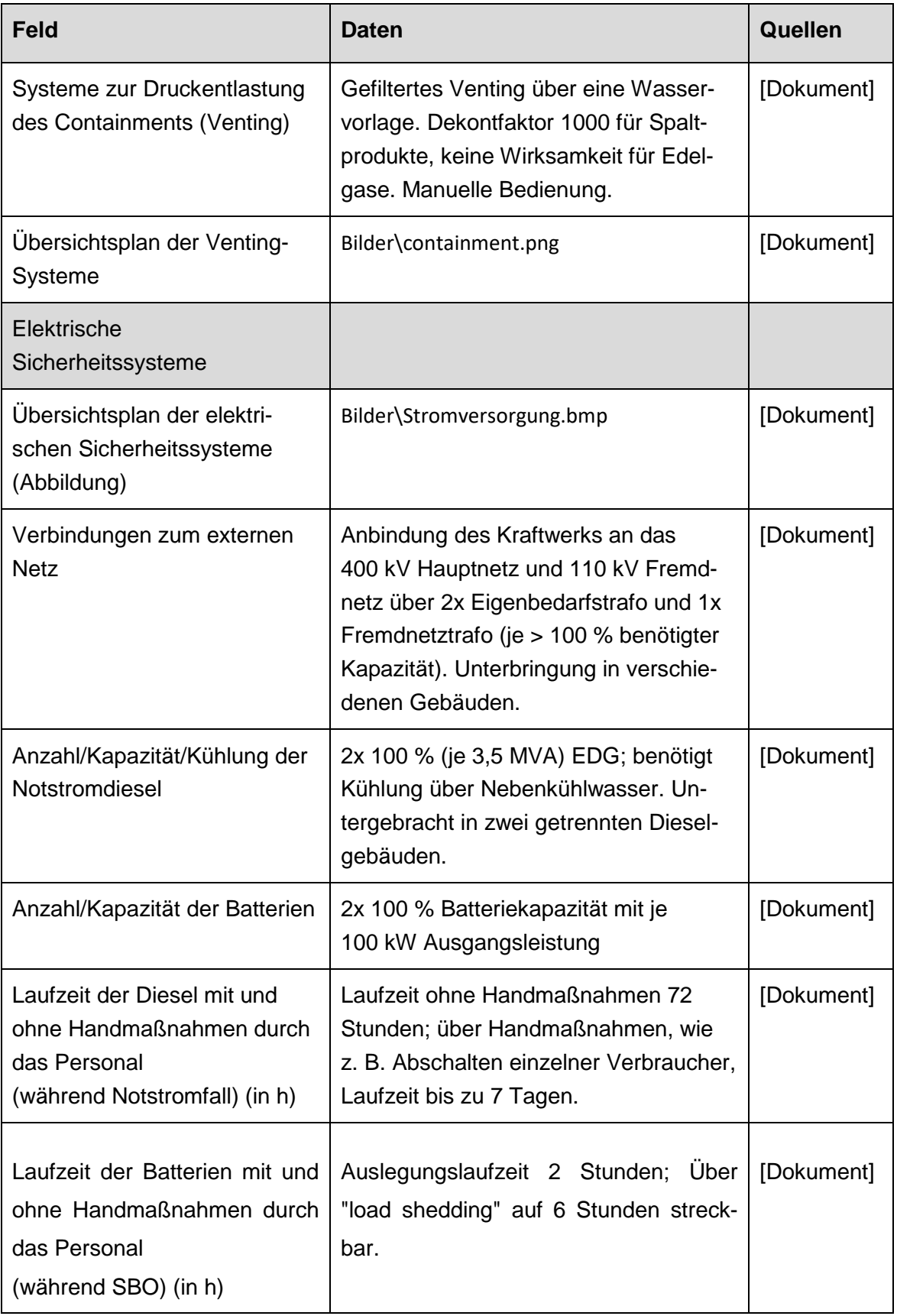

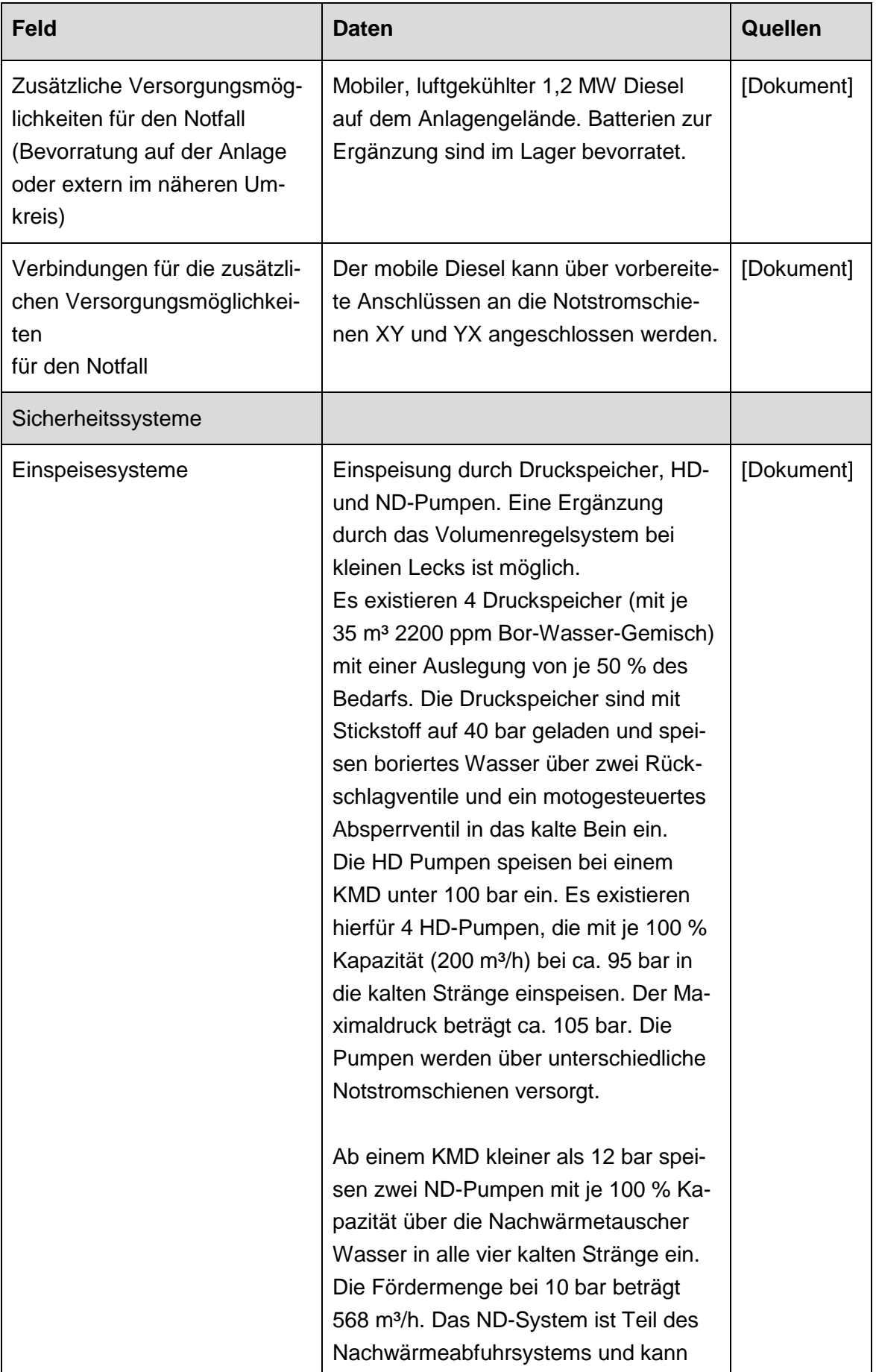

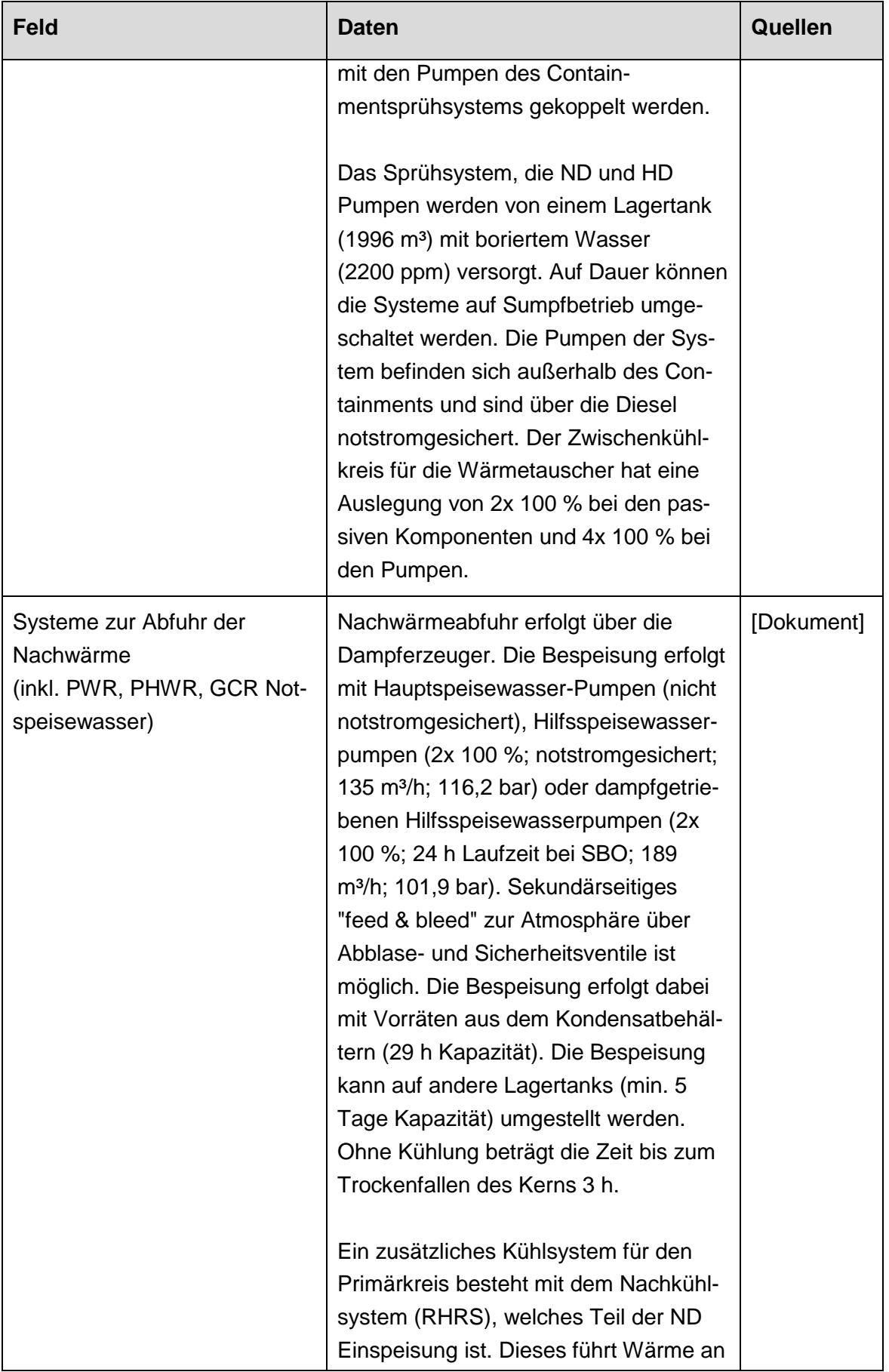

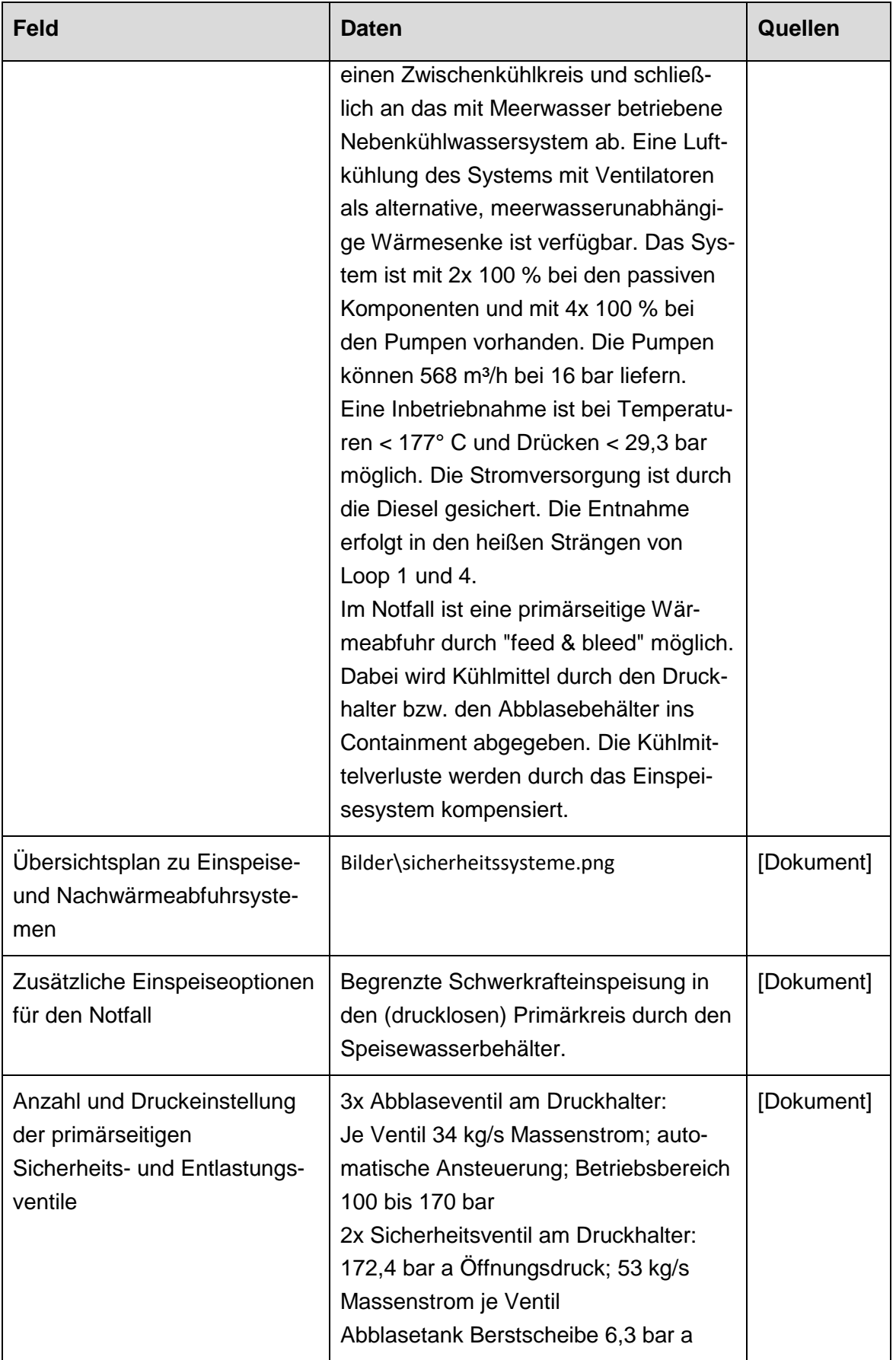

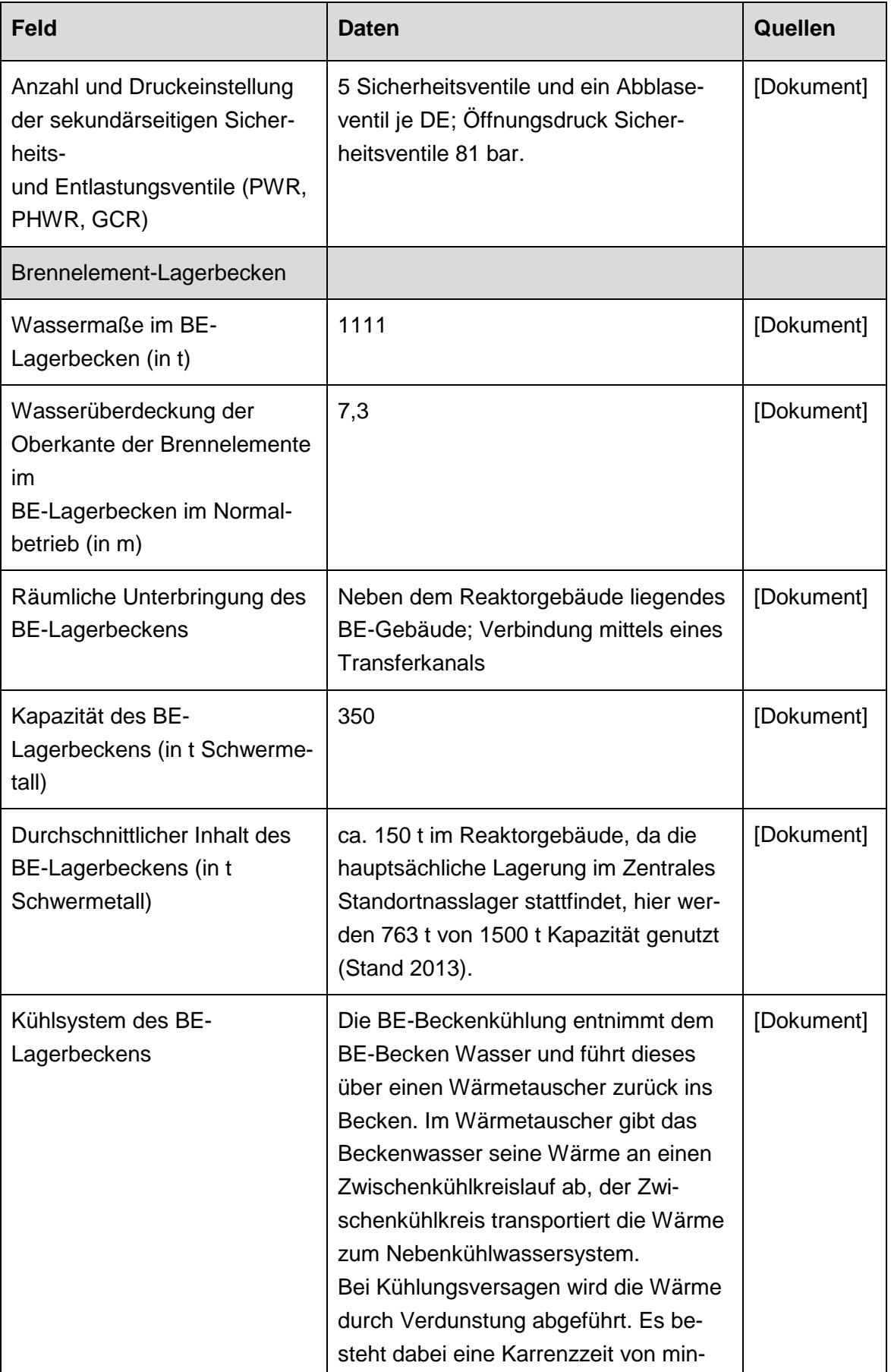

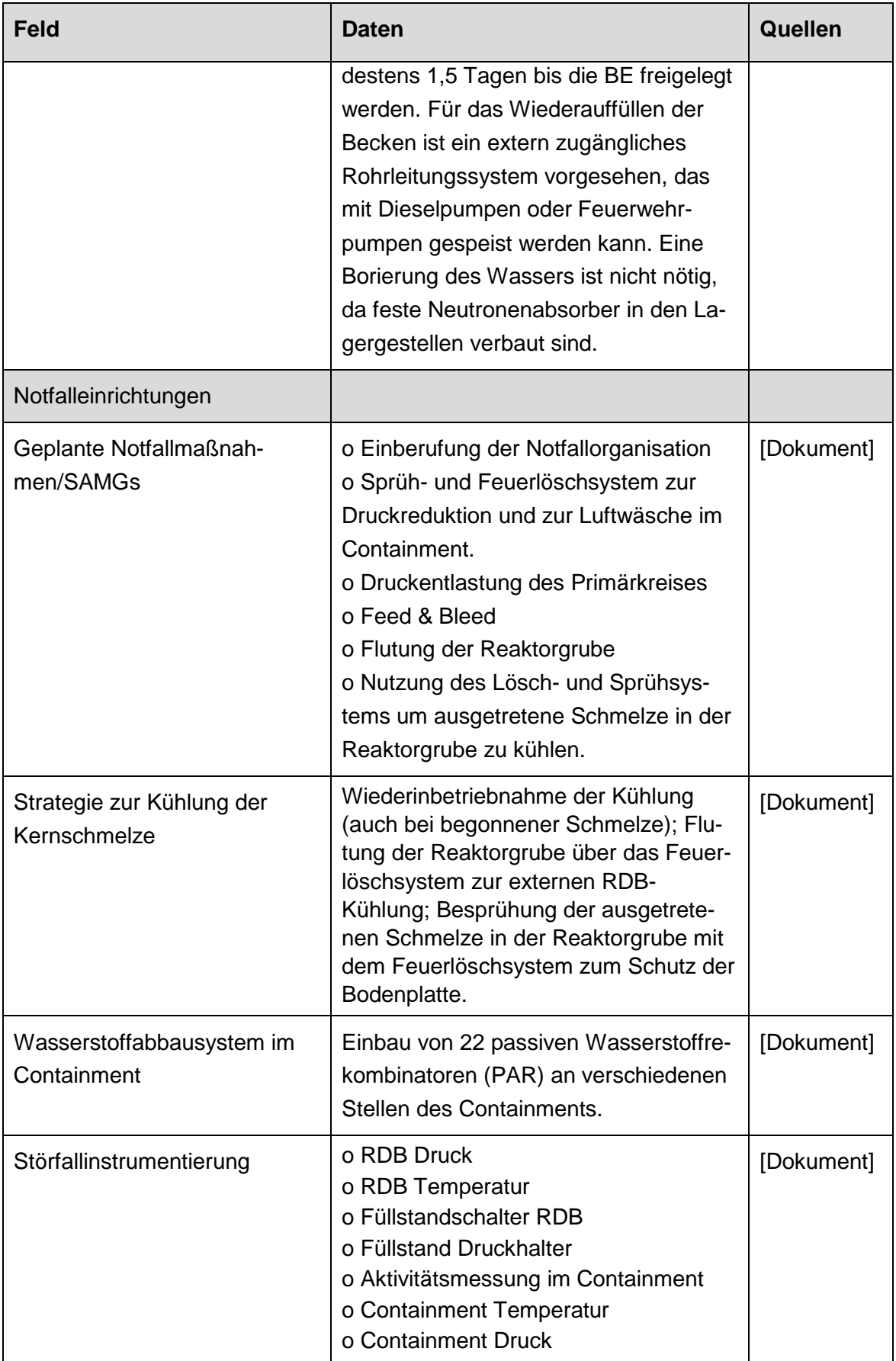

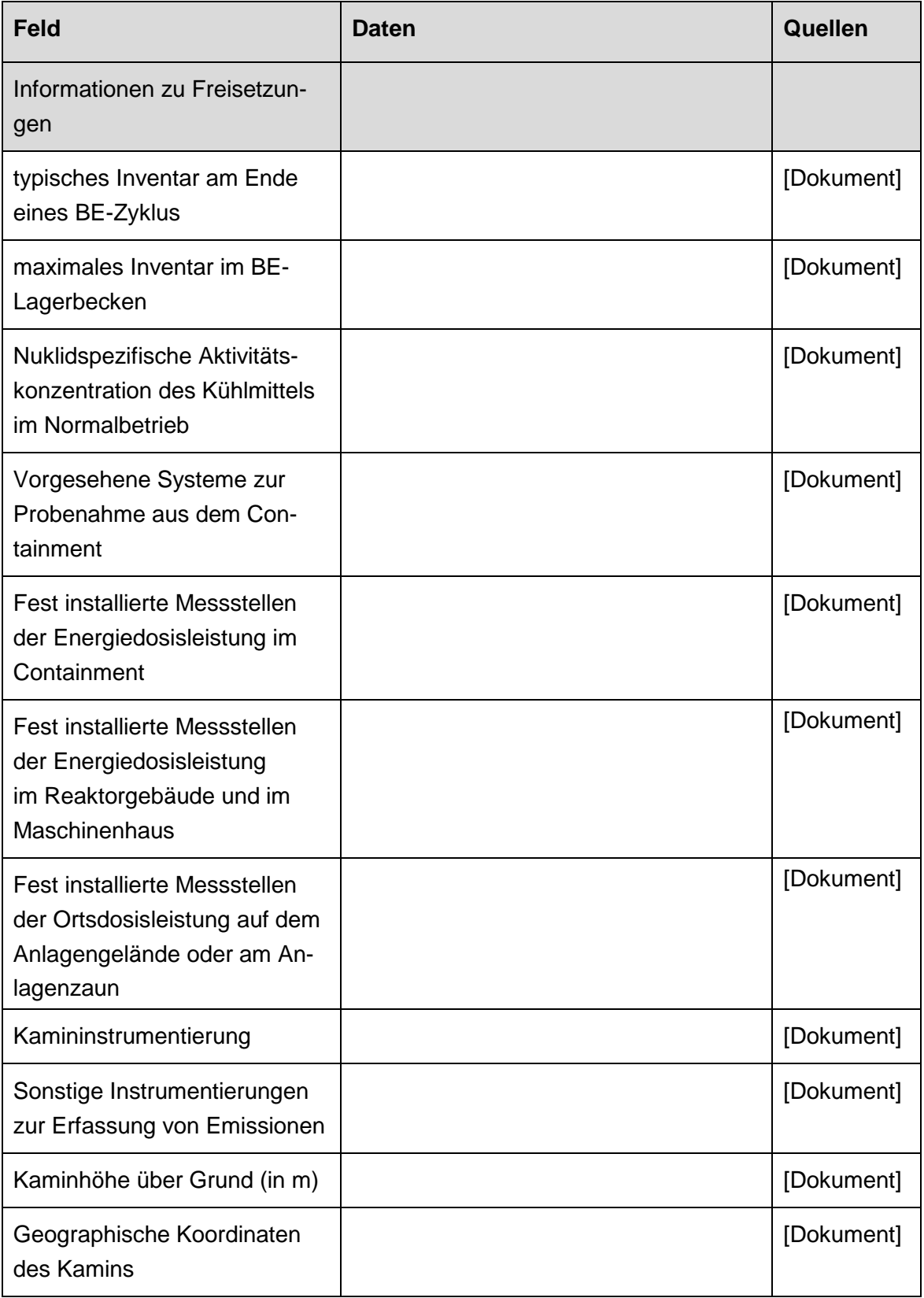

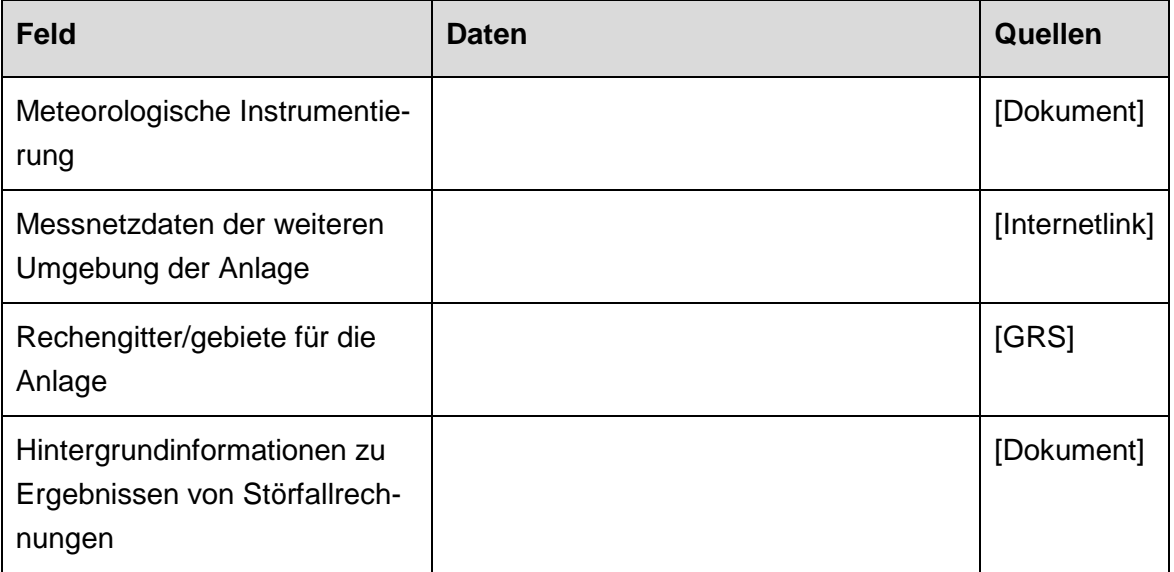

**Gesellschaft für Anlagenund Reaktorsicherheit (GRS) gGmbH**

Schwertnergasse 1 **50667 Köln** Telefon +49 221 2068-0

Telefax +49 221 2068-888

Boltzmannstraße 14

**85748 Garching b.München** Telefon +49 89 32004-0 Telefax +49 89 32004-300

Kurfürstendamm 200 **10719 Berlin**  Telefon +49 30 88589-0 Telefax +49 30 88589-111

Theodor-Heuss-Straße 4 **38122 Braunschweig** Telefon +49 531 8012-0 Telefax +49 531 8012-200

www.grs.de